# The Economic and Cultural Emergence of South Korea

#### PRE-WORK for the Lesson

HOMEWORK for the First Lesson
List 5 clothing items and where they
are made. Be sure to include athletic
wear, tennis shoes, and t-shirts.

# OPTIONAL BELL WORK ACTIVITY

#### **Directions for creating a Zee Map:**

- 1. Go to <a href="https://www.zeemaps">https://www.zeemaps</a>
- 2. Click on "Map" and scroll down to "Create New."
- 3. Type in a title for your map. For this map the title is "Where's My Clothing From?"
- 4. Click on "Create."

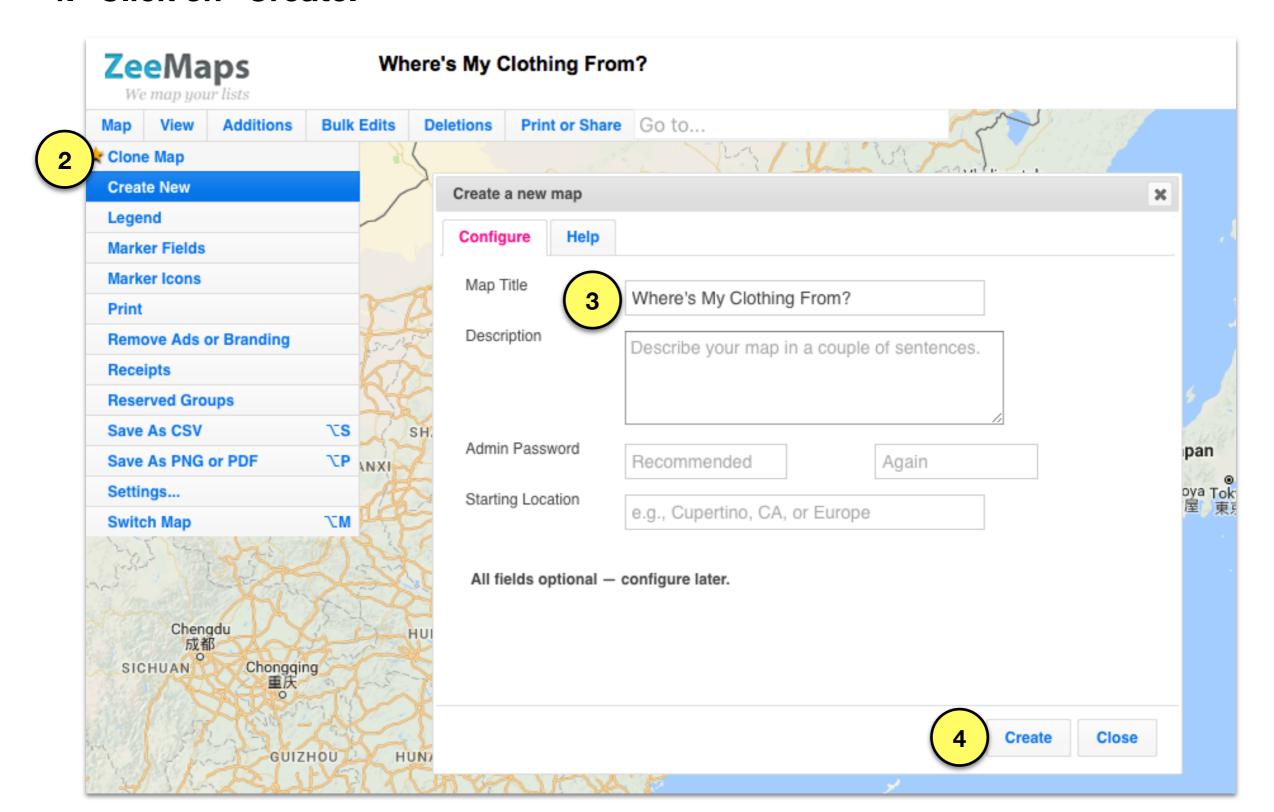

#### **Directions for creating a Zee Map:**

- 5. Click on "Print or Share" and scroll down to "Share Link/URL."
- 6. Copy the second URL in the box below "For the edible version of the map use:"
- 7. Students will access your map using this URL.
- 8. Click "Close" once you have successfully copied the URL.

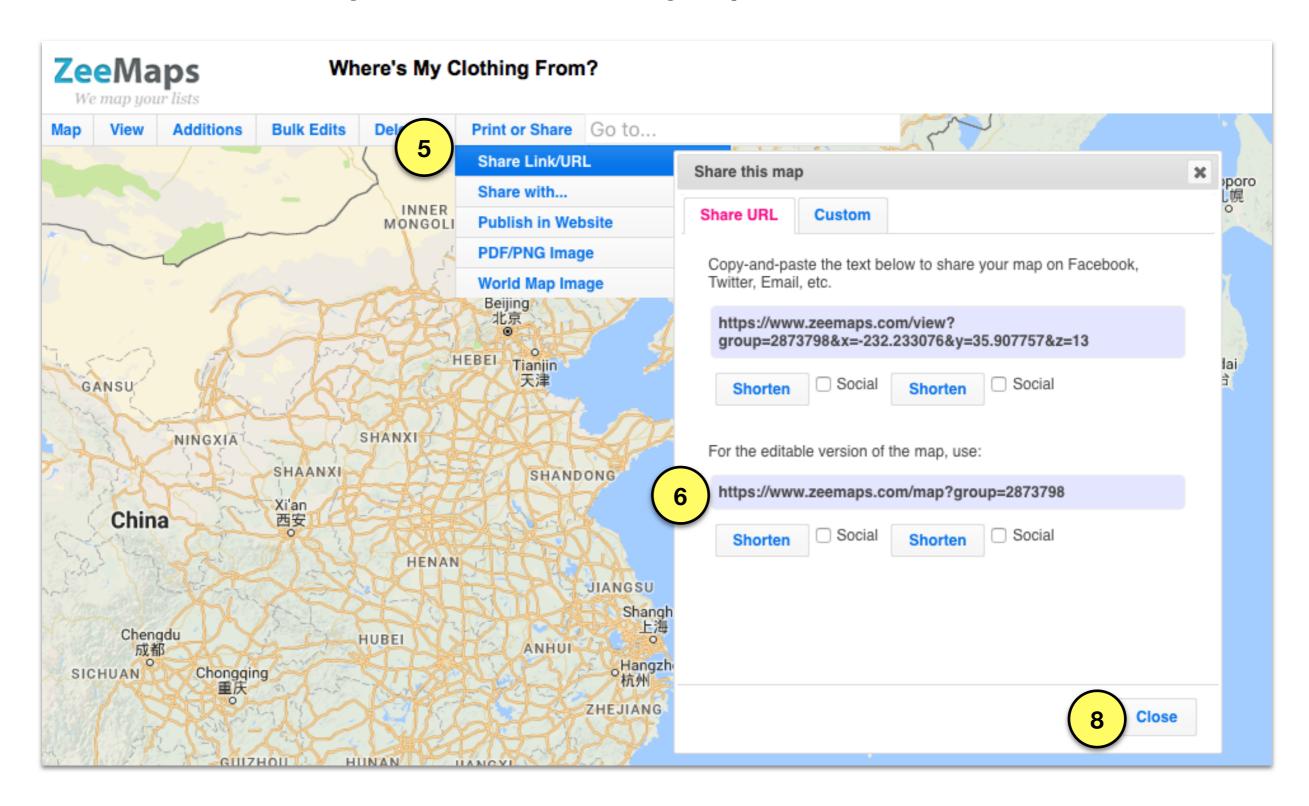

#### **Directions for creating a Zee Map:**

- 9. After students have typed in the URL and accessed the map, they will go to "Additions and scroll down to select "Add Marker Simple."
- 10. They will type in the name of their clothing item in the box titled "Entry Name. If students want to provide a description or even a photo they can.
- 11. Click "Submit" and then "OK" and the entry will be added to the map. Click "Close" when finished.

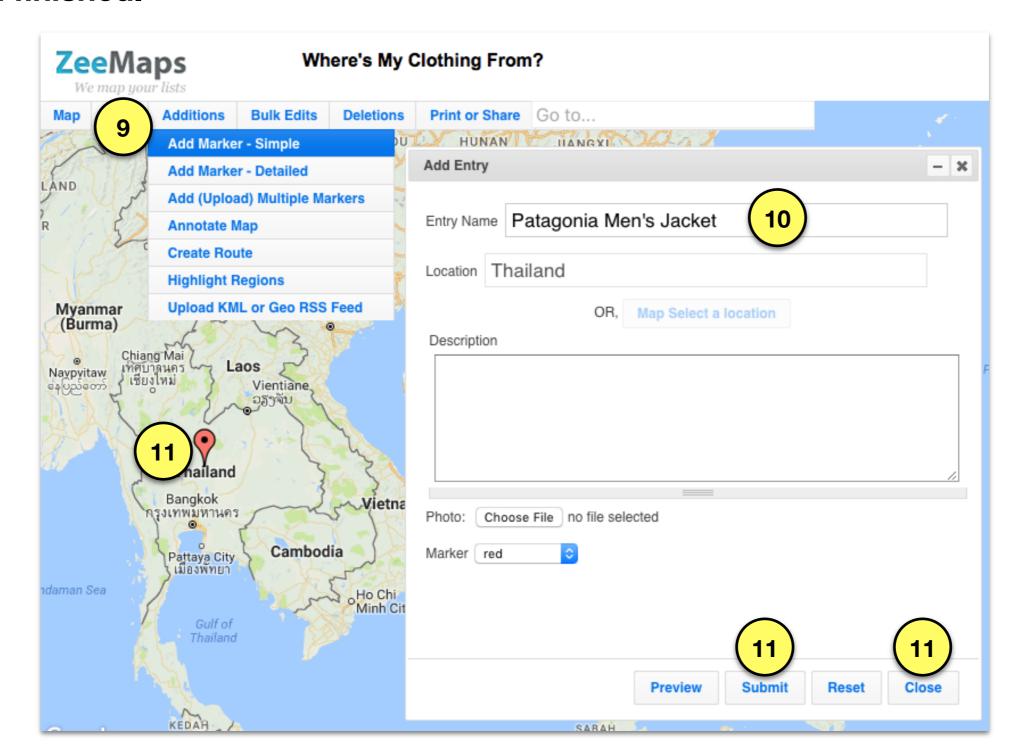

#### All students clothing items will show up on the same map for everyone in the class to view.

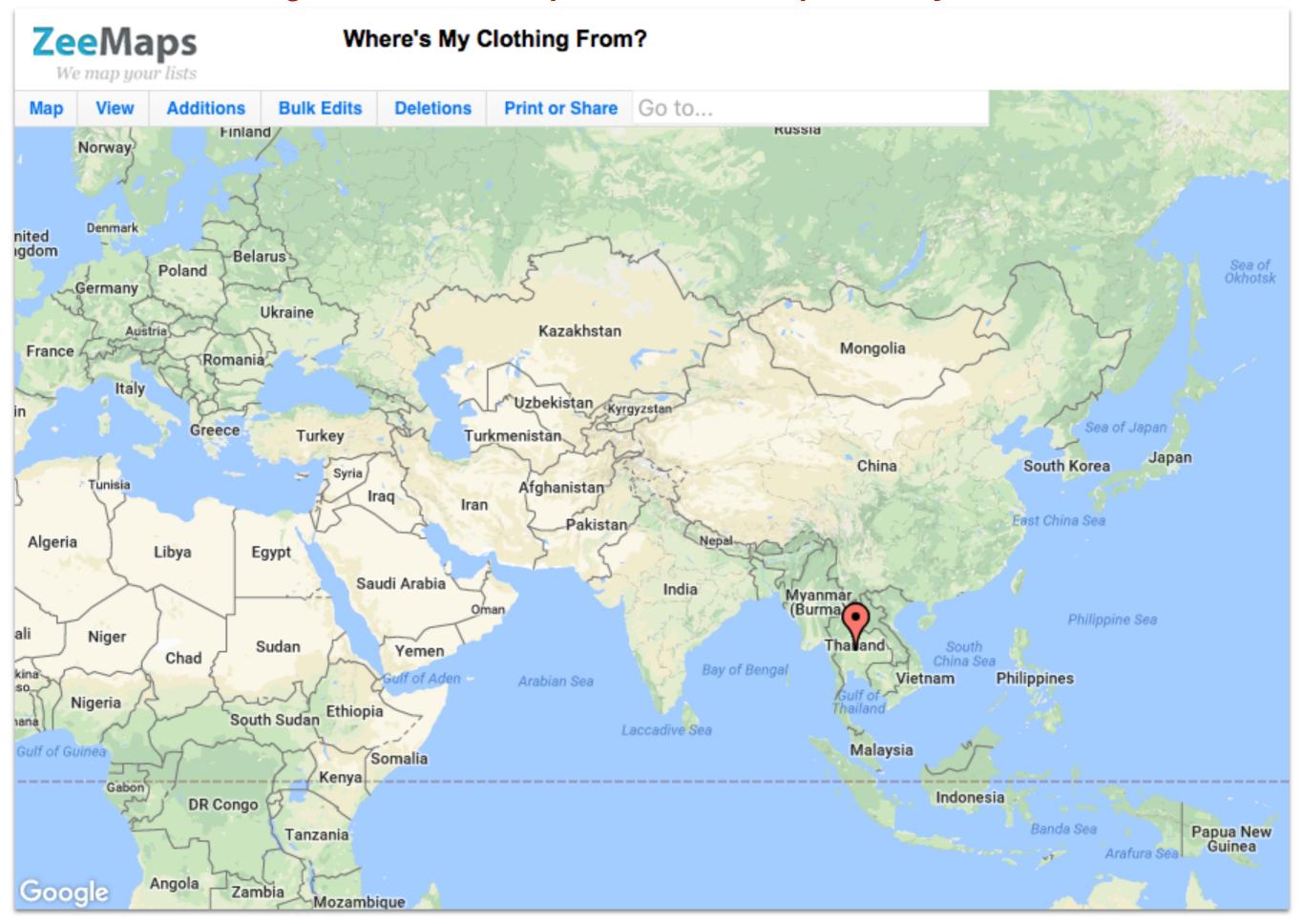

One of the school's Homecoming dress-up days is "1980's." You decide to wear this pair of Nike Air Jordans.

In which country were these shoes made?

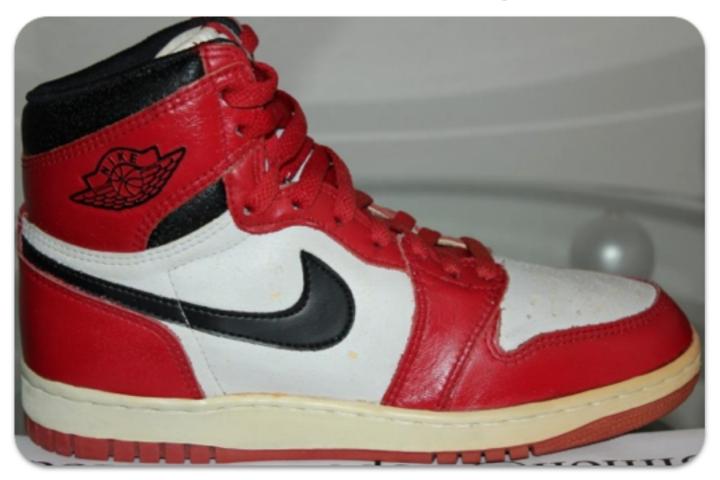

A. China

B. Japan

C. North Korea

D. South Korea

E. Vietnam

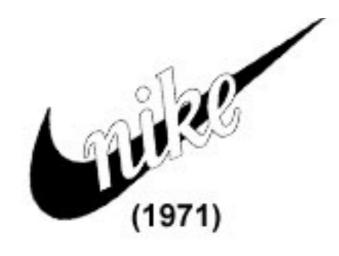

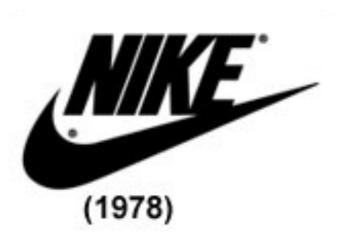

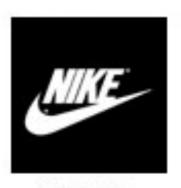

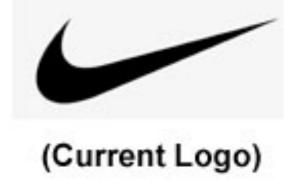

(1985)

#### One of the school's Homecoming dress-up days is 1980's. You decide to wear this pair of Nike Air Jordans. In which country were these shoes made?

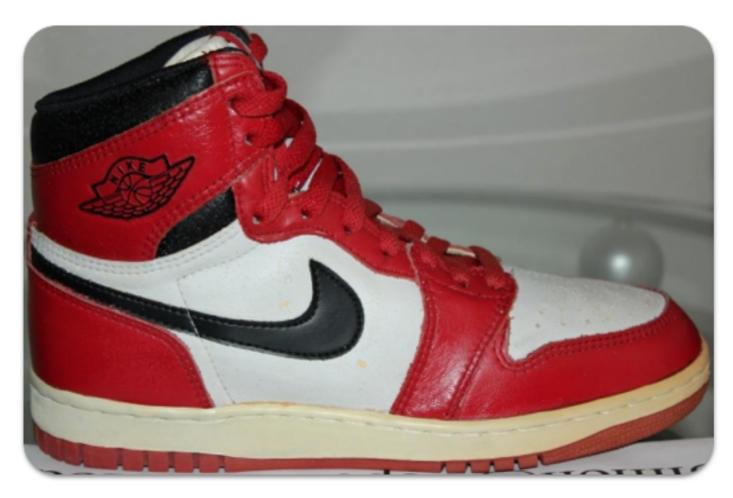

A. China

B. Japan

C. North Korea

D. South Korea

E. Vietnam

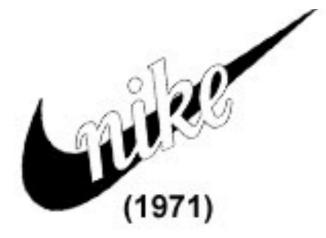

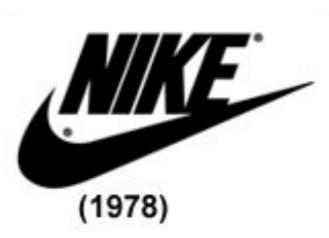

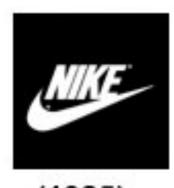

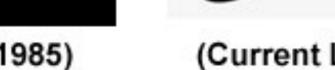

(Current Logo)

Brands You Know, At Prices You'll Love - Up To 60% Off Department Store Prices. steinmart.com

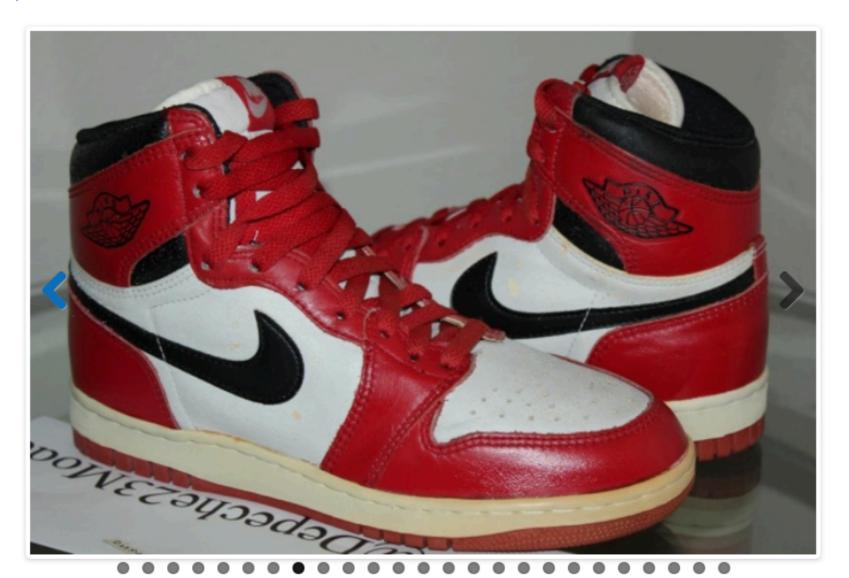

Model:

Air Jordan 1

Sizes:

Mens

**Generic Colors:** 

Red

White

Black

Source:

Rare 1985 Air Jordan 1 sample for sale on eBay

Source: http://sneakerscholar.com/colorways/air-jordan-1-nike-wings-logo-unreleased-sample

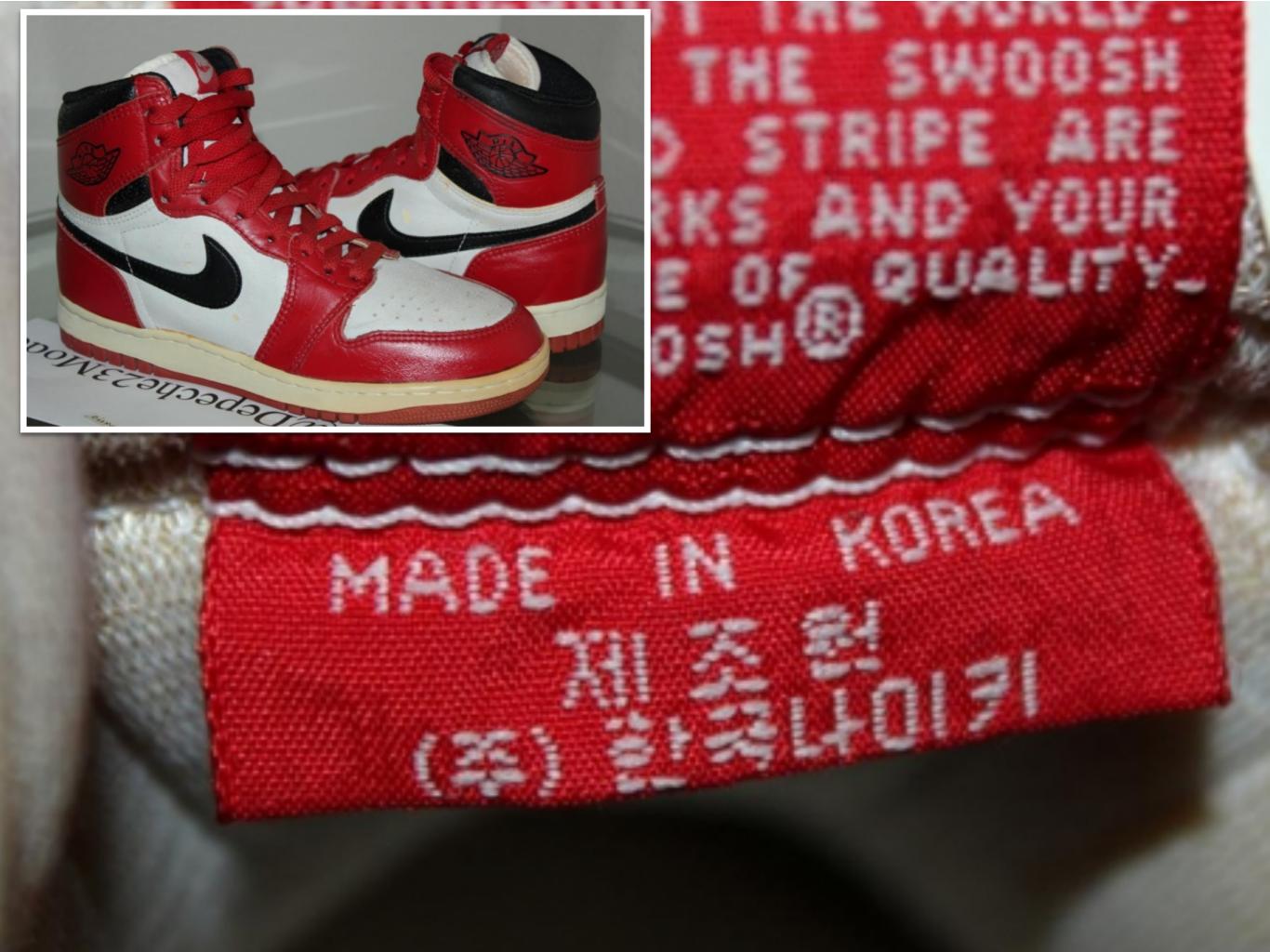

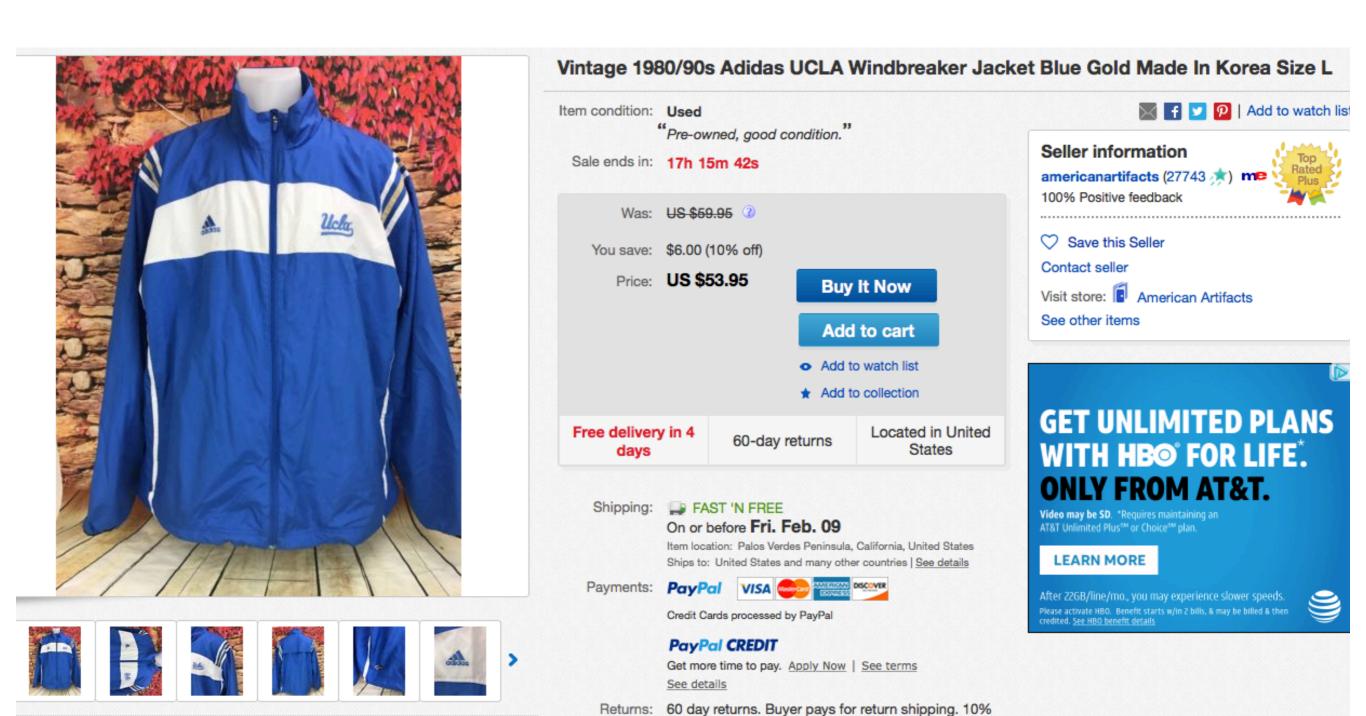

Source: https://www.ebay.com/itm/Vintage-1980-90s-Adidas-UCLA-Windbreaker-Jacket-Blue-Gold-Made-In-Korea-Size-L/192433935833?\_trkparms=aid%3D555018%26algo%3DPL.SIM%26ao%3D2%26asc%3D49893%26meid%3D037d6dd83cb447ef87cbb54966a7581b%26pid%3D100012%26rk%3D1%26rkt%3D1%26sd%3D1922 37866920%26itm%3D192433935833& trksid=p2047675.c100012.m1985

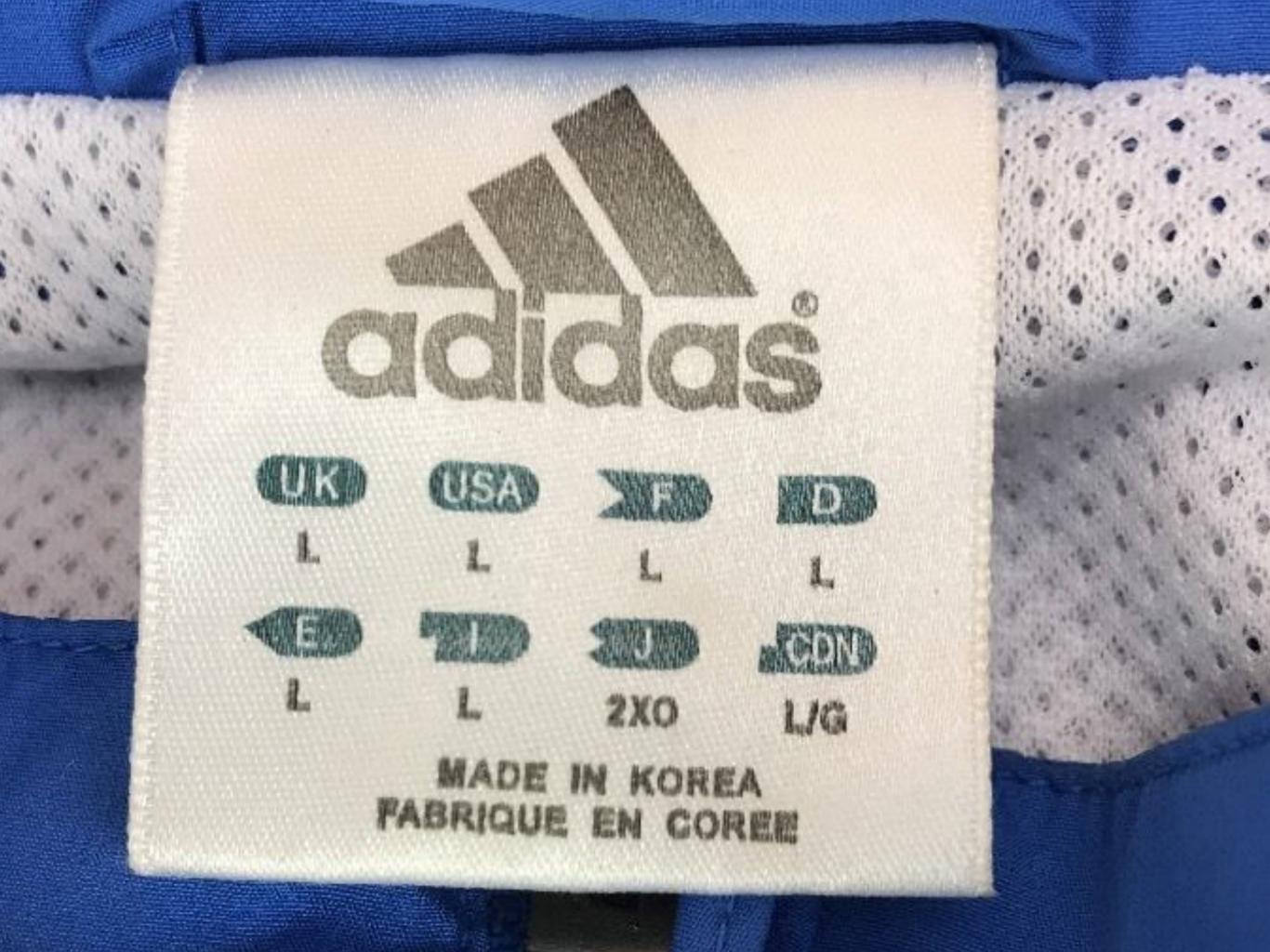

### OPTIONAL VIDEO

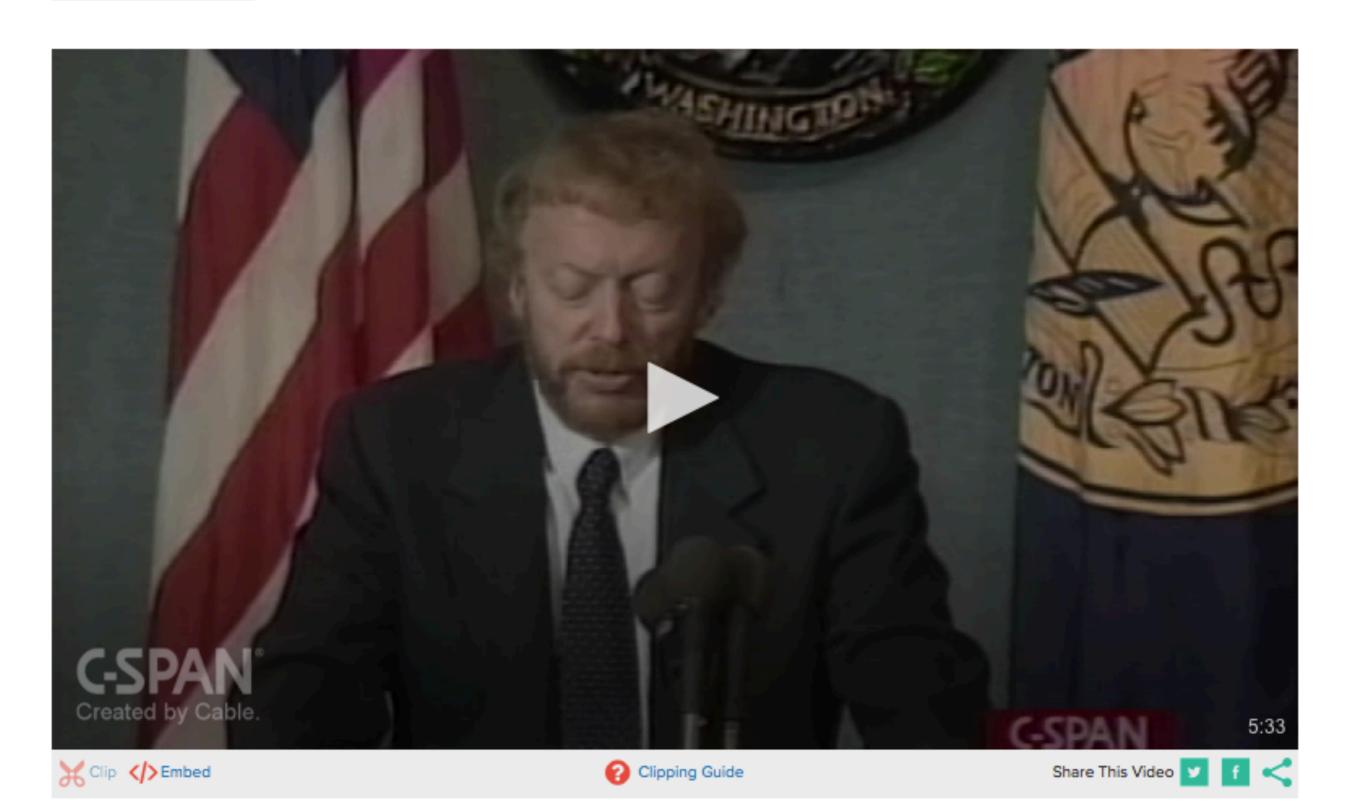

## OPTIONAL ENRICHMENT ACTIVITY

# Match the number of factories and workers that Nike has for each of the following countries?

China

#### Indonesia

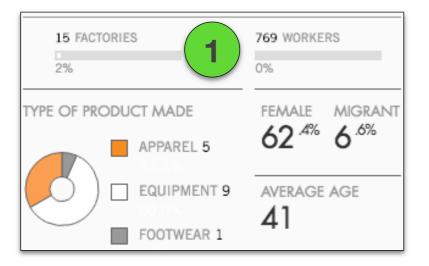

#### Japan

#### **South Korea**

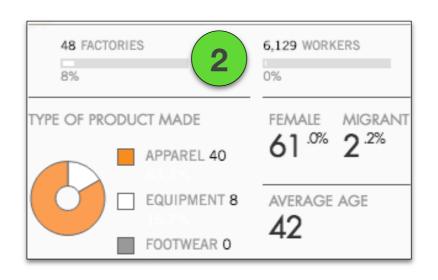

#### **United States**

#### **Vietnam**

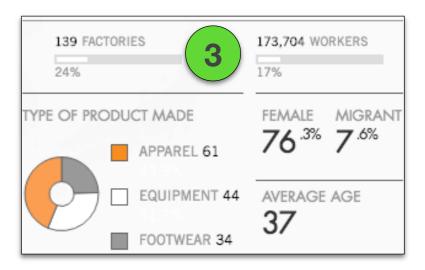

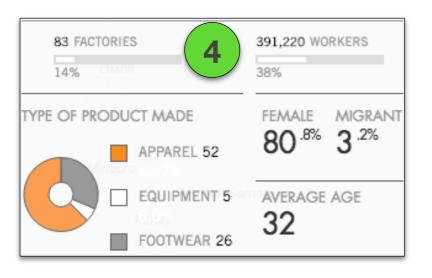

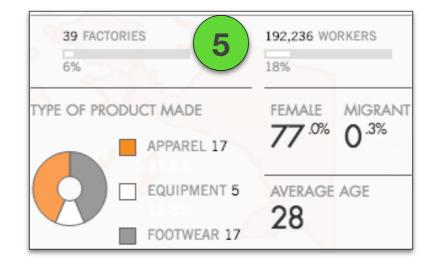

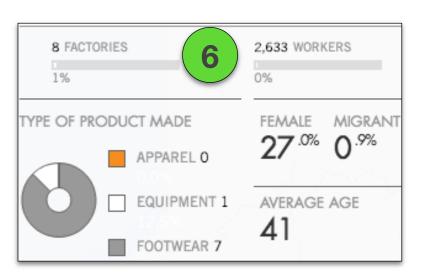

# Match the number of factories and workers that Nike has for each of the following countries?

China

#### Indonesia

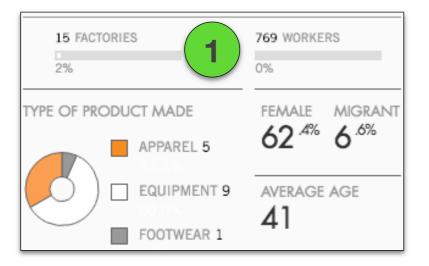

#### Japan

#### **South Korea**

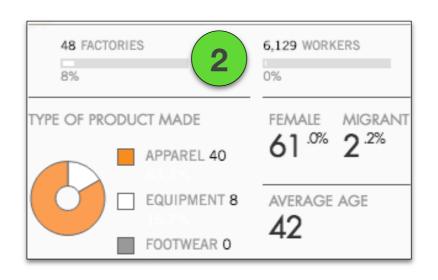

#### **United States**

#### **Vietnam**

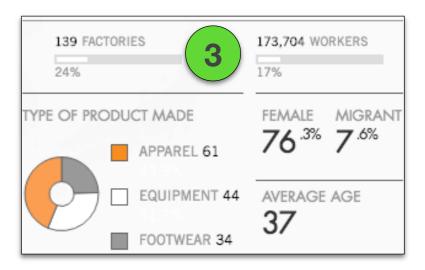

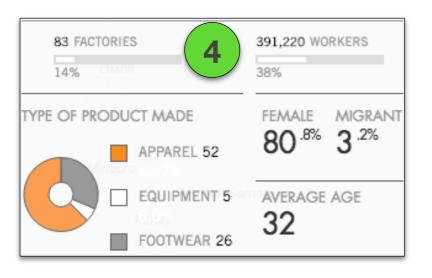

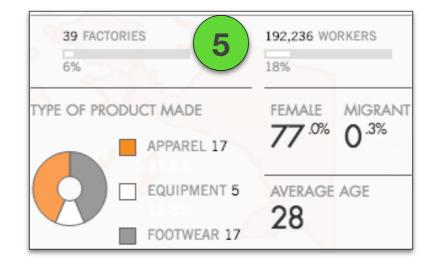

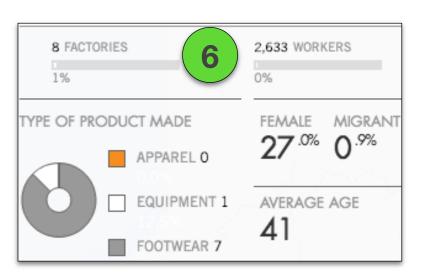

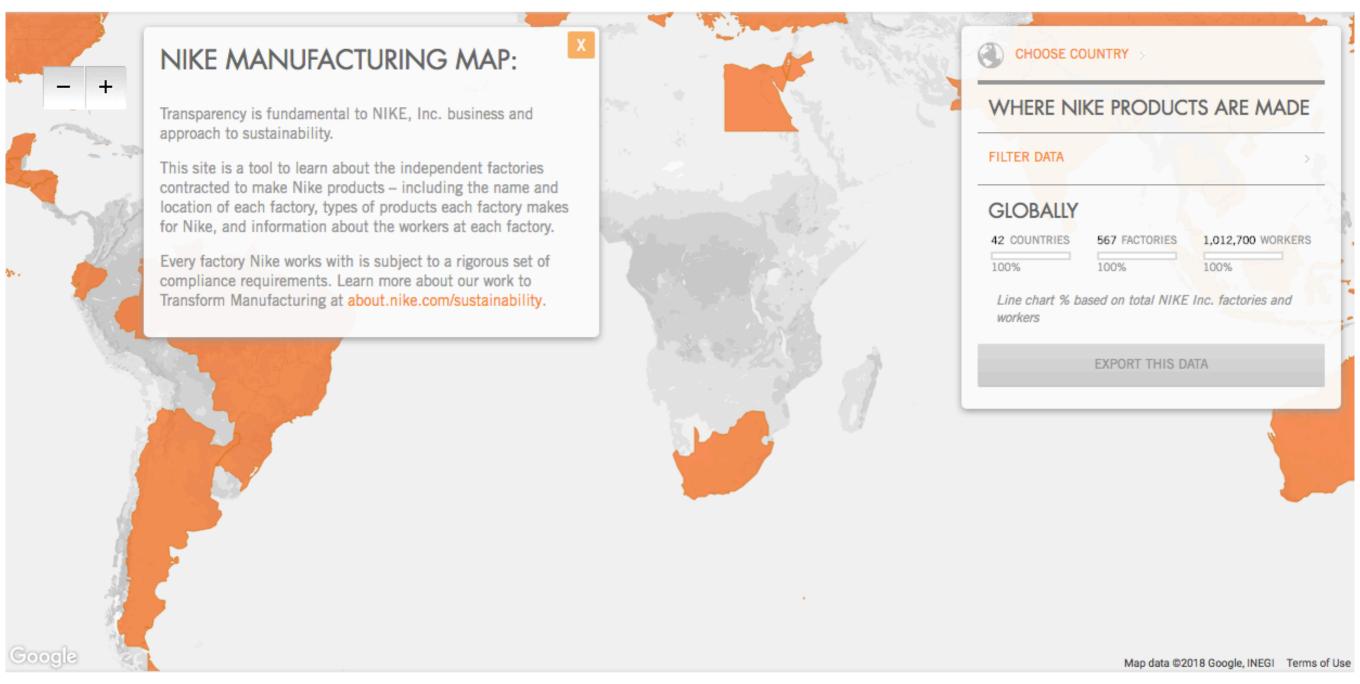

Source: http://manufacturingmap.nikeinc.com/

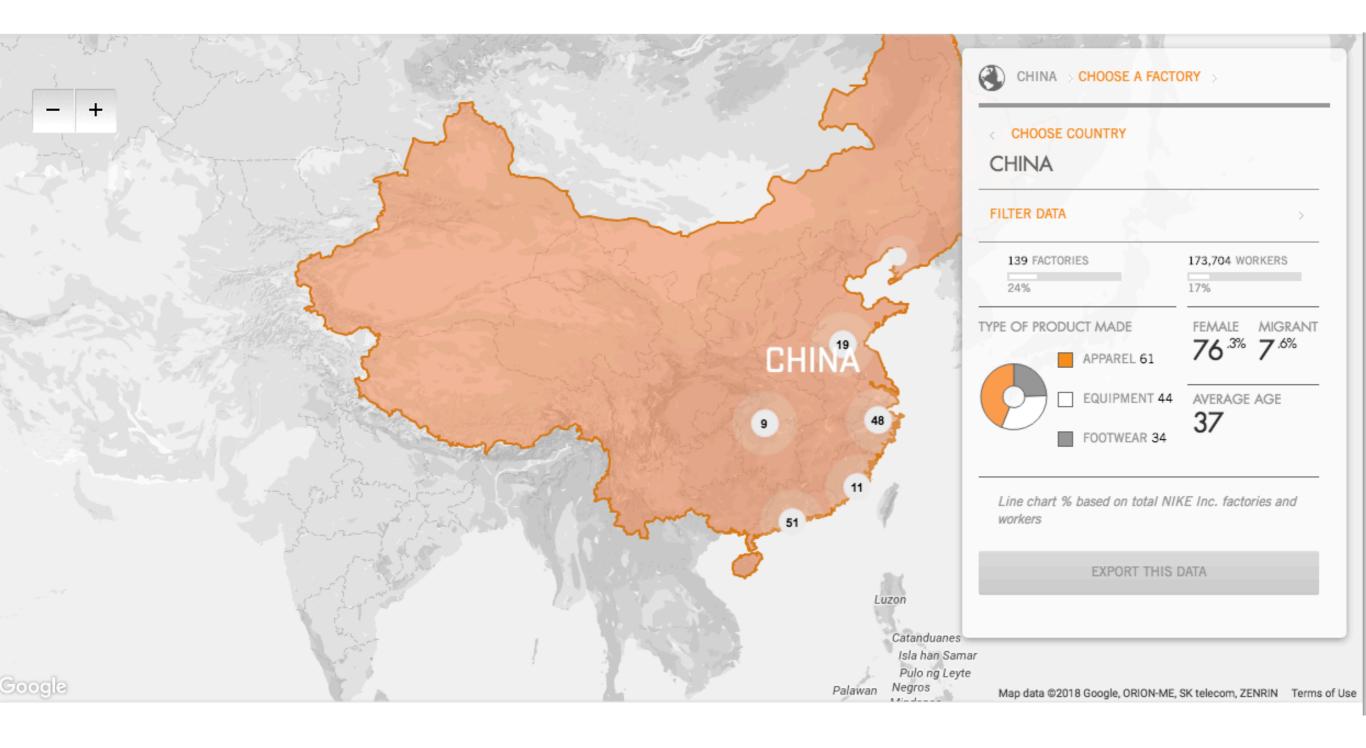

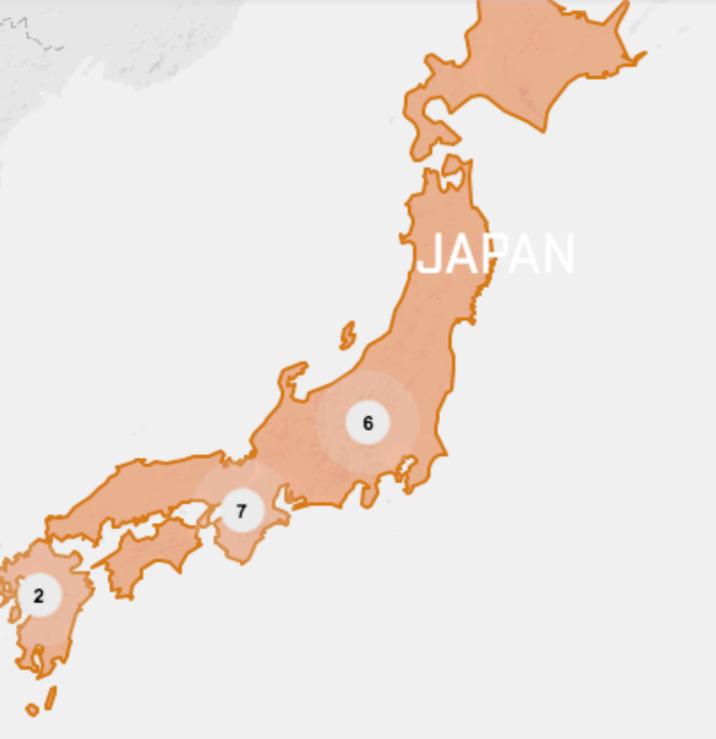

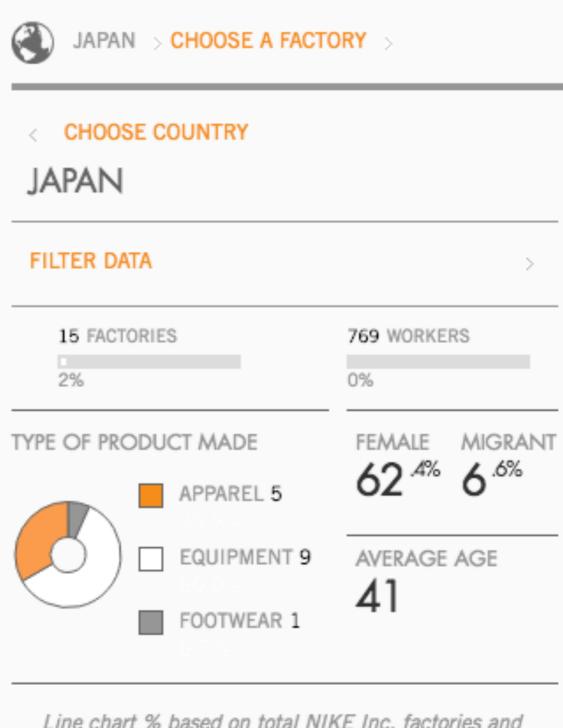

Line chart % based on total NIKE Inc. factories and workers

EXPORT THIS DATA

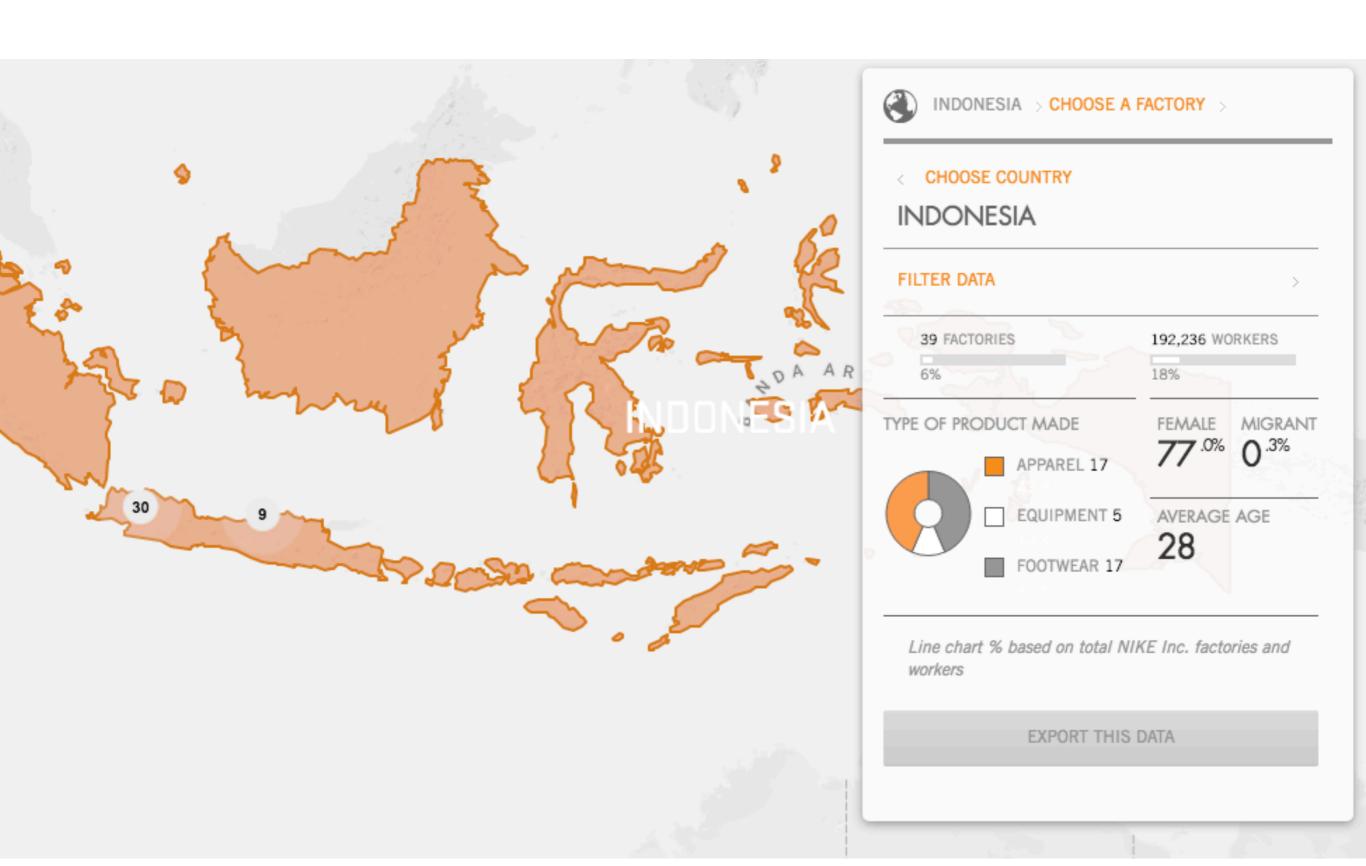

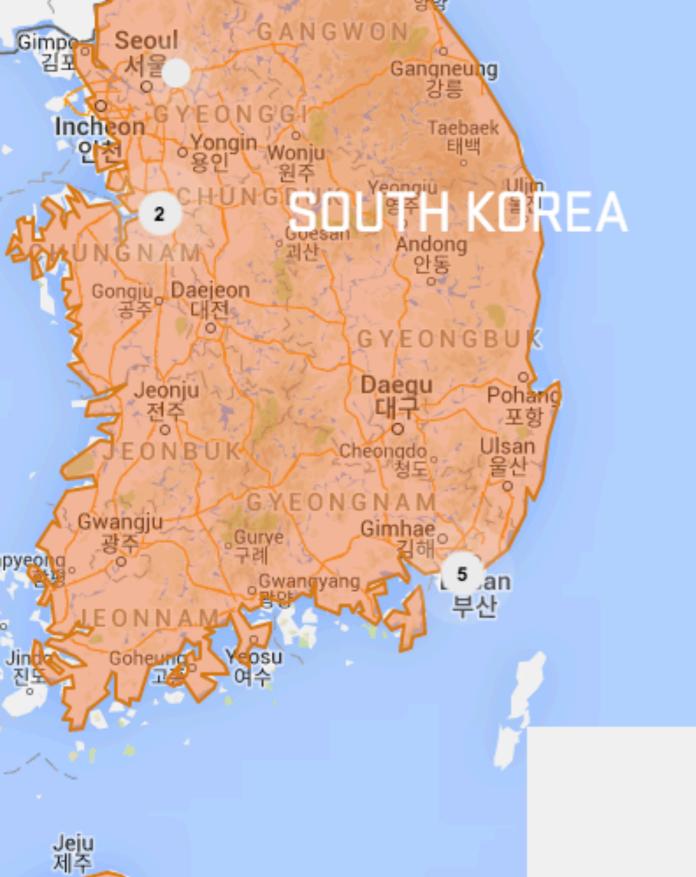

Seogwipo 서귀포

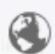

#### SOUTH KOREA > CHOOSE A FACTORY >

CHOOSE COUNTRY

#### SOUTH KOREA

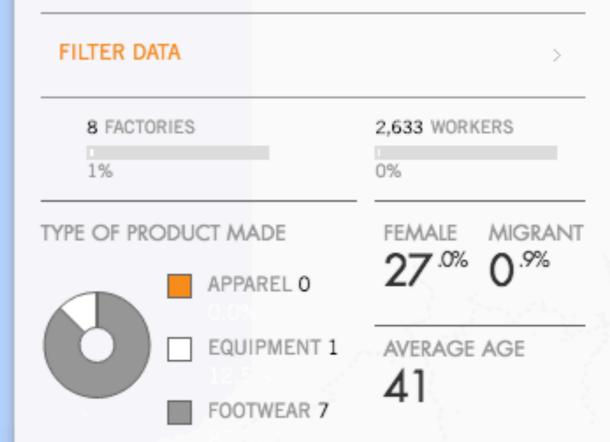

Line chart % based on total NIKE Inc. factories and workers

EXPORT THIS DATA

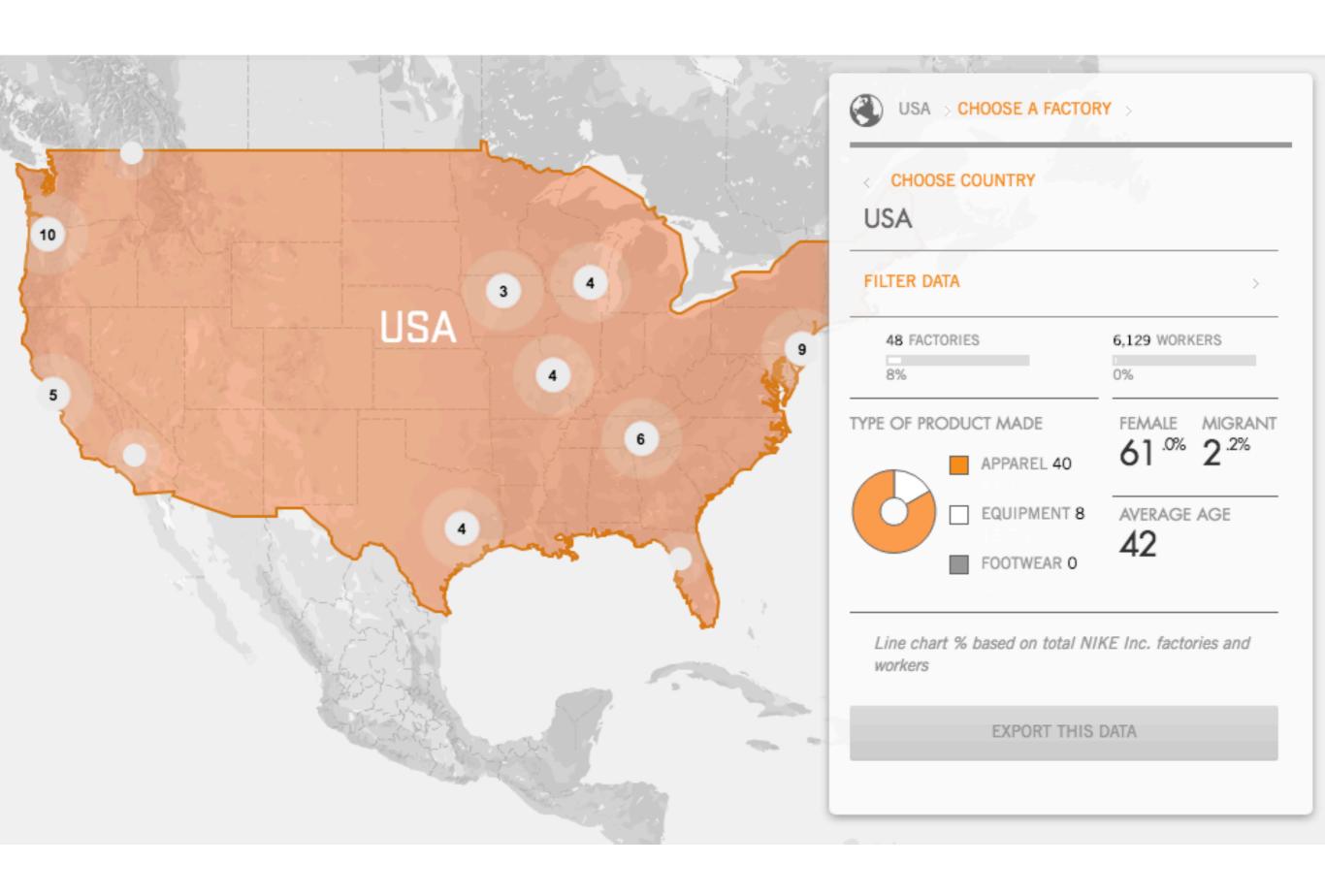

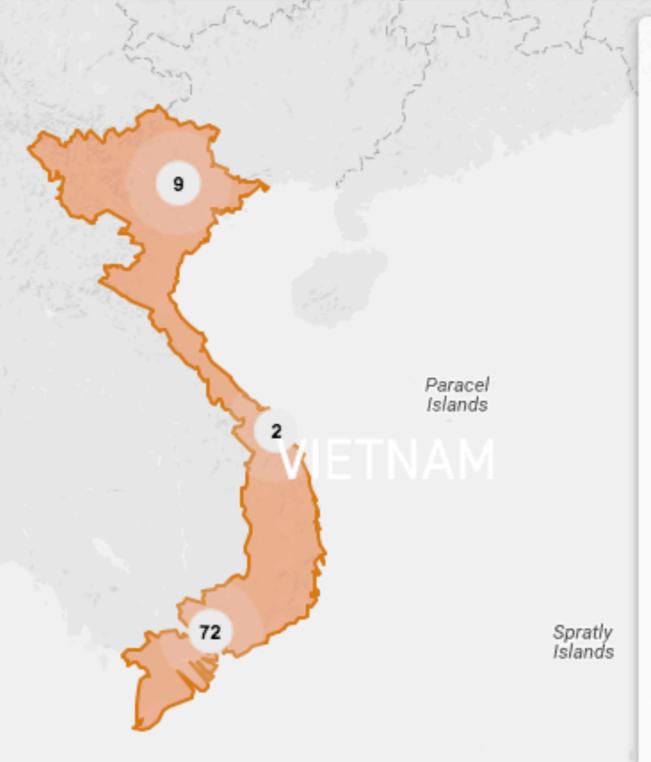

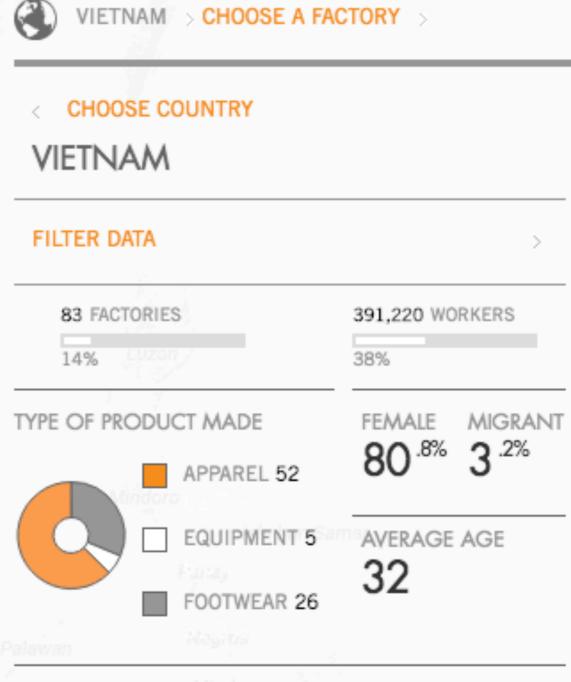

Line chart % based on total NIKE Inc. factories and workers

EXPORT THIS DATA

# Match the number of factories and workers that Nike has for each of the following countries?

#### **ANSWERS**

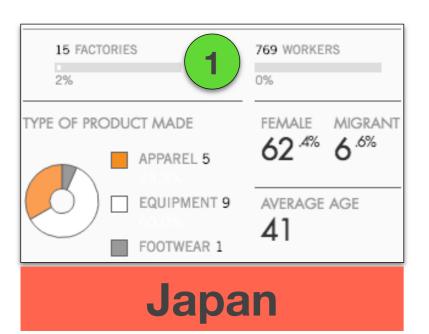

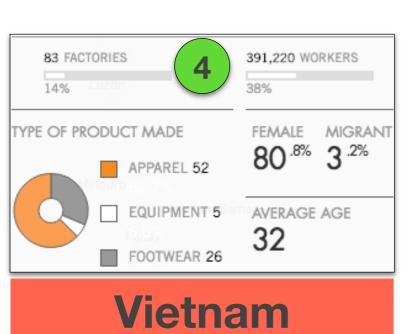

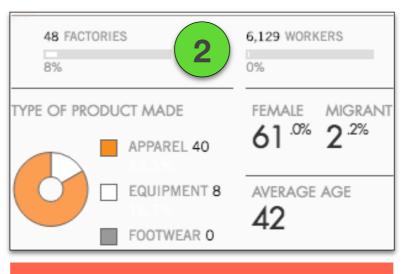

#### **United States**

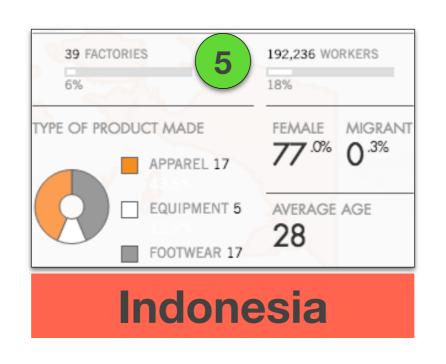

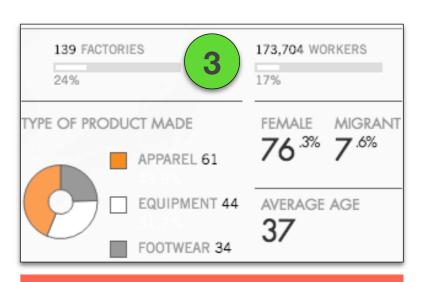

China

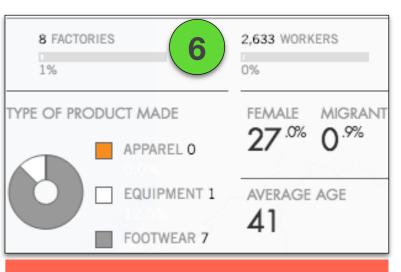

**South Korea** 

# The Korean Economy - the Miracle on the Hangang River : Korea.net : The official website of the Republic of Korea

The Constitution of South Korea stipulates that "the right of property shall be guaranteed for every citizen." In short, the country has adopted the market economy system, respects individuals' and businesses' right to conduct free economic activities, and guarantees the profits and properties made and accumulated by them.

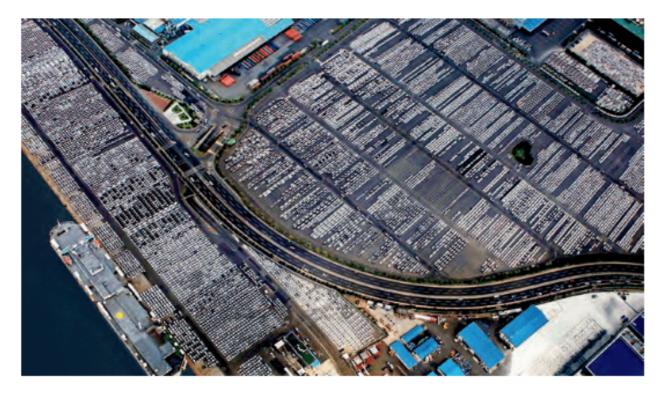

Cars Exported from Hyundai Motor's Ulsan Factory: Cars are one of the country's major export items.

#### **Discussion Questions**

- 1. Explain the title of the article.
- 2. What does the South Korean Constitution guarantee for the people of South Korea?
- 3. Create a timeline of the main events that lead up to the "Miracle."
- 4. Describe South Korea's economy in 2010.

Source: http://www.korea.net/AboutKorea/Economy/The-Miracle-on-The-Hangang

#### The Korean Economy - the Miracle on the Hangang River: Korea.net: The official website of the Republic of Korea

The Constitution of South Korea stipulates that "the right of property shall be guaranteed for every citizen." In short, the country has adopted the market economy system, respects individuals' and businesses' right to conduct free economic activities, and guarantees the profits and properties made and accumulated by them.

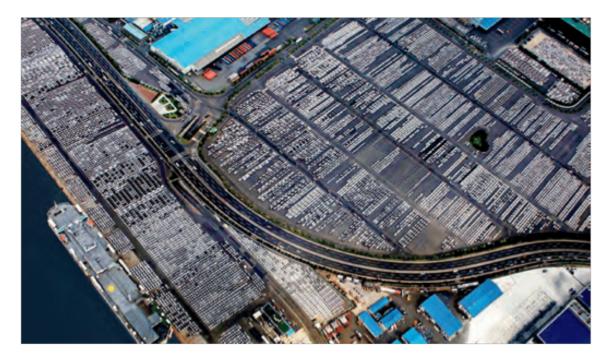

Cars Exported from Hyundai Motor's Ulsan Factory: Cars are one of the country's major export items.

However, the Constitution does not guarantee the limitless, unfettered

pursuit of capitalistic free economy. The Constitution stipulates that an unjust situation should be rectified if the abuse of capital is found to cause damage to people as an apparatus set to improve things relating to the free market economy.

South Korea has achieved economic growth at an unprecedented speed.

Observers called what the country has accomplished the "Miracle of the Hangang River", as most of the country's industrial facilities were destroyed during the three-year-long Korean War, and the country was devoid of capital and natural resources.

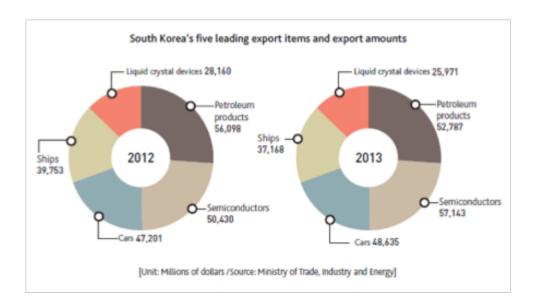

In the early 1960s, the country pushed ahead with export-oriented economic development plans. At first, the country's major export items were mainly light industrial products manufactured in small factories, or raw materials. In the 1970s, the country invested in heavy chemical facilities and laid the basis for the export of heavy industrial products. At present, the country has a number of industries that boast solid international competitiveness, such as the shipbuilding, iron/steel, and chemical industries. The foundation of such strong competitiveness was built around that time.

The country hosted the 1988 Seoul Olympic Games, which provided the country with the momentum to join the ranks of semi-advanced countries. The international mass media called the country one of the four Asian tigers, along with Taiwan, Singapore, and Hong Kong. In December 1996, the country became the 29th country to join the OECD, which is largely composed of advanced countries. In 1960, South Korea's exports amounted to US\$ 32.8 million; but by 2013 they reached US\$ 559.6 billion. In 1948 GDP per capita was a paltry US\$ 60; whereas in 2013 it was US\$ 26,205.

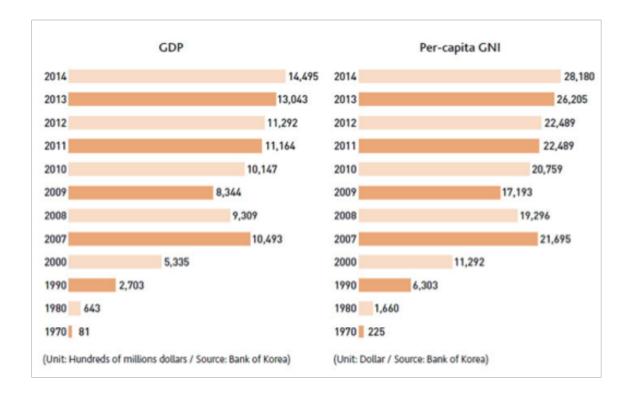

South Korea gradually established an export-oriented economic structure centered on large businesses in the process of pursuing growth as a country with insufficient capital and resources. Conglomerates came to dominate industry, while the country's economic structure became heavily reliant on exports and imports, leaving it susceptible to external conditions.

In November 1997, a foreign exchange crisis hit the country, forcing it to turn to the IMF for a bailout. It was the first ordeal the country had had to face after years of rapid economic growth.

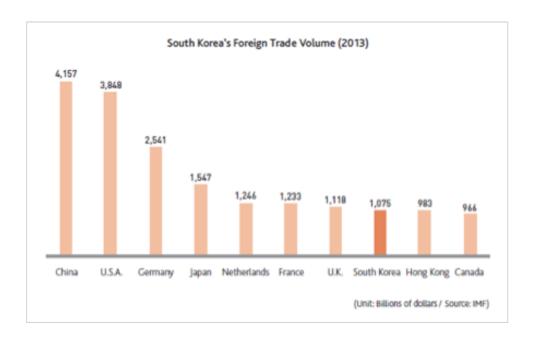

The country took the drastic step of driving poorly performing businesses out of the market and then pushed ahead with industrial restructuring. In only two years, the country regained its previous growth rate and price levels as well as a current account balance surplus. In the process, some 3.5 million people joined in the campaign to collect gold to help the government repay the fund borrowed from the IMF. A total of 227 tons of gold were collected. The world marveled at the Koran people's voluntary participation in the determined effort to repay its national debts.

While making concerted efforts to extricate itself from the foreign exchange crisis, the country benefitted from certain ancillary effects, such as the adoption of the globalized economic and financial system. However, the restructuring process also had its dark sides. The government's fiscal

expenditure increased and the income imbalance deepened.

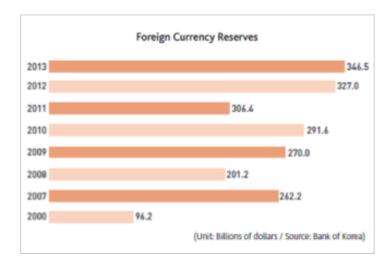

After overcoming the economic crisis, the South Korean economy continued to record solid growth. Nominal GDP doubled from US\$504.6 billion in 2001 to US\$1,049.3 billion by 2007, recording a high growth rate of 4~5% a year, except during the period of global economic crisis. In fact, during the period 2008-10, when most of the world was experiencing a devastating financial crisis, the country recorded an amazing 6.3% economic growth rate. The world's major mass media organs referred to the country's accomplishment as a "textbook recovery."

By 2010, South Korea had emerged as the world's 7th largest exporting country. From 2011 to 2013, the total volume of the country's exports and imports stood at US\$1 trillion. Thus, the country became the world's 9th country to attain the target of US\$1 trillion in annual foreign trade. The country's foreign currency reserves stood at US\$363.6 billion as of the end of December 2014, and the country is in a sufficiently stable position to cope with a foreign exchange crisis, with the percentage of its short-term foreign debts being 31.7% in 2014.

The country's sovereign credit rating has risen in recognition of the dazzling

economic results recorded by the country.

#### **Discussion Questions**

- 1. Explain the title of the article.
- 2. What does the South Korean Constitution guarantee for the people of South Korea?
- 3. Create a timeline of the main events that lead up to the "Miracle."
- 4. Describe South Korea's economy in 2010.

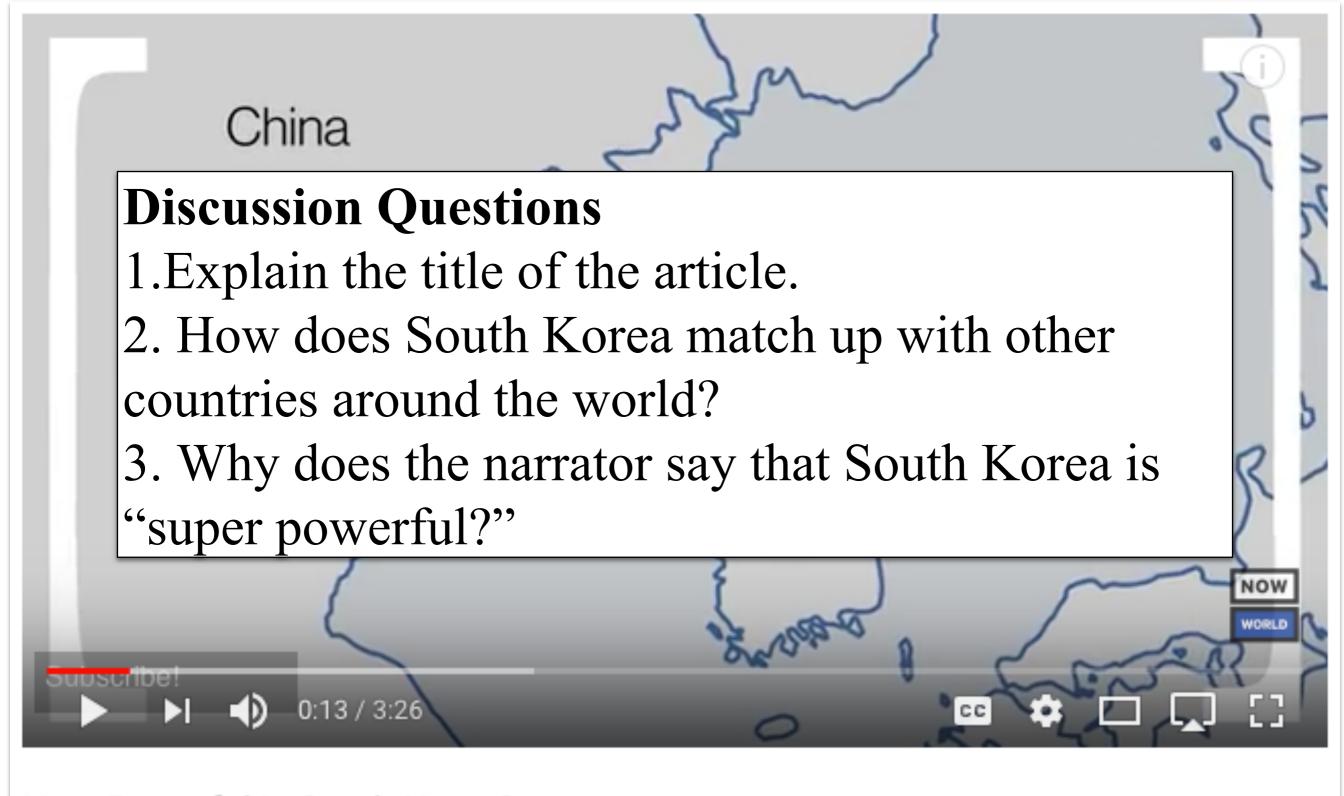

How Powerful Is South Korea?

Source: https://www.youtube.com/watch?v=67zjH6bV8wo

### OPTIONAL VIDEOS

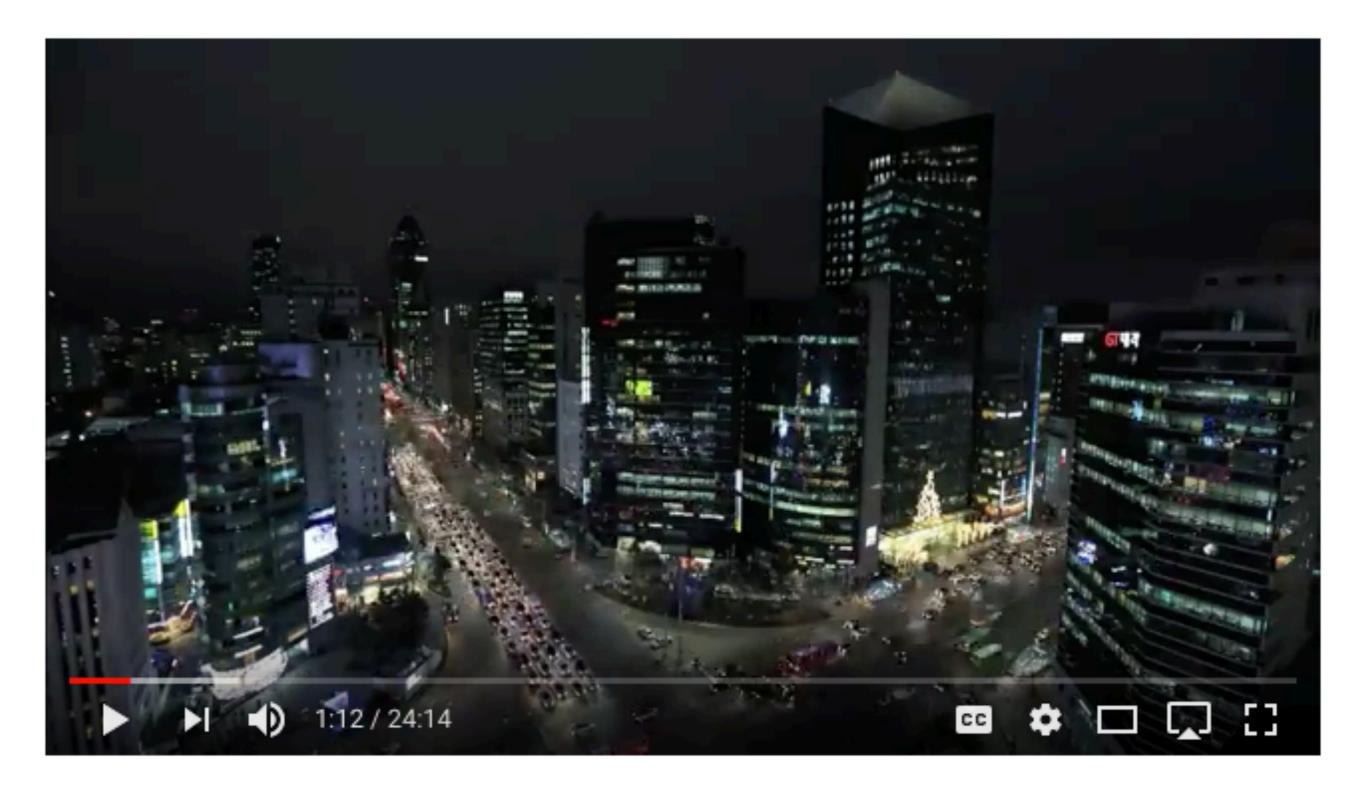

Secrets behind Korea's Economic Success\_2015 Revised Edition\_ENG

24 minute video on South Korea's Economic Success Source: https://www.youtube.com/watch?v=IQARiOFLBCo

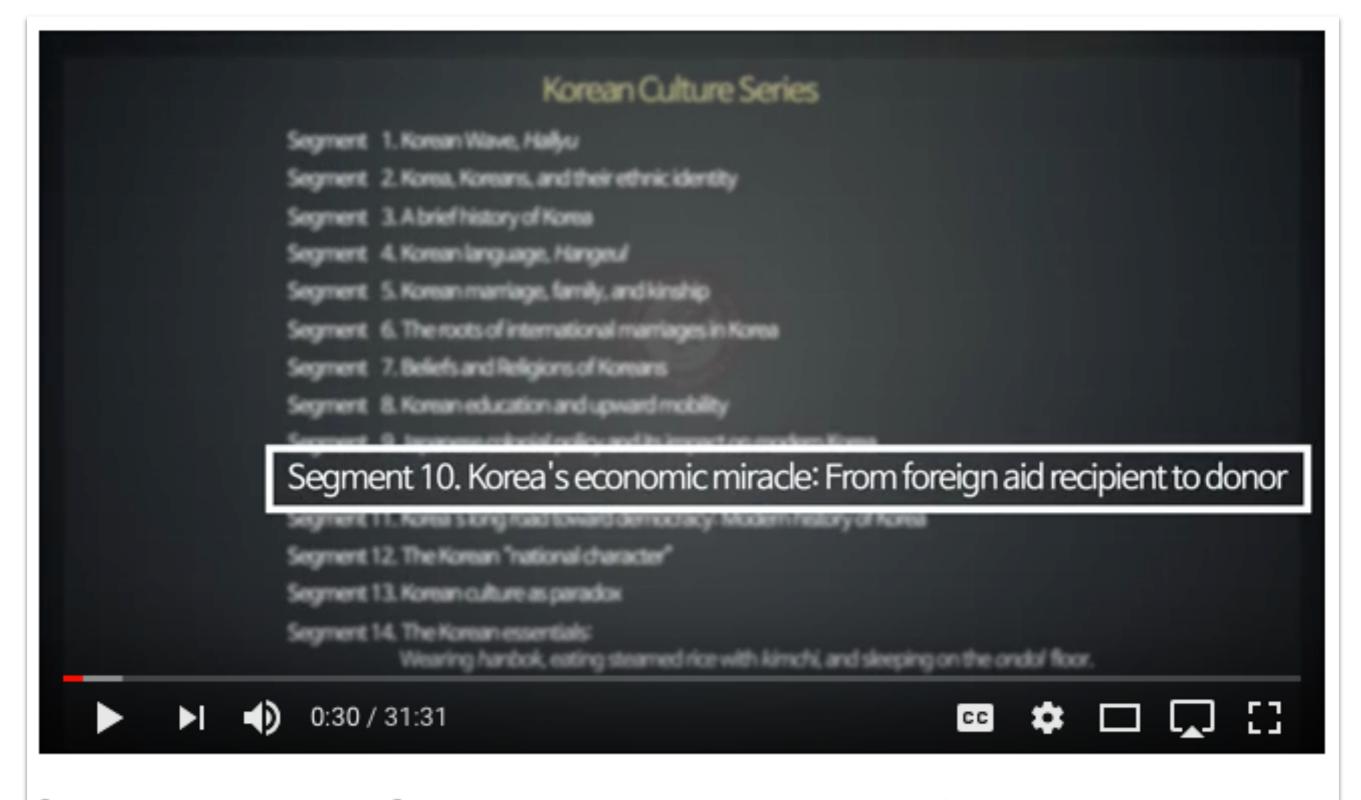

[Korean Culture Series] Korea's economic miracle: From foreign aid recipient to donor

Source: https://www.youtube.com/watch?v=fvzhNK9MbLU

#### **Directions**

- 1. Use Chrome or Firefox to access the website: https://atlas.media.mit.edu/en/ Safari will not work with the website.
- 2. Click on "Visualizations."

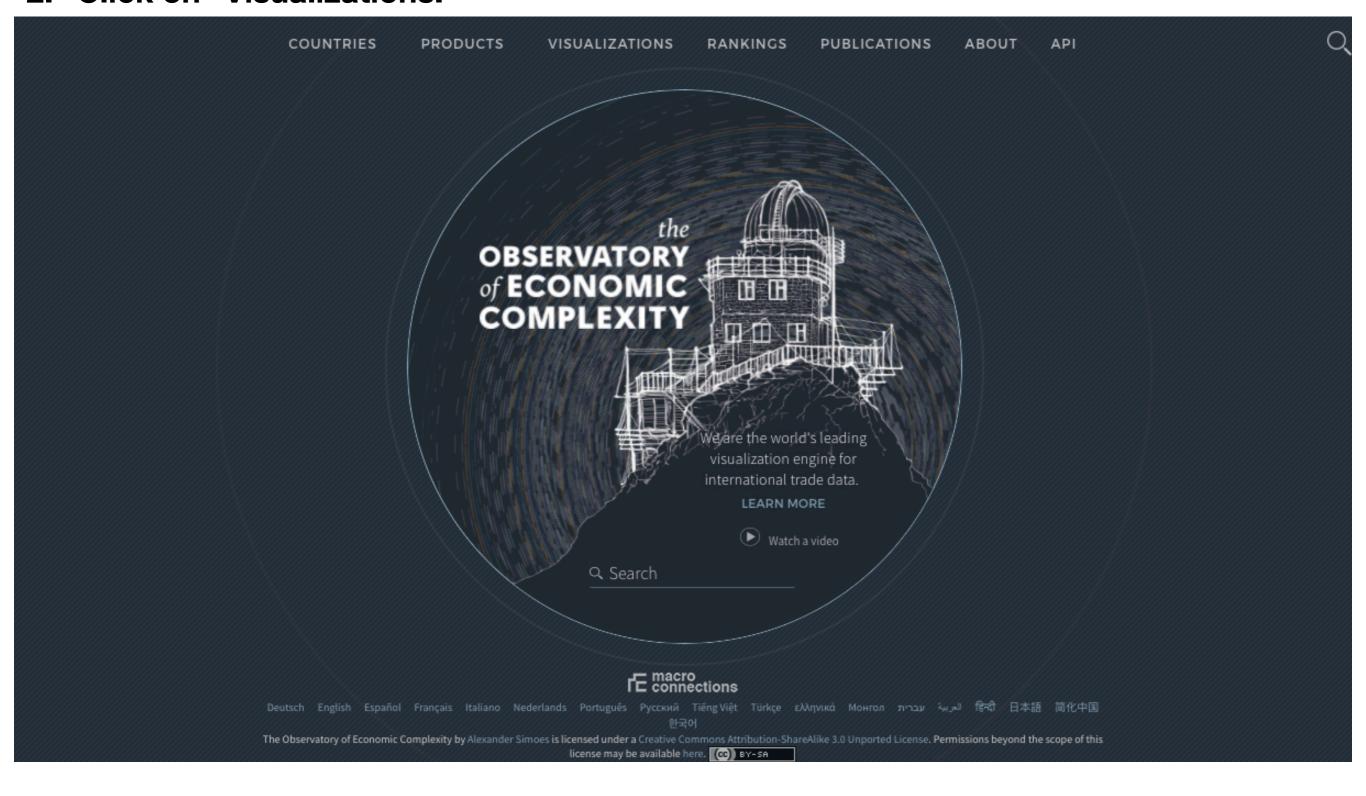

**OEC PRODUCTS** API **VISUALIZATIONS** ABOUT COUNTRIES RANKINGS PUBLICATIONS What does South Korea export? (2016) <2015 **■ TREE MAP ≤** STACKED **TOTAL: \$455B** COUNTRY **▶** Exports Cyclic Hydrocarbons Miscellaneous TV and Radio **Ships and... Telecom Parts Electronic** Imports Electrical **Transmitters** and Accessories Machinery **Export Destinations Microcircuits** 1.6% Import Origins 11 1.9% 1.1% PRODUCT Exporters 4.7% 5.5% **Batteries** Optical 7638 Printed Importers BILATERAL Exports to Destination Chemical Products Imports from Origin Optical... Miscellaneous Boats and Floating Structures Computer Peripherals Exports by Product Acyclic Hydrocarbon Color TVs Imports by Product Natural... Thin Iron... 5833 7415 Computer Parts and... 3.5% RINGS 1.1% 0.69% 0.76% ≠ LINE © GEO MAP 6783 Machinery for Specialized 6954 Iron Coiks Cars 8928 SCATTER Industries Thick... **Car Tires** COUNTRY Polyethylene Iron Structures 7752 South Korea 7499 6842 Polypropylene PARTNER 12 **Circuit Breakers** and Panels **Valves** 6252 6997 3 All Vehicles Parts and Accessories Perfumery and... DATASET TRADE FLOY 7416 6531 SITC Export Automotive Electrical... Piston Engine Parts 6 YEAR 5 2016 đ Category Depth SITC2 SITC4 Show All Years Color 9 10 **BUILD VISUALIZATION** 8

## Directions

- 3. Type in or select under "COUNTRY" the country you wish to see, and for this lesson type in "South Korea."
- 4. Type in the name of a country under "PARTNER" to see specifically what the country exports / imports to a specific country.
- 5. Click on "Export" under "TRADE FLOW" to change to "Imports."
- 6. Click on "DATASET" to select the "SITC" dataset.
- 7. Click and select under "YEAR" the year you wish to see for the country's exports/imports for that selected year.

# Directions (cont.)

- 8. Once you have selected the country, partner, trade flow, and/or year click on "BUILD VISUALIZATION"
- 9. Click on the Depth's "SITC2" to see a more generalized list of exports. Click on the "SITC4" to see a more detailed list.
- 10. Click on the icon and select "Isolate" to see a more detailed list of that specific categories exports. Be sure to have the HS4 selected to see the detailed list.
- 11. Alternate way to select a year: use the arrows to move between years.
- 12. Click on the export to see more details. In this example click on "Cars" to see more details.

When "Isolate" and "SITC4" are selected for "Machinery," then you will see the following detailed chart of transportation exports.

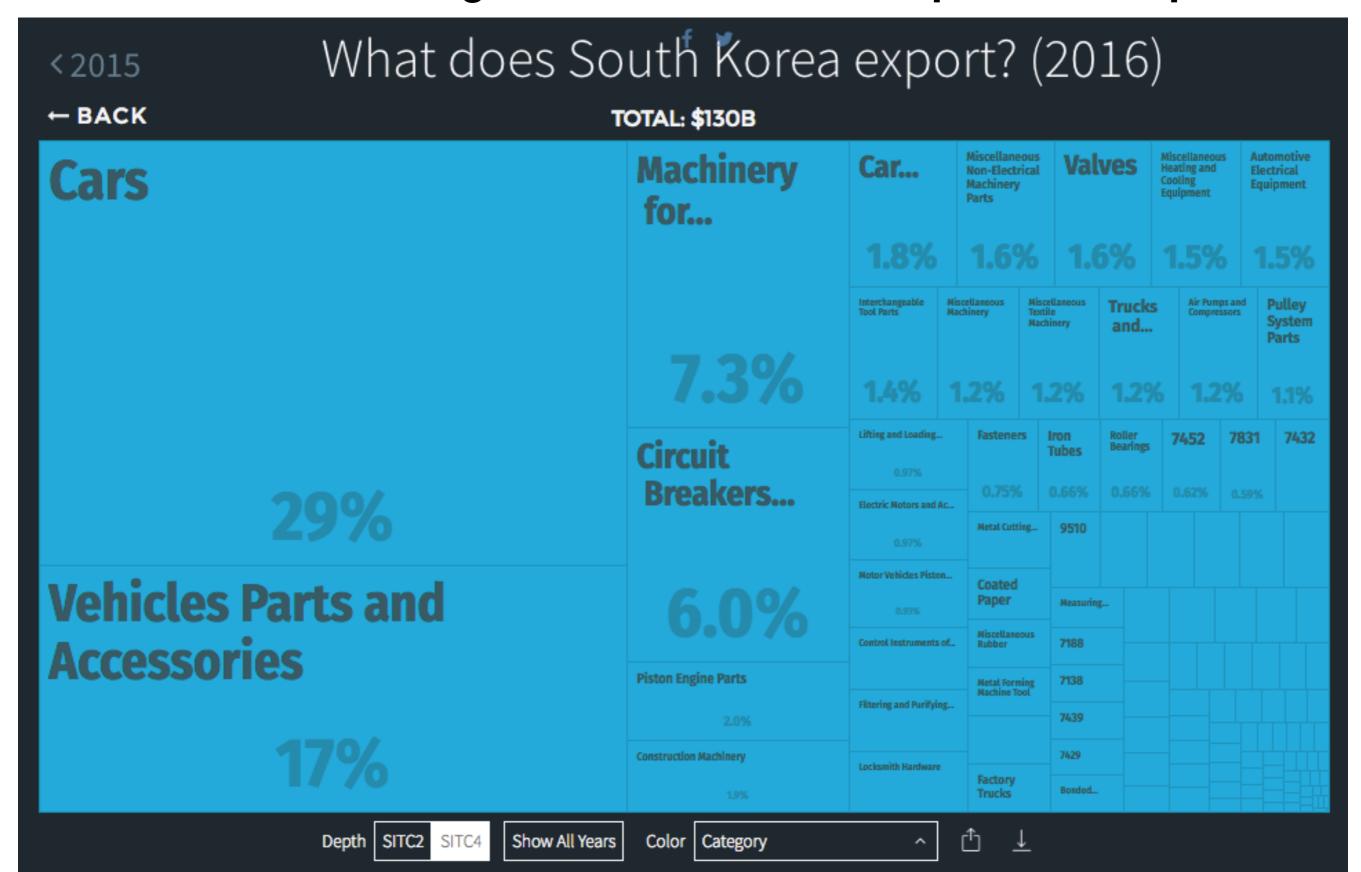

# When you click on "Cars" you will see more detailed information and a list of related questions for additional information.

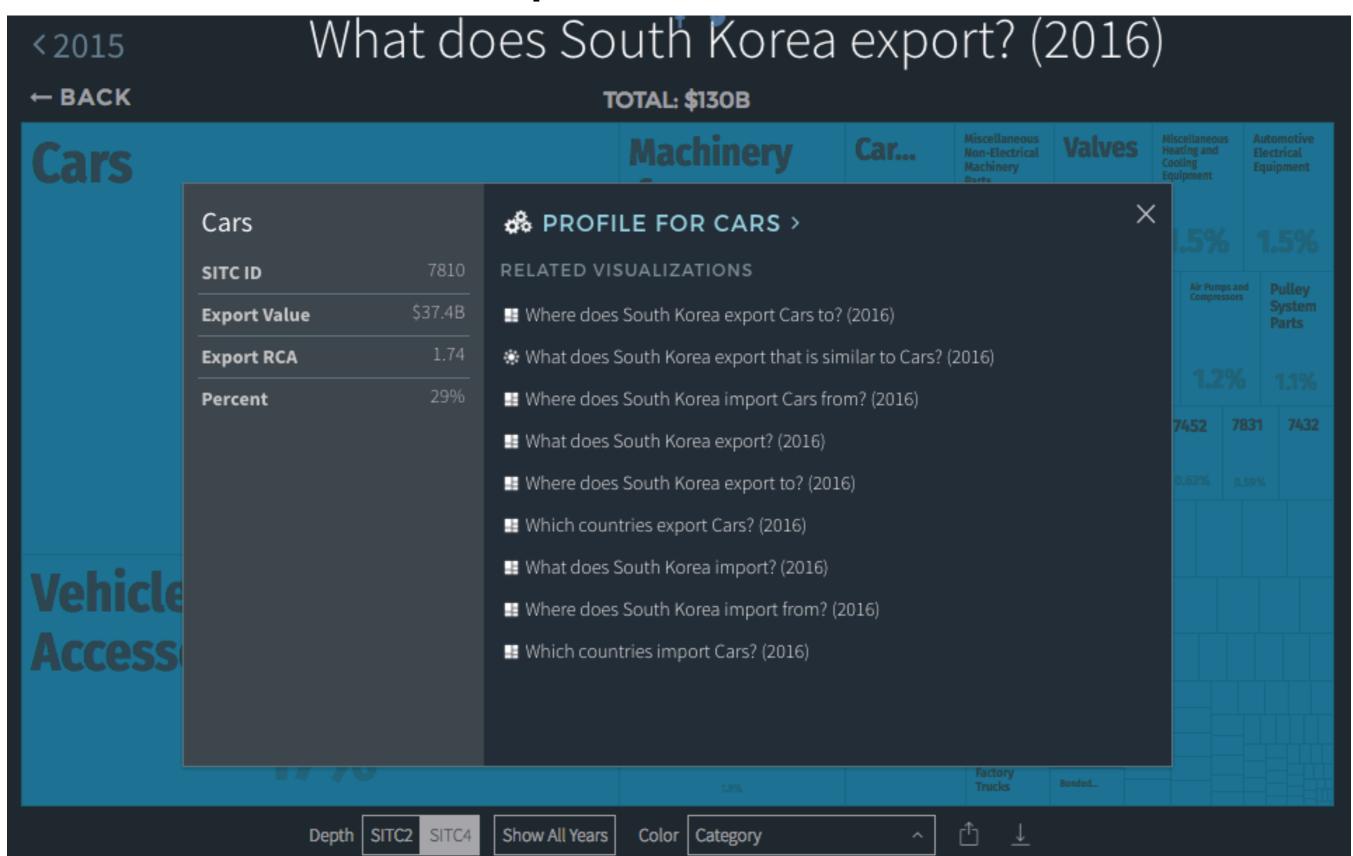

### **Selected Exports for South Korea 1962-2016**

| Student Name: |
|---------------|
|               |

#### **DIRECTIONS:**

Go to the https://atlas.media.mit.edu website and click on "VISUALIZATIONS."

Select "South Korea" as the "COUNTRY" and "SITC" as the "DATASET."

Select each of the selected dates in the graphs below to find the percentage for each category using the "SITC2" depth.

Each category should be shaded in with a different color, and the color used for each individual category should be the same used on all remaining graphs.

|                |             | _            | 196      | 2         |        |                   |                |             | _            | 196      | 5         |        |                   |                |             | 1            | 198      | 0         |        |                   |                |             | 1            | 99       | 5         |        |                   |                |             | 2            | 2010     | )         |        |                   |                |             | 2            | 201      | 6         |        |
|----------------|-------------|--------------|----------|-----------|--------|-------------------|----------------|-------------|--------------|----------|-----------|--------|-------------------|----------------|-------------|--------------|----------|-----------|--------|-------------------|----------------|-------------|--------------|----------|-----------|--------|-------------------|----------------|-------------|--------------|----------|-----------|--------|-------------------|----------------|-------------|--------------|----------|-----------|--------|
| 40             |             |              |          |           |        |                   | 40             |             |              |          |           |        |                   | 40             |             |              |          |           |        |                   | 40             |             |              |          |           |        |                   | 40             |             |              |          |           |        |                   | 40             |             |              |          |           |        |
| 38             |             |              |          |           |        |                   | 38             |             |              |          |           |        |                   | 38             |             |              |          |           |        |                   | 38             |             |              |          |           |        |                   | 38             |             |              |          |           |        |                   | 38             |             |              |          |           |        |
| 36             |             |              |          |           |        |                   | 36             |             |              |          |           |        |                   | 36             |             |              |          |           |        |                   | 36             |             |              |          |           |        |                   | 36             |             |              |          |           |        |                   | 36             |             |              |          |           |        |
| 34             |             |              |          |           |        |                   | 34             |             |              |          |           |        |                   | 34             |             |              |          |           |        |                   | 34             |             |              |          |           |        |                   | 34             |             |              |          |           |        |                   | 34             |             |              |          |           |        |
| 32             |             |              |          |           |        |                   | 32             |             |              |          |           |        |                   | 32             |             |              |          |           |        |                   | 32             |             |              |          |           |        |                   | 32             |             |              |          |           |        |                   | 32             |             |              |          |           |        |
| 30             |             |              |          |           |        |                   | 30             |             |              |          |           |        |                   | 30             |             |              |          |           |        |                   | 30             |             |              |          |           |        |                   | 30             |             |              |          |           |        |                   | 30             |             |              |          |           |        |
| 28             |             |              |          |           |        |                   | 28             |             |              |          |           |        |                   | 28             |             |              |          |           |        |                   | 28             |             |              |          |           |        |                   | 28             |             |              |          |           |        |                   | 28             |             |              |          |           |        |
| 26             |             |              |          |           |        |                   | 26             |             |              |          |           |        |                   | 26             |             |              |          |           |        |                   | 26             |             |              |          |           |        |                   | 26             |             |              |          |           |        |                   | 26             |             |              |          |           |        |
| 24             |             |              |          |           |        |                   | 24             |             |              |          |           |        |                   | 24             |             |              |          |           |        |                   | 24             |             |              |          |           |        |                   | 24             |             |              |          |           |        |                   | 24             |             |              |          |           |        |
| 22             |             |              |          |           |        |                   | 22             |             |              |          |           |        |                   | 22             |             |              |          |           |        |                   | 22             |             |              |          |           |        |                   | 22             |             |              |          |           |        |                   | 22             |             |              |          |           |        |
| 20             |             |              |          |           |        |                   | 20             |             |              |          |           |        |                   | 20             |             |              |          |           |        |                   | 20             |             |              |          |           |        |                   | 20             |             |              |          |           |        |                   | 20             |             |              |          |           |        |
| 18             |             |              |          |           |        |                   | 18             |             |              |          |           |        |                   | 18             |             |              |          |           |        |                   | 18             |             |              |          |           |        |                   | 18             |             |              |          |           |        |                   | 18             |             |              |          |           |        |
| 16             |             |              |          |           |        |                   | 16             |             |              |          |           |        |                   | 16             |             |              |          |           |        |                   | 16             |             |              |          |           |        |                   | 16             |             |              |          |           |        |                   | 16             |             |              |          |           |        |
| 14             |             |              |          |           |        |                   | 14             |             |              |          |           |        |                   | 14             |             |              |          |           |        |                   | 14             |             |              |          |           |        |                   | 14             |             |              |          |           |        |                   | 14             |             |              |          |           |        |
| 12             |             |              |          |           |        |                   | 12             |             |              |          |           |        |                   | 12             |             |              |          |           |        |                   | 12             |             |              |          |           |        |                   | 12             |             |              |          |           |        |                   | 12             |             |              |          |           |        |
| 10             |             |              |          |           |        |                   | 10             |             |              |          |           |        |                   | 10             |             |              |          |           |        |                   | 10             |             |              |          |           |        |                   | 10             |             |              |          |           |        |                   | 10             |             |              |          |           |        |
| 8              |             |              |          |           |        |                   | 8              |             |              |          |           |        |                   | 8              |             |              |          |           |        |                   | 8              |             |              |          |           |        |                   | 8              |             |              |          |           |        |                   | 8              |             |              |          |           |        |
| 6              |             |              |          |           |        |                   | 6              |             |              |          |           |        |                   | 6              |             |              |          |           |        |                   | 6              |             |              |          |           |        |                   | 6              |             |              |          |           |        |                   | 6              |             |              |          |           |        |
| 4              |             |              |          |           |        |                   | 4              |             |              |          |           |        |                   | 4              |             |              |          |           |        |                   | 4              |             |              |          |           |        |                   | 4              |             |              |          |           |        |                   | 4              |             |              |          |           |        |
| 2              |             |              |          |           |        |                   | 2              |             |              |          |           |        |                   | 2              |             |              |          |           |        |                   | 2              |             |              |          |           |        |                   | 2              |             |              |          |           |        |                   | 2              |             |              |          |           |        |
| 0              |             | <u> </u>     |          |           | _      |                   | 0              |             | <br>         |          |           | _      |                   | 0              |             | _            |          |           |        |                   | 0              |             | _            | ,-       |           | _      |                   | 0              |             | _            | -        |           | _      |                   | 0              |             |              |          |           |        |
| Percentage (%) | Electronics | Fish Seafood | Garments | Machinery | Mining | Textile & Fabrics | Percentage (%) | Electronics | Fish Seafood | Garments | Machinery | Mining | Textile & Fabrics | Percentage (%) | Electronics | Fish Seafood | Garments | Machinery | Mining | Textile & Fabrics | Percentage (%) | Electronics | Fish Seafood | Garments | Machinery | Mining | Textile & Fabrics | Percentage (%) | Electronics | Fish Seafood | Garments | Machinery | Mining | Textile & Fabrics | Percentage (%) | Electronics | Fish Seafood | Garments | Machinery | Mining |
|                |             | !            | Ехр      | orts      |        |                   |                |             | -            | Ехр      | orts      | ;      |                   |                |             |              | Ехр      | orts      |        |                   |                |             |              | Ехр      | orts      |        |                   | -              |             |              | Ехро     | orts      |        |                   | -              |             |              | Ехр      | orts      |        |

1963>

TOTAL: \$54.5M

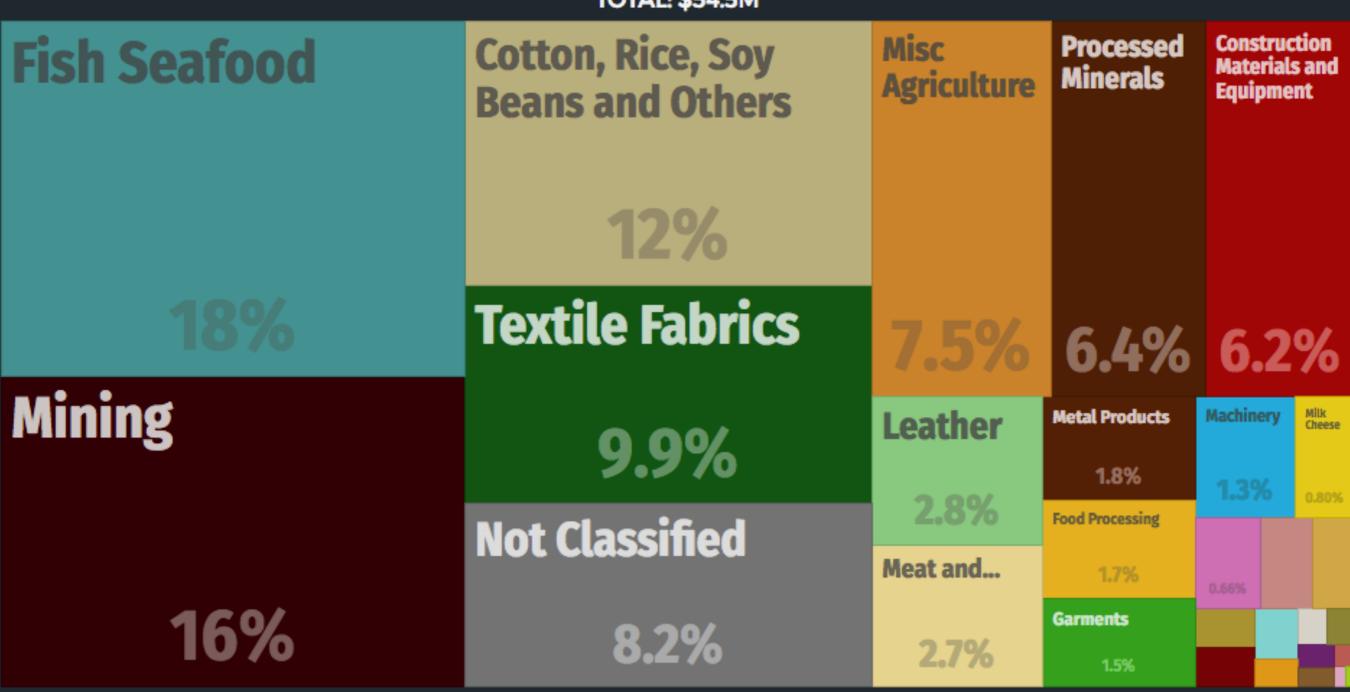

## What does South Korea export? (1965)

1966>

**TOTAL: \$165M** 

11%

11%

**Construction Materials and** 

**Textile Fabrics** 

**Fish Seafood** 

Metal

Not Classified

5.1%

16%

**Mining** 

Equipment

Misc **Agriculture** 

**Processed** Minerals

4.3%

Electronics

Other Chemicals

0.68% Chemicals and...

**Garments** 

16%

**Products** 8.5%

**Machinery** Leather

2.4%

Home and Office

Food...

Aircraft

## What does South Korea export? (1980)

1981 >

TOTAL: \$16.6B

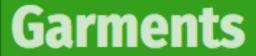

Textile Fabrics

9.9%

**Metal Products** 

8.5%

**Machinery** 

7.2%

Construction Materials and Equipment

7.1%

Chemicals and Health Related Products

2.4%

**Not Classified** 

2.3%

Mining

2.1%

Fish Seafood

**Boilers** 

Agrochemicals

Food Processing

Other Chemicals

Home and Office Products

7% 3

Misc
Agriculture
Acids

5% 1.3

Tobacco Ships

ulp... Meat and.

Animal Fibers

27%

**Electronics** 

15%

## What does South Korea export? (1995)

1996>

TOTAL: \$108B

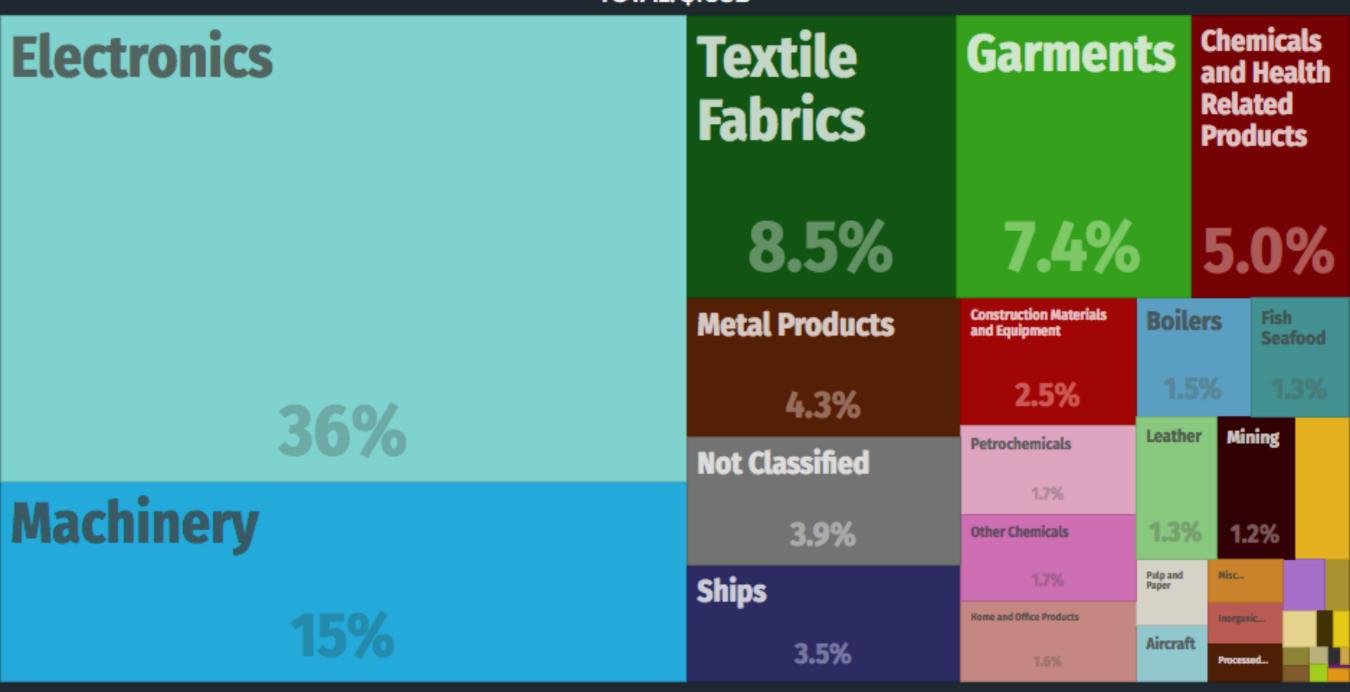

## What does South Korea export? (2010)

2011>

**TOTAL: \$429B** 

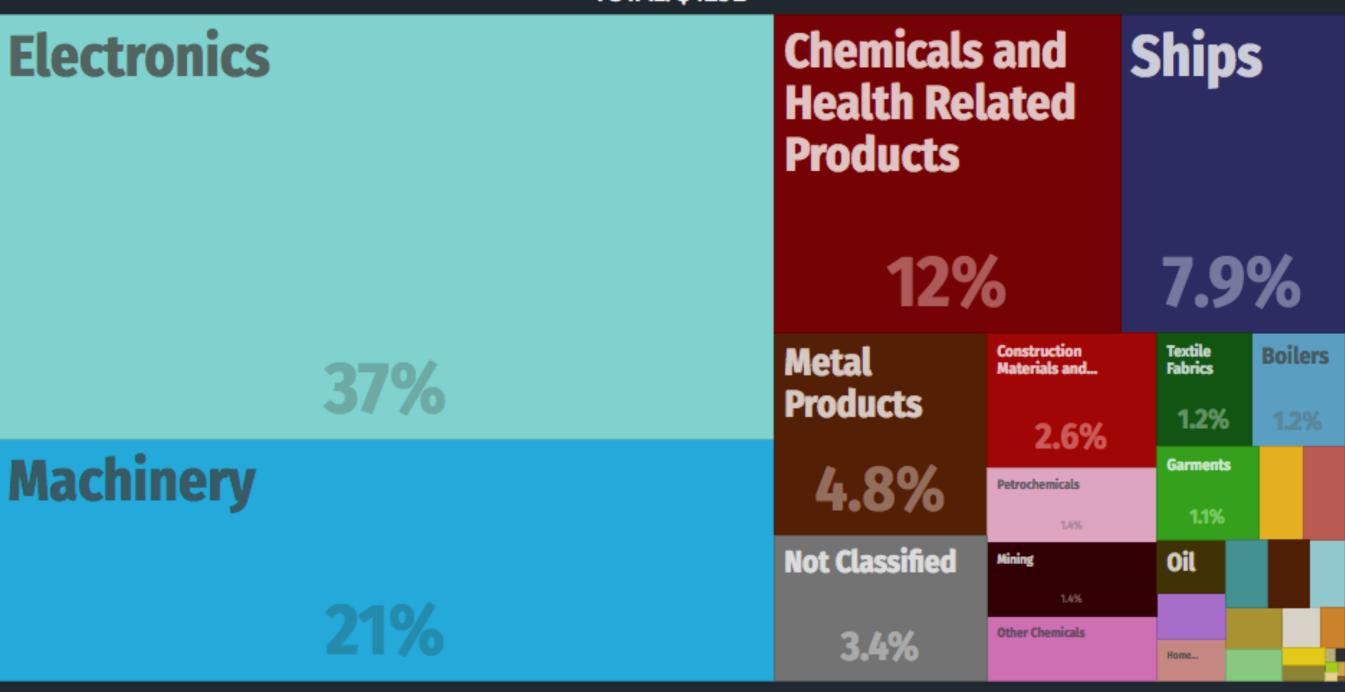

## What does South Korea export? (2016)

TOTAL: \$455B

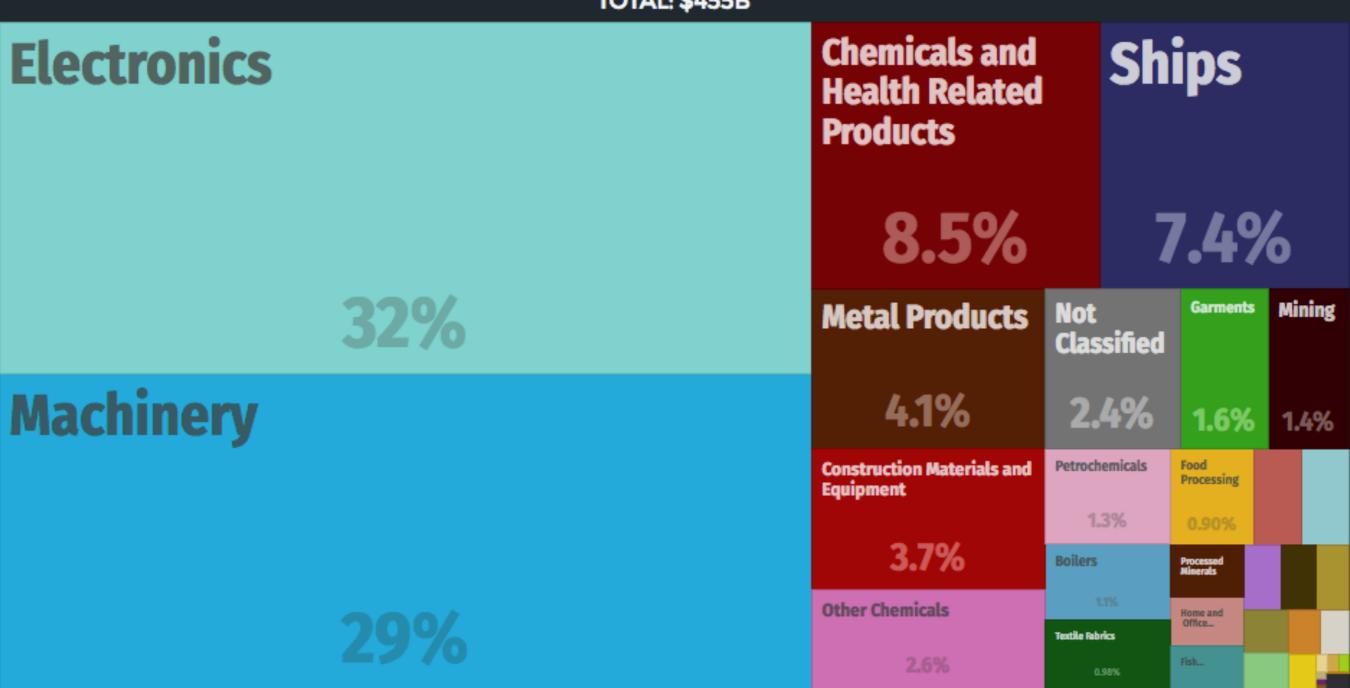

### **Selected Exports for South Korea 1962-2016**

**ANSWER KEY** 

#### **DIRECTIONS:**

Go to the https://atlas.media.mit.edu website and click on "VISUALIZATIONS."

Select "South Korea" as the "COUNTRY" and "SITC" as the "DATASET."

Select each of the selected dates in the graphs below to find the percentage for each category using the "SITC2" depth. Each category should be shaded in with a different color, and the color used for each individual category should be the sa

| La             | CIIC        | ale          | yor      | SIIO      | uiu    | be s              | nade           | ea in       | WILI         | пас      | anne      | lent   | COIC              | n, an          | u iii       |              | 101 (    | 1360      | 1 101  | Cac               | IIIIIIII       | vidu        | ai C         | ateg     | Oi y      | 31100 |                   |                | - Sai       | iie u        | is <del>c</del> u | OII 6     | all le | HIII              | 111119         | yra         | pns          | •        |           |        |                   |
|----------------|-------------|--------------|----------|-----------|--------|-------------------|----------------|-------------|--------------|----------|-----------|--------|-------------------|----------------|-------------|--------------|----------|-----------|--------|-------------------|----------------|-------------|--------------|----------|-----------|-------|-------------------|----------------|-------------|--------------|-------------------|-----------|--------|-------------------|----------------|-------------|--------------|----------|-----------|--------|-------------------|
|                |             | •            | 196      | <b>52</b> |        |                   |                |             | 1            | 196      | 5         |        |                   |                |             |              | 198      | 0         |        |                   |                |             | 1            | 99       | 5         |       |                   |                |             | 2            | 010               | )         |        |                   |                |             | 2            | 201      | 6         |        |                   |
| 40             |             |              |          |           |        |                   | 40             |             |              |          |           |        |                   | 40             |             |              |          |           |        |                   | 40             |             |              |          |           |       |                   | 40             |             |              |                   |           |        |                   | 40             |             |              |          |           |        |                   |
| 38             |             |              |          |           |        |                   | 38             |             |              |          |           |        |                   | 38             |             |              |          |           |        |                   | 38             |             |              |          |           |       |                   | 38             |             |              |                   |           |        |                   | 38             |             |              |          |           |        |                   |
| 36             |             |              |          |           |        |                   | 36             |             |              |          |           |        |                   | 36             |             |              |          |           |        |                   | 36             |             |              |          |           |       |                   | 36             |             |              |                   |           |        |                   | 36             |             |              |          |           |        |                   |
| 34             |             |              |          |           |        |                   | 34             |             |              |          |           |        |                   | 34             |             |              |          |           |        |                   | 34             |             |              |          |           |       |                   | 34             |             |              |                   |           |        |                   | 34             |             |              |          |           |        |                   |
| 32             |             |              |          |           |        |                   | 32             |             |              |          |           |        |                   | 32             |             |              |          |           |        |                   | 32             |             |              |          |           |       |                   | 32             |             |              |                   |           |        |                   | 32             |             | 1            |          |           |        |                   |
| 30             |             |              |          |           |        |                   | 30             |             |              |          |           |        |                   | 30             |             |              |          |           |        |                   | 30             |             |              |          |           |       |                   | 30             |             |              |                   |           |        |                   | 30             |             |              |          |           |        |                   |
| 28             |             |              |          |           |        |                   | 28             |             |              |          |           |        |                   | 28             |             |              |          |           |        |                   | 28             |             |              |          |           |       |                   | 28             | _           |              |                   |           |        |                   | 28             |             |              |          |           |        |                   |
| 26             |             |              |          |           |        |                   | 26             |             |              |          |           |        |                   | 26             |             |              |          |           |        |                   | 26             |             |              |          |           |       |                   | 26             |             |              |                   |           |        |                   | 26             | _           |              |          |           |        | _                 |
| 24             |             |              |          |           |        |                   | 24             |             |              |          |           |        |                   | 24             |             |              |          |           |        |                   | 24             |             |              |          |           |       |                   | 24             |             |              |                   |           |        |                   | 24             |             |              |          |           |        |                   |
| 22             |             |              |          |           |        |                   | 22             |             |              |          |           |        |                   | 22             |             |              |          |           |        |                   | 22             |             |              |          |           |       |                   | 22             |             |              |                   |           |        |                   | 22             |             |              |          |           |        |                   |
| 20             |             |              |          |           |        |                   | 20             |             |              |          |           |        |                   | 20             |             |              |          |           |        |                   | 20             |             |              |          |           |       |                   | 20             | _           |              |                   |           |        |                   | 20             | _           |              |          |           |        |                   |
| 18             |             |              |          |           |        |                   | 18             |             |              |          |           |        |                   | 18             |             |              |          |           |        |                   | 18             |             |              |          |           |       |                   | 18             |             |              |                   |           |        |                   | 18             |             |              |          |           |        |                   |
| 16             |             |              |          |           |        |                   | 16             |             |              |          |           |        |                   | 16             |             |              |          |           |        |                   | 16             |             |              |          |           |       |                   | 16             |             |              |                   |           |        |                   | 16             |             |              |          |           |        |                   |
| 14             |             |              |          |           |        |                   | 14             |             |              |          |           |        |                   | 14             | +           |              |          |           |        |                   | 14             |             |              |          |           |       |                   | 14             | _           |              |                   |           |        |                   | 14             |             |              |          |           |        |                   |
| 12             |             |              |          |           |        |                   | 12             |             |              |          |           |        |                   | 12             | +           |              |          |           |        |                   | 12             |             |              |          |           |       |                   | 12             |             |              |                   | +         |        |                   | 12             |             |              |          |           |        |                   |
| 10             |             |              |          |           |        |                   | 10             |             |              | _        |           |        | -                 | 10             |             |              |          |           |        |                   | 10             |             |              |          |           |       |                   | 10             |             |              |                   |           |        |                   | 10             | -           |              |          |           |        |                   |
| 8              |             |              |          |           |        | -                 | 8              |             |              | -        |           |        |                   | 8              | +           | Н            |          |           |        | -                 | 8              |             |              |          |           |       |                   | 8              |             |              |                   |           |        |                   | 8              | -           |              |          |           |        |                   |
| 6              |             |              |          |           |        | -                 | 6              |             | _            | _        |           |        | -                 | 6              |             |              |          |           |        |                   | 6              |             |              |          |           |       |                   | 6              | _           |              |                   |           |        |                   | 6              | -           |              |          |           |        |                   |
| 4              |             |              |          |           |        | -                 | 2              |             | -            | -        |           |        |                   | 4              |             |              |          |           |        | _                 | 2              |             |              |          |           |       | -                 | 2              | _           |              |                   |           |        |                   | 2              |             |              |          |           |        |                   |
| 0              |             |              |          |           |        |                   | 0              |             |              | -        |           | -      |                   | 0              | +           |              |          |           |        |                   | 0              |             |              |          |           |       |                   | 0              | _           |              |                   |           |        |                   | 0              | -           |              |          |           |        |                   |
|                |             | ס            | S        | >         | ס      | υ O               |                |             | 70           | S        | >         | ס      | S                 |                |             | 70           | v        | >         | D      | ဟ                 |                |             | TO           | S        | >         | D     | υ                 |                |             | ס            | ဟ                 | >         | D      | ဟ                 |                |             | ס            | ဟ        | >         | D      | ဟ                 |
| Percentage (%) | Electronics | Fish Seafood | Garments | Machinery | Mining | Textile & Fabrics | Percentage (%) | Electronics | Fish Seafood | Garments | Machinery | Mining | Textile & Fabrics | Percentage (%) | Electronics | Fish Seafood | Garments | Machinery | Mining | Textile & Fabrics | Percentage (%) | Electronics | Fish Seafood | Garments | Machinery |       | Textile & Fabrics | Percentage (%) | Electronics | Fish Seafood | Garments          | Machinery | Mining | Textile & Fabrics | Percentage (%) | Electronics | Fish Seafood | Garments | Machinery | Mining | Textile & Fabrics |
|                |             |              | Ex       | oorts     | •      |                   |                |             |              | Ехр      | orts      | ;      |                   |                |             |              | Ехр      | orts      | ;      |                   |                |             |              | Ехр      | orts      |       |                   |                |             | ı            | Ехрс              | orts      |        |                   |                |             |              | Ехр      | orts      | 6      |                   |

#### **Directions**

- 1. Use Chrome or Firefox to access the website: https://atlas.media.mit.edu/en/ Safari will not work with the website.
- 2. Click on "Visualizations."

9.

- 3. Type in or select under "COUNTRY" the country you wish to see, and for this lesson type in "South Korea."
- 4. Type in the name of a country under "PARTNER" to see specifically what the country exports / imports to a specific country.
- 5. Click on "Export" under "TRADE FLOW" to change to "Imports."
- 6. Click on "DATASET" to select the "SITC" dataset.
- 7. Click and select under "YEAR" the year you wish to see for the country's exports/imports for that selected year.
- 8. Once you have selected the country, partner, trade flow, and/or year click on "BUILD VISUALIZATION"
  - Click on the Depth's "SITC2" to see a more generalized list of exports. Click on the "SITC4" to see a more detailed list.
- 10. Click on the icon and select "Isolate" to see a more detailed list of that specific categories exports. Be sure to have the HS4 selected to see the detailed list.
- 11. Alternate way to select a year: use the arrows to move between years.
- 12. Click on the export to see more details. In this example click on "Cars" to see more details.

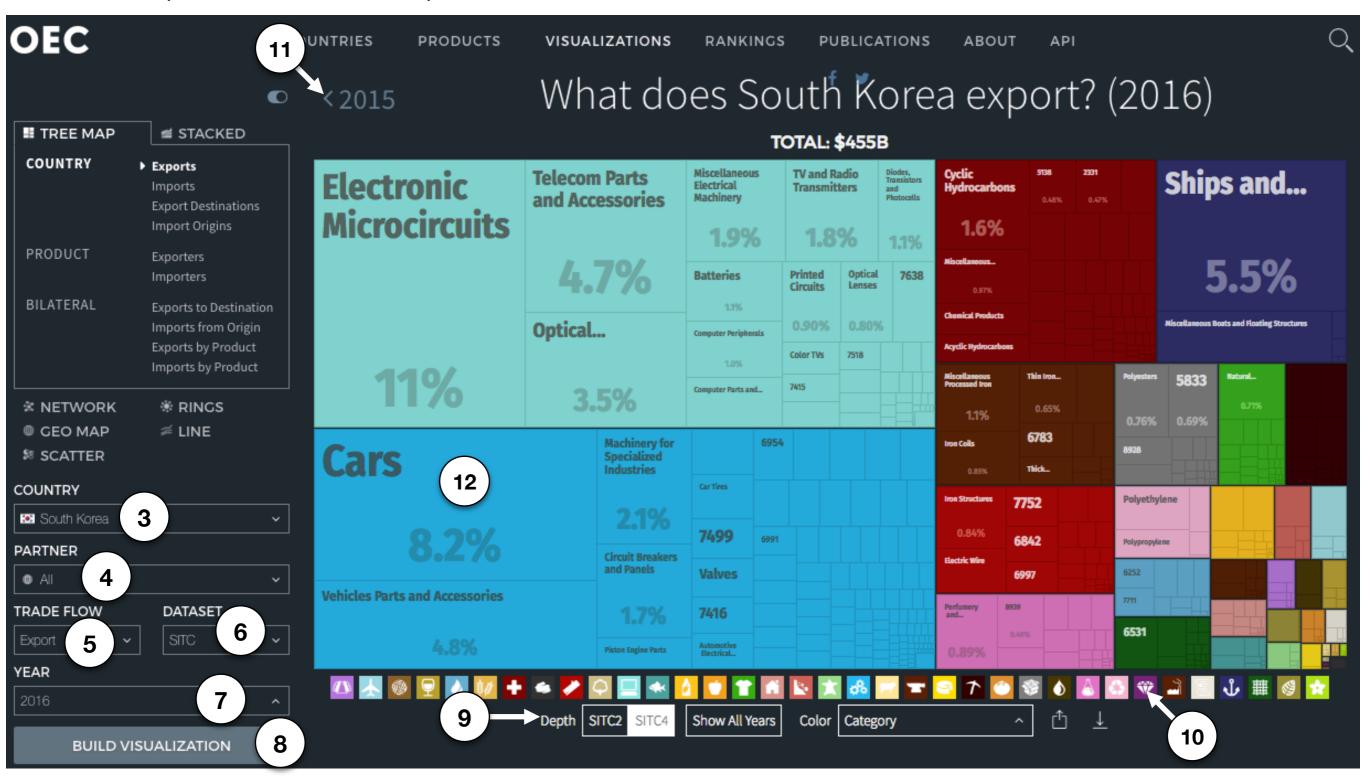

| Select "South Korea" as<br>Be sure the year selecte<br>Write in the detailed exa | the "COUNTRY" and "SITC" as the "DATASET." d is 2016 and the depth is "SITC4." mples from the graph in the box next to each of the selected categories. t in 4-5 sentences how South Korea's exports have changed since 1962. Use examples from the chart below and examples from the previous 1995. |
|----------------------------------------------------------------------------------|----------------------------------------------------------------------------------------------------|
| Selected Exports for South Korea                                                 | Detailed Examples with Percentages for 2016 Exports                                                                                                    |
| Electronics                                                                      |                                                                                                    |
| Fish Seafood                                                                     |                                                                                                    |
| Garments                                                                         |                                                                                                    |
| Machinery                                                                        |                                                                                                    |
| Mining                                                                           |                                                                                                    |
| Textile & Fabrics                                                                |                                                                                                    |
| Short Essay: Explain                                                             | how South Korea's exports have changed from 1962 to 2016.                                                                                                    |
|                                                                                  |                                                                                                    |
|                                                                                  |                                                                                                    |
|                                                                                  |                                                                                                    |

Student Name:\_\_\_\_\_

**Selected Exports for South Korea 1962-2016 Part 2** 

## What does South Korea export? (1962)

TOTAL: \$54.5M

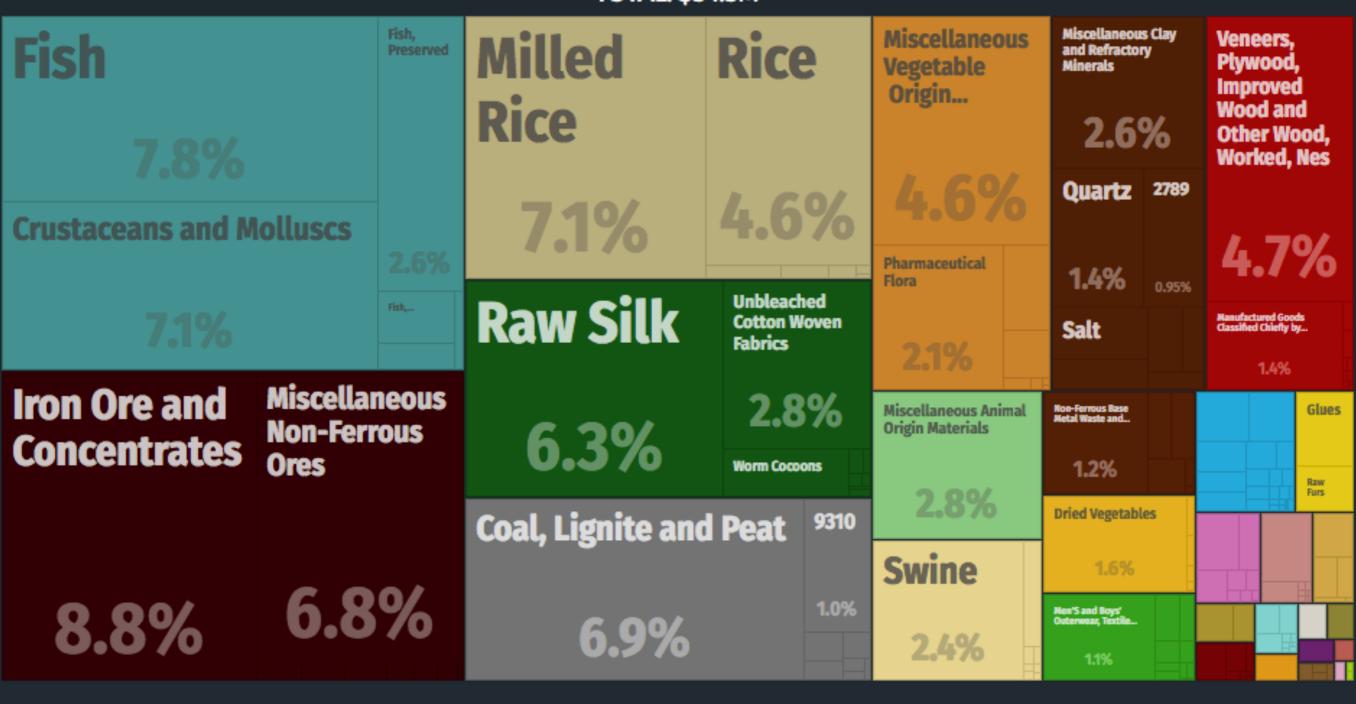

< 1964

## What does South Korea export? (1965)

1966>

**TOTAL: \$165M** 

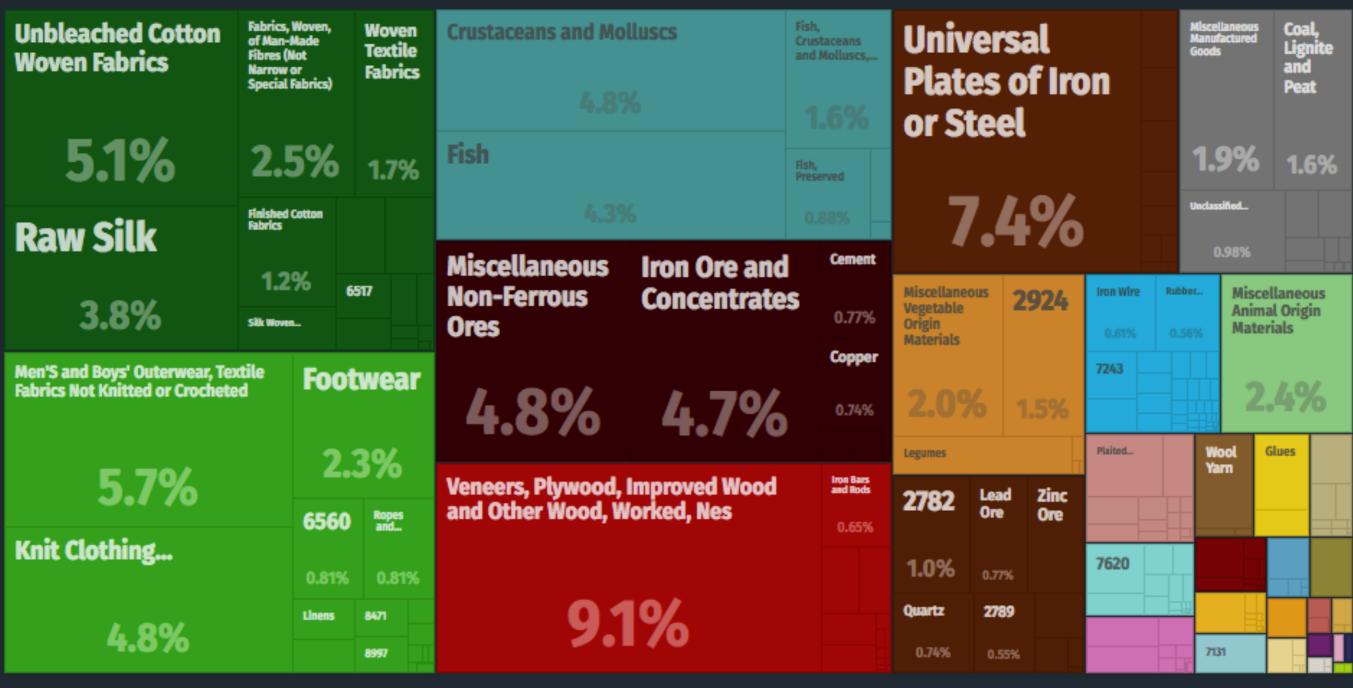

## What does South Korea export? (1980)

1981 >

TOTAL: \$16.6B

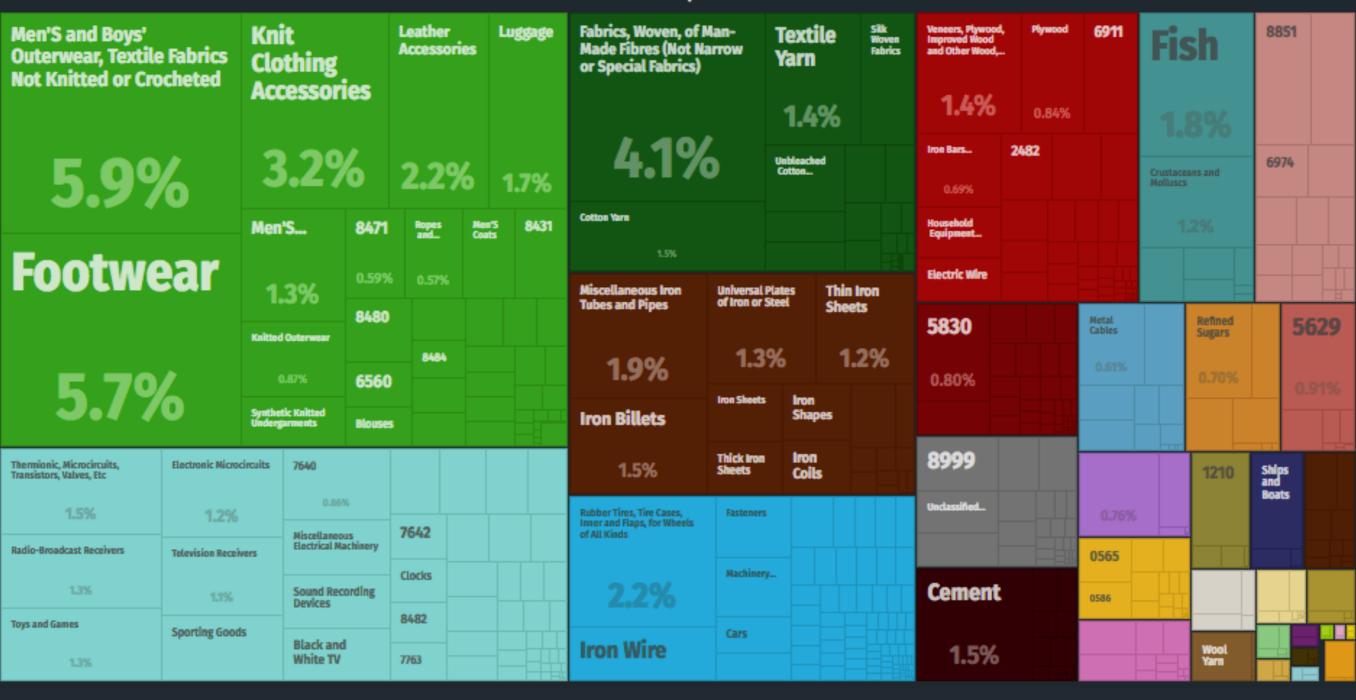

< 1994

## What does South Korea export? (1995)

1996>

TOTAL: \$108B

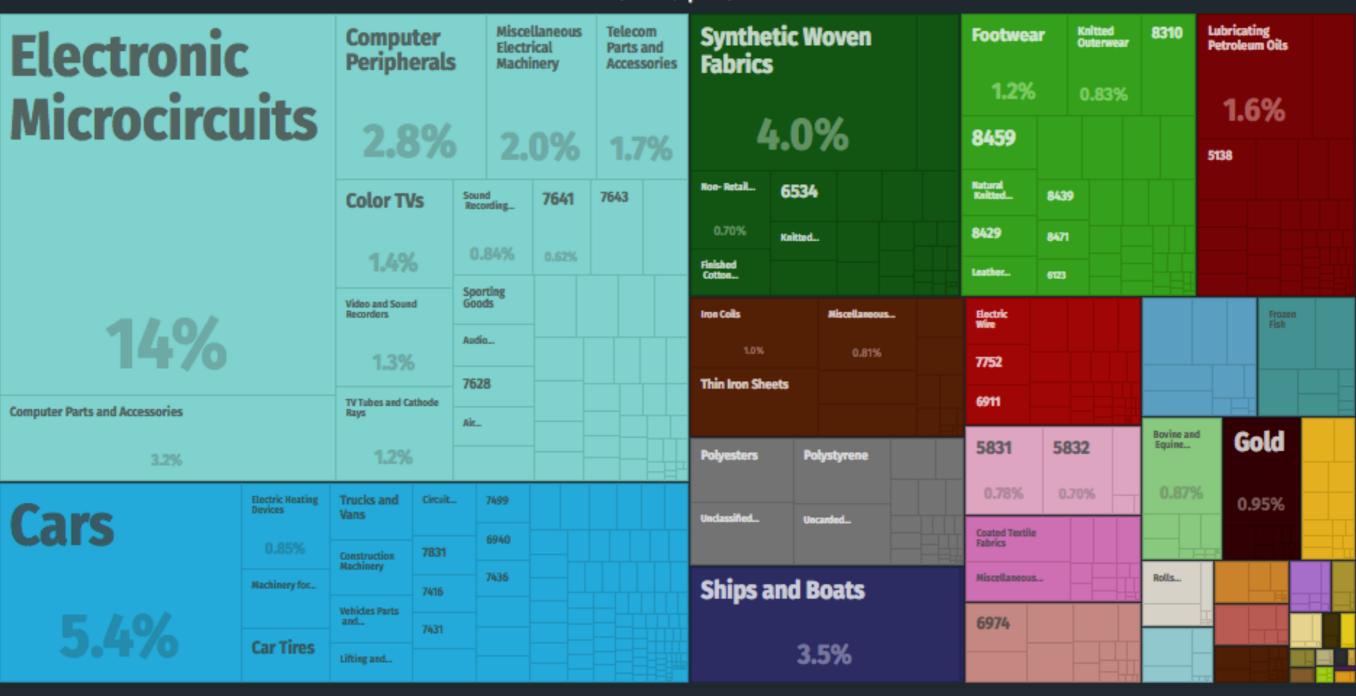

## What does South Korea export? (2010)

2011>

**TOTAL: \$429B** 

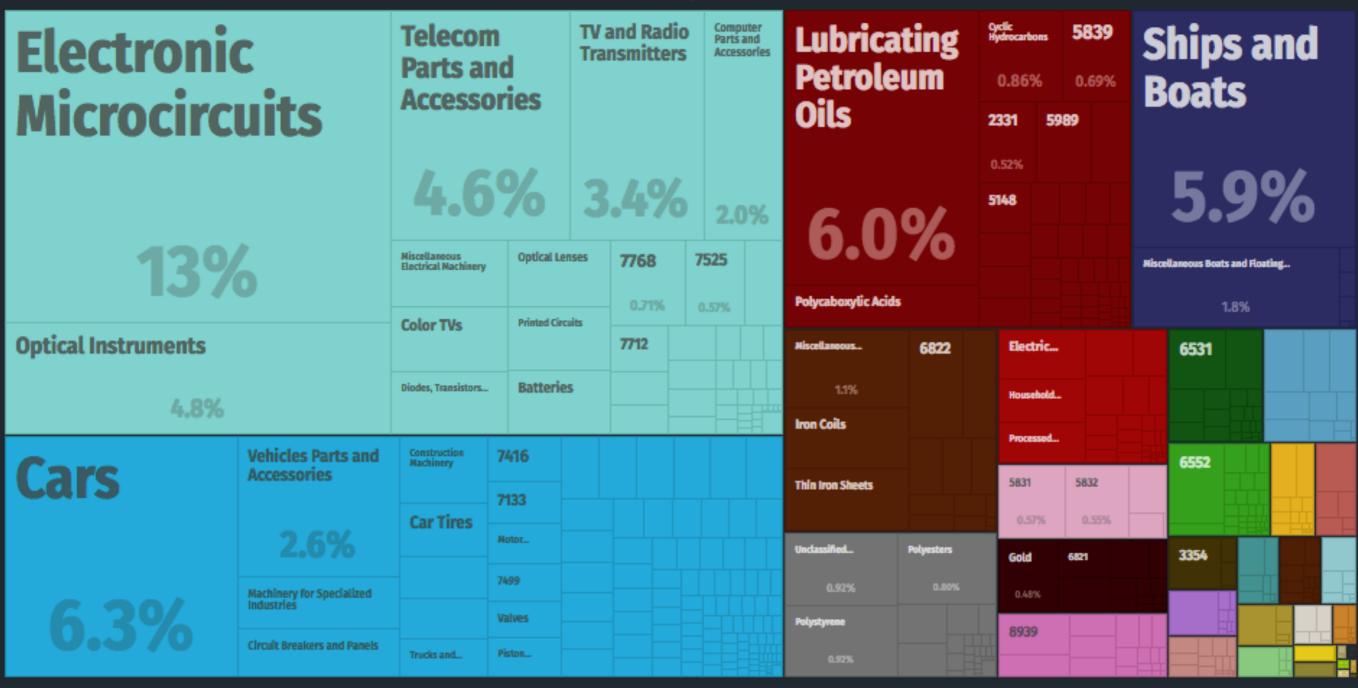

< 2015

## What does South Korea export? (2016)

**TOTAL: \$455B** 

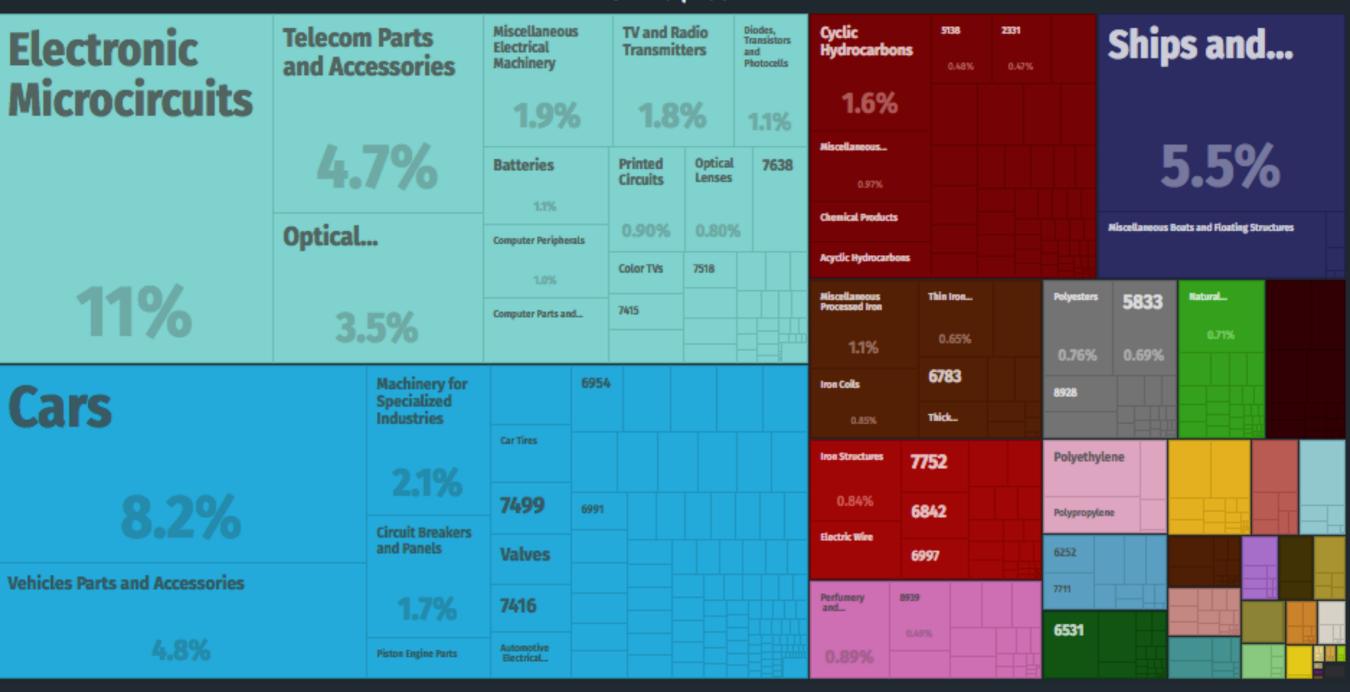

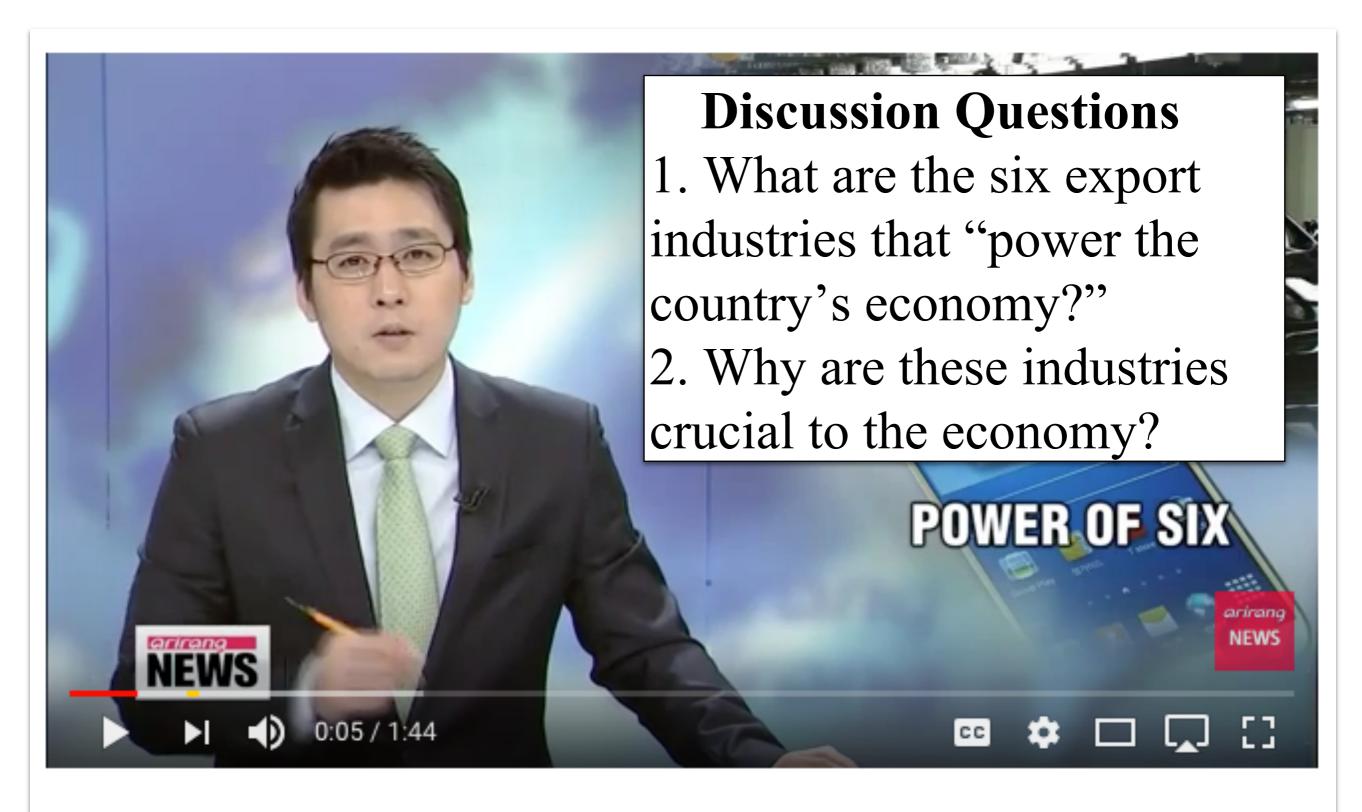

Six industries driving Korean exports, as other industries stagnate

Source: https://www.youtube.com/watch?v=Umidd8JwO04

# PROPORTION OF KOREAN INDUSTRIES' OVERSEAS SALES

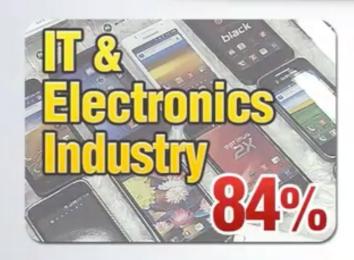

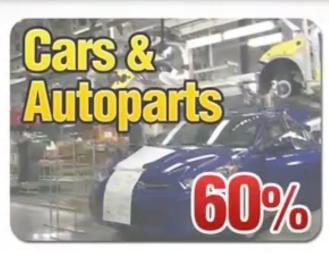

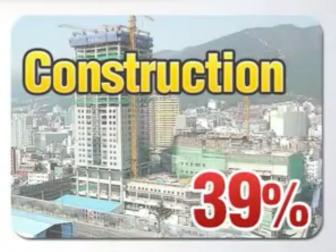

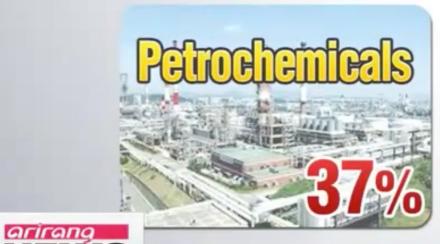

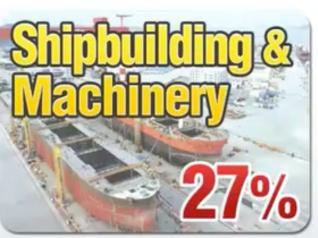

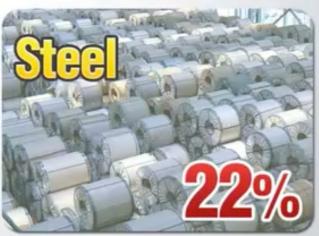

Source: CEO Score

Source: https://www.youtube.com/watch?v=Umidd8JwO04

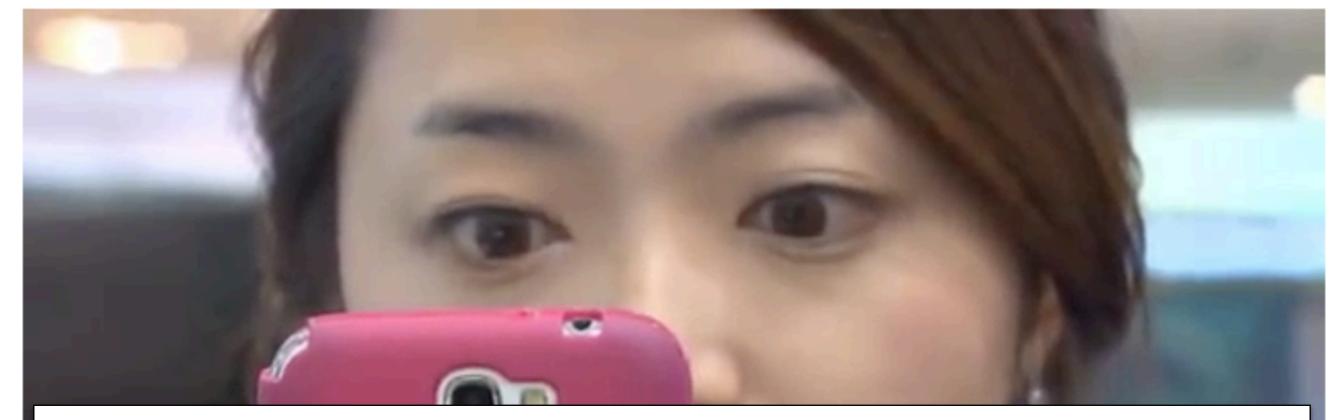

### **Discussion Questions**

- 1. How widespread is Samsung's influence in South Korea? Give specific examples.
- 2. How is Samsung influencing Korean popular culture?
- 3. What is the "Korean Dream?"

South Korea's biggest company produces ships and military hardware

Source: https://www.youtube.com/watch?v=gAGqpJUkzco

### **USA and South Korea Trade**

| Questions                                           | 1963      | 1985      | 2016      |
|-----------------------------------------------------|-----------|-----------|-----------|
|                                                     | Total: \$ | Total: \$ | Total: \$ |
| What did South Korea IMPORT from the United States? |           |           |           |
|                                                     | Total: \$ | Total: \$ | Total: \$ |
| What did South Korea EXPORT to the United States?   |           |           |           |

Explain how South Korea's exports to the United States have changed from 1963 to 2016.

## < 1962 What does South Korea import from the United 1964> States? (1963)

**TOTAL: \$284M** 

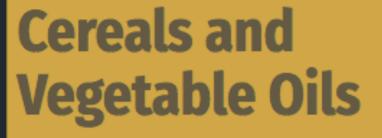

Cotton, Rice, Soy Beans and **Others** 

14%

## **Machinery**

**Chemicals and Health Related Products** 

7.8%

**Inorganic Salts and** Acids

### **Textile Fabrics**

5.3%

Oil

1,2%

Tropical Treecrops and Flowers

Metal Products

5.0%

Construction

Materials and

3.2%

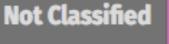

2.9%

**Misc Agriculture** 

**Pulp and Paper** 

2.6%

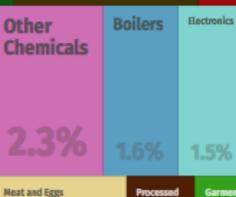

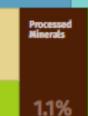

Milk...

0.71%

# What does South Korea export to the United States? (1963)

1964>

TOTAL: \$22.3M

Veneers, Plywood, Improved Wood and Other Wood, Worked, Nes

25%

Unbleached Cotton Woven...

13%

**Raw Silk** 

9.4%

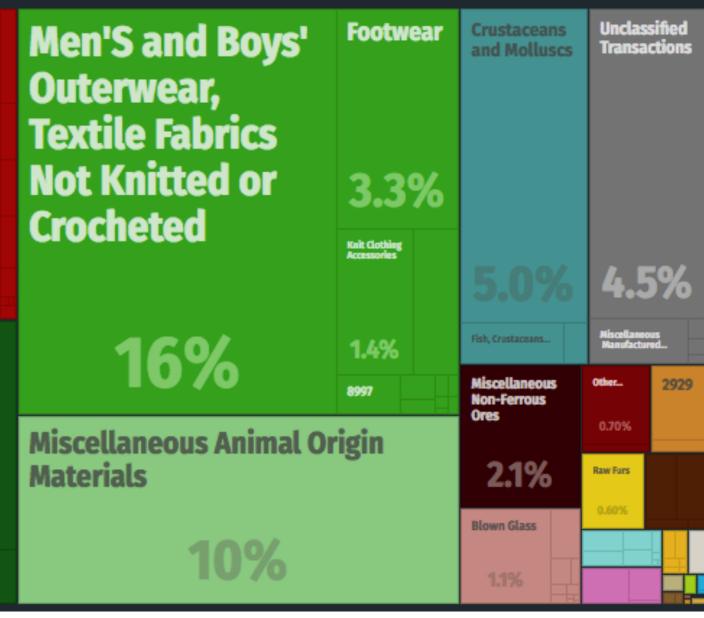

# Vhat does South Korea'import from the United 1986> States? (1985)

**TOTAL: \$6.17B** 

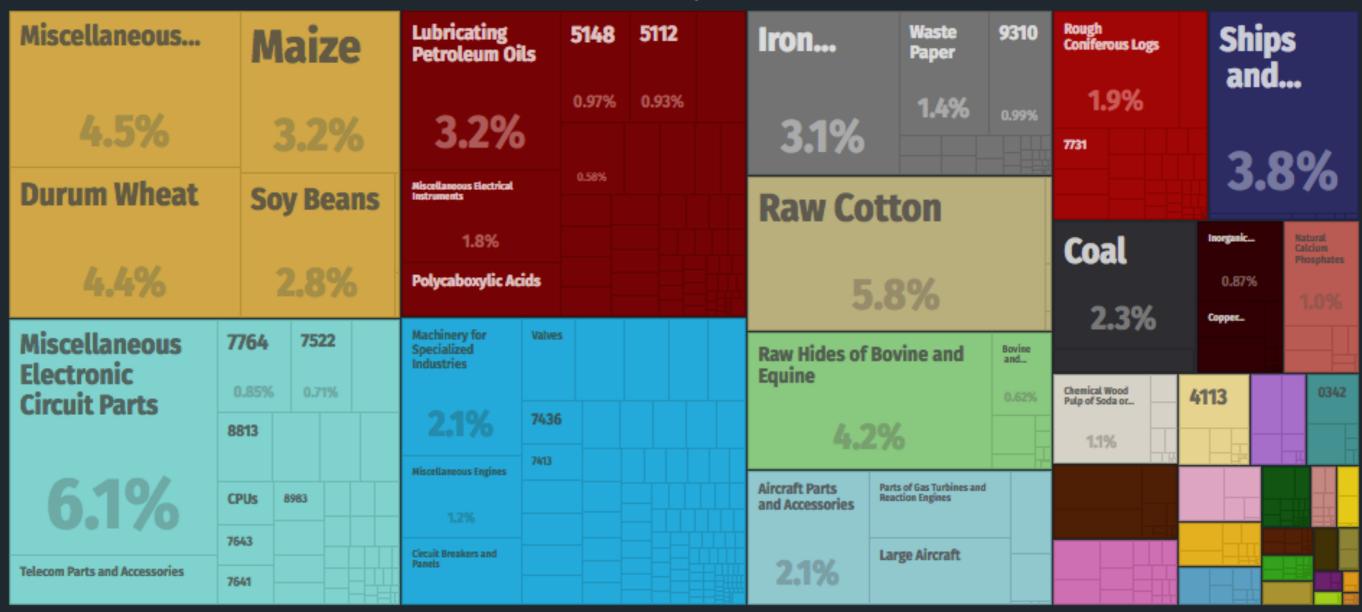

### < 1984

# What does South Korea export to the United States? (1985)

1986>

**TOTAL: \$10.1B** 

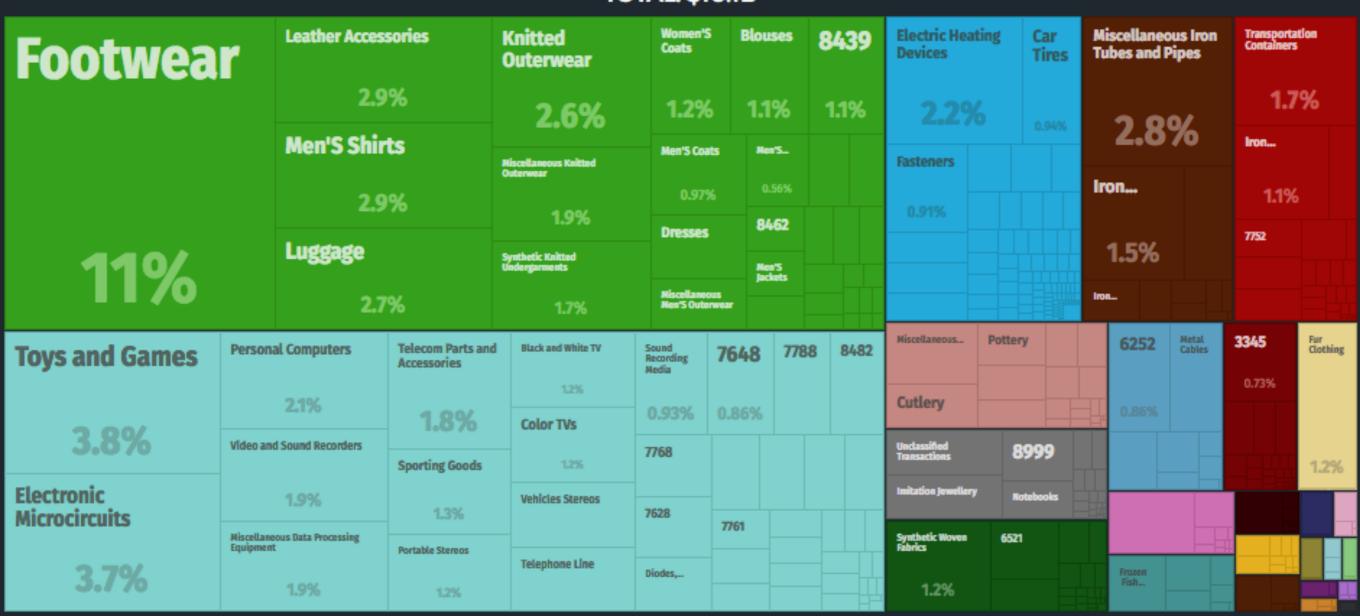

# What does South Korea import from the United States? (2016)

TOTAL: \$43B

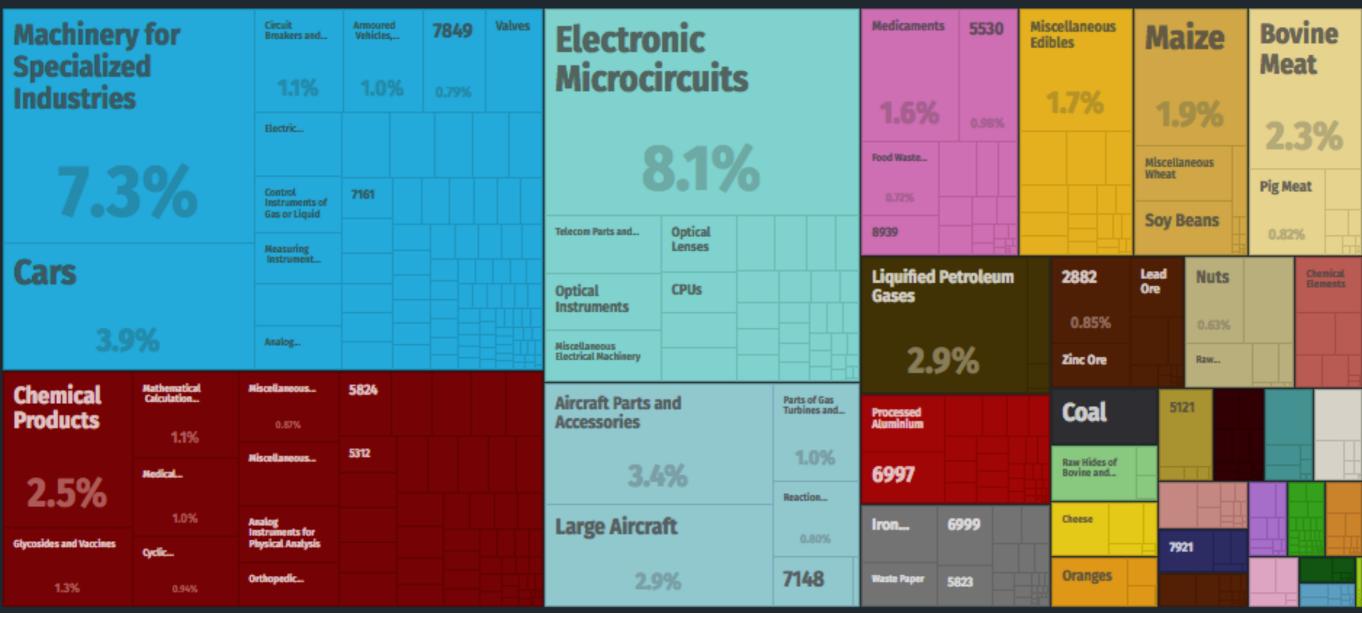

# What does South Korea export to the United States? (2016)

TOTAL: \$63.4B

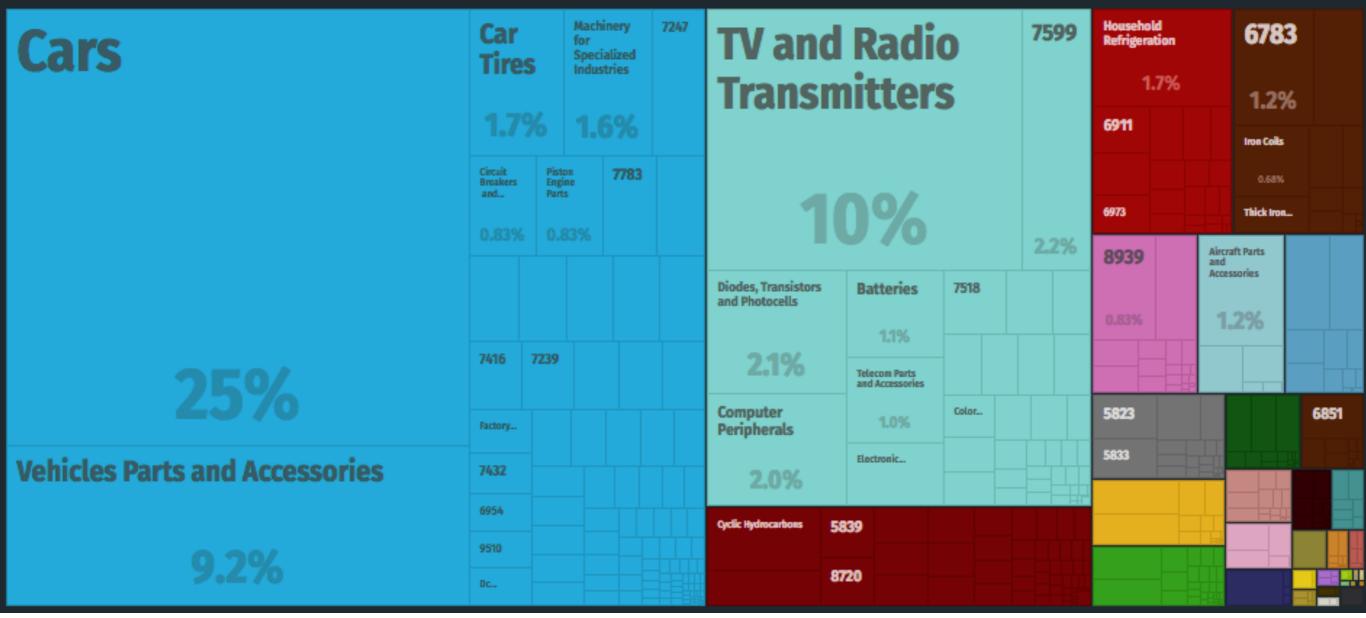

## Who are these famous Koreans?

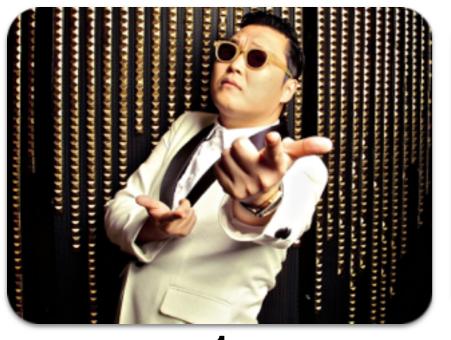

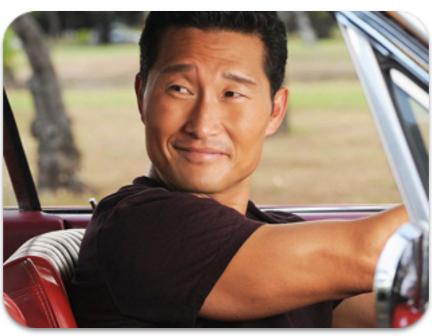

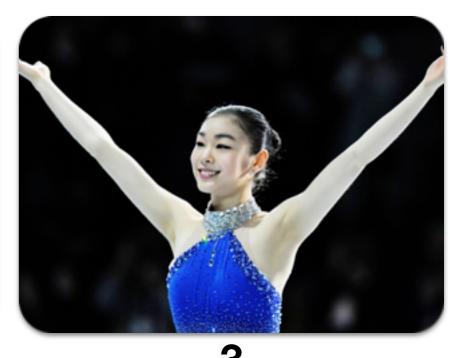

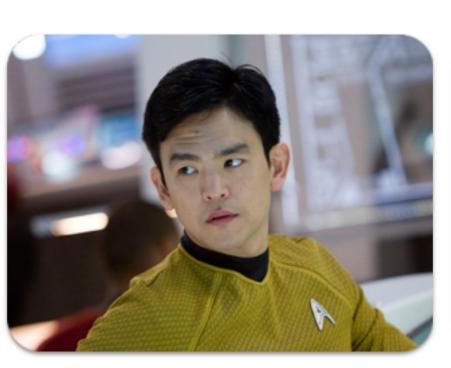

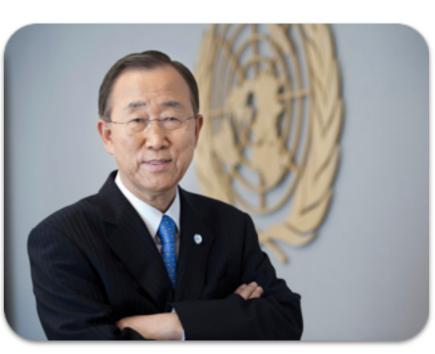

**ļ**.

6

## Who are these famous Koreans?

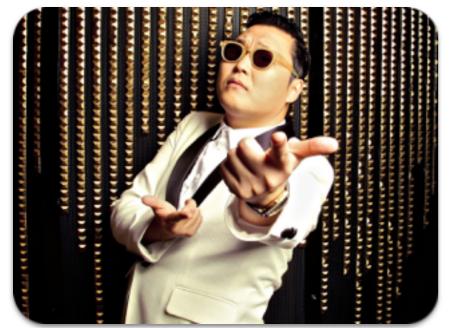

**Psy** 

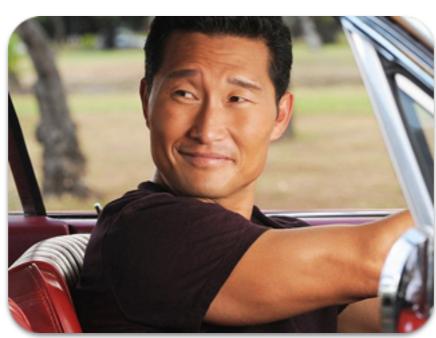

**Daniel Dae Kim** 

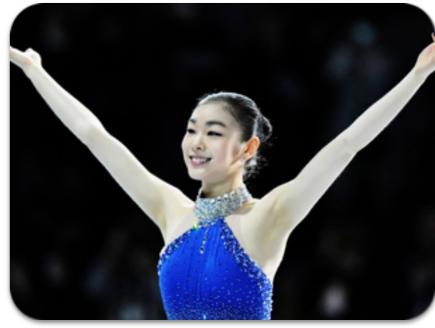

Yuna Kim

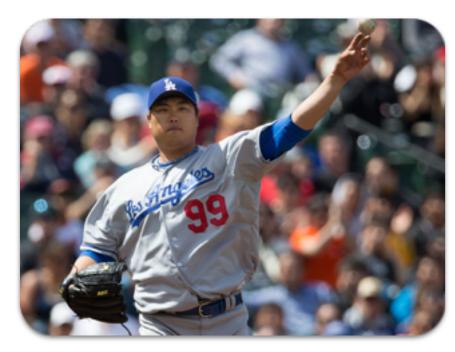

Hyun-jin Ryu

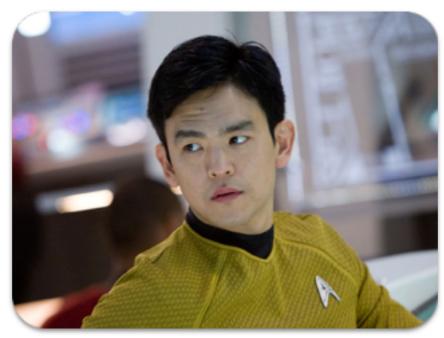

John Cho

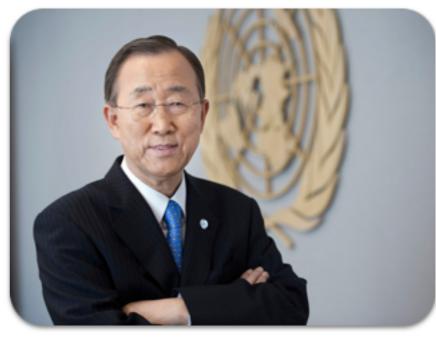

**Ban Ki-moon** 

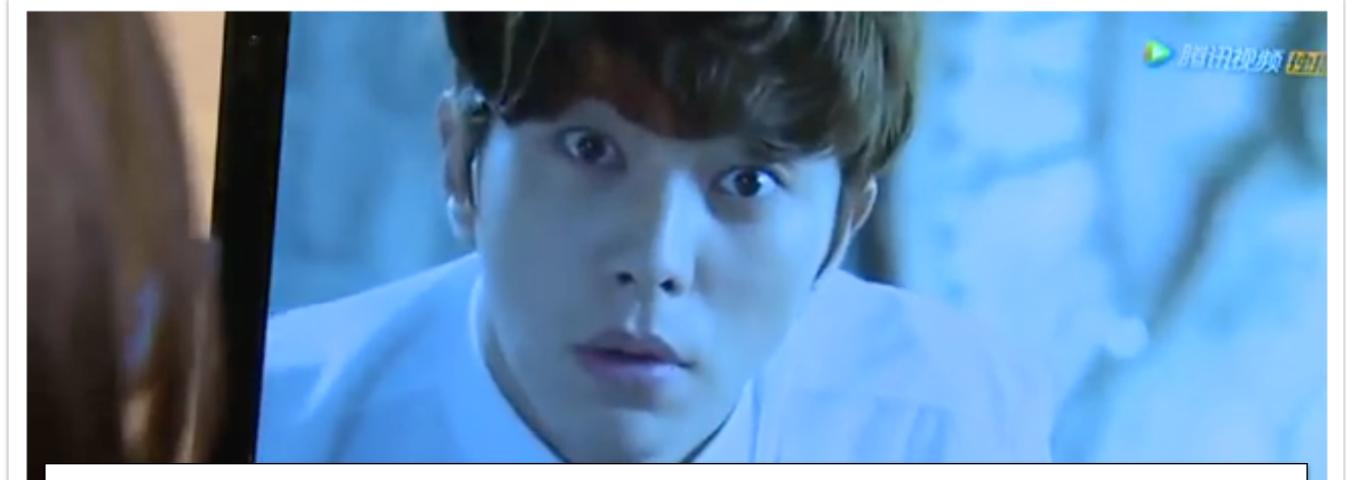

### **Discussion Questions**

- 1. What is meant by South Korea's "soft power?"
- 2. What is the K-Wave?
- 3. Why are Korean dramas popular around the world?

On the road: South Korea popular culture

Source: https://www.youtube.com/watch?v=BvYMq82FI\_k

### Korean wave makes a splash worldwide

Last weekend's KCON event in Los Angeles illustrated the power of K-pop

August 23, 2017

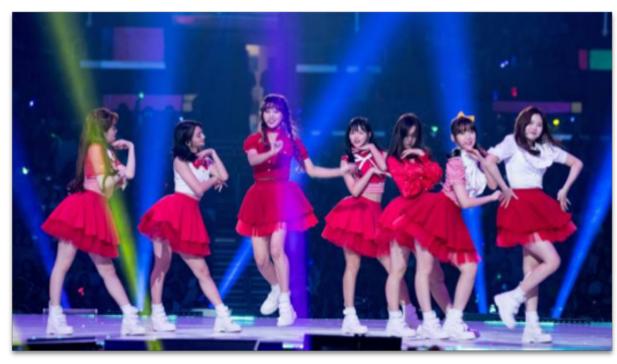

Oh! My Girl perform at KCON in Los Angeles @ Getty

### **Discussion Questions**

- 1. Explain the title of the article.
- 2. How has the Korean Wave impacted the United States?
- 3. Who are the K-Pop fans in the United States?
- 4. What is the future of the Korean Wave?

Source: https://www.ft.com/content/06a541aa-8725-11e7-8bb1-5ba57d47eff7

## Korean wave makes a splash worldwide

Last weekend's KCON event in Los Angeles illustrated the power of K-pop

August 23, 2017

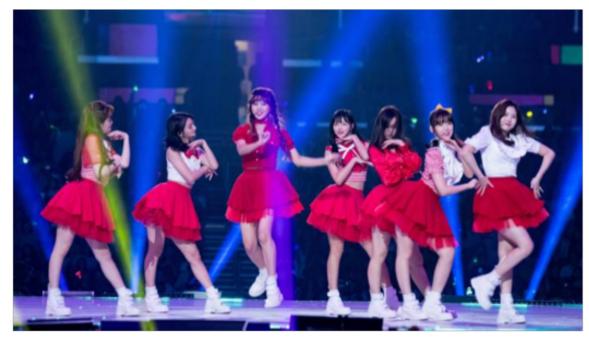

Oh! My Girl perform at KCON in Los Angeles @ Getty

0

We're five years on from what MTV referred to as the "Summer of Psy", when a boisterous Buddha-bellied K-pop rapper named Psy made partygoers worldwide pretend to swing a lasso while riding a pony and singing "oppa Gangnam style". Psy's 2012 entrance into the global consciousness was a milestone for Hallyu, which roughly translates as "Korean Wave", an allencompassing term for South Korean cultural exports.

That same year was the inaugural KCON, a convention put on by South Korean conglomerate CJ, which celebrates and showcases Hallyu in all its forms: K-pop, K-drama TV shows and K-beauty products.

Back then it was a small event held in Irvine, California, an hour out of Los Angeles. Fast forward to today, and there have been KCONs in Paris, Mexico City, Abu Dhabi and New York, and there's one planned for Sydney in September, but the KCONs in Tokyo — where K-pop thrives — and LA are by far the biggest.

Last weekend at the Los Angeles Convention Center, KCON LA drew more than 85,000 fans, many of whom had travelled hundreds or even thousands of miles to see their favourite groups.

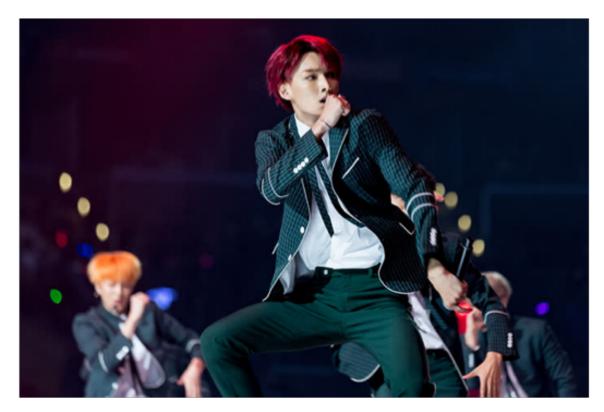

K-pop group SF9 on stage at KCON in Los Angeles @ Greg Doherty/Getty Images

That KCON continues to grow points to the fact that Hallyu is less of an ebbing-and-flowing "wave" to the west, and more of a gradually expanding

stream. In the US, K-pop makes regular splashes when groups such as BTS or solo artists such as G-Dragon play to sold-out crowds of screaming fans. BTS won a Billboard Music Award last year; cartoon sitcom *Family Guy* parodied K-pop artist HyunA's hit song "Bubble Pop" last year; and Korean rapper CL is rumoured to be joining the Black Eyed Peas sometime in the near future.

The genre has persisted mainly because K-pop record labels are assiduous in catering to fans. As an example, the group Wanna One, who took the stage in Los Angeles on Sunday, were selected one-by-one on the South Korean reality TV show *Produce 101* by the "National Producer", aka the audience at home (like the *American Idol* talent show, but for 11 members). Or take the group Seventeen, who played on Saturday night at KCON. Seventeen comprises 13 members, each with a distinctive personality, and each beloved by a subset of fans. Your favourite group member is called your "bias", and each group gives rise to a complex array of fan activity: fan meet-ups, erotic fan-fiction, K-pop cosplay, and covers of the music video choreography for each song.

On Saturday, when Seventeen took the stage to perform five hits — "Don't Wanna Cry", "Habit", "Swimming Fool", "Very Nice" and "Rock" — the fans screamed themselves hoarse whenever their bias sang or appeared on the Staples Center's jumbotron screen. And each of the acts that played KCON, from new girl-group Cosmic Girls, to dancehall-inspired boy-girl group K.A.R.D., to huge boy bands such as VIXX, GOT7 and NCT 127, brought an individual sound and visual experience. Overall, though, this is a relentlessly sugary brand of pop: you need a sweet tooth for this music.

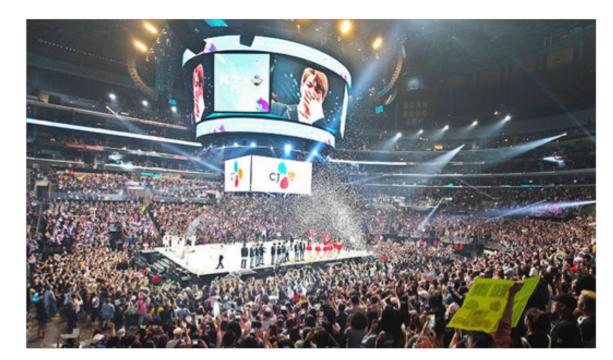

Some fans had travelled thousands of miles to the Los Angeles KCON

till, it appeals to an increasingly diverse fan base. A large percentage of the fandom in the US is black, or of Middle Eastern or south-east Asian descent. Such inclusivity is part of the draw for people like Ashley Griffin, better known as "multifacetedacg", a YouTube personality known for her passionate real-time reactions to K-pop videos. "It's a part of the fabric of who you are," she says. "It's an extension of your culture. It's obviously ethnically not ours, but the appreciation makes it that much more important to you. When it starts to reverberate in everything you do, that's when it's not a fad any more."

Griffin served as moderator on several KCON panels that illustrated how K-pop's audience has a diverse age profile as well. While the squeaky clean acts (some groups have been rumoured to have chastity clauses in their contracts) are ultimately marketed to South Korean kids, K-pop has found a place in the hearts of older fans and even academia. Panels accordingly focused not only on the more aegyo (Korean for "cute") aspects of Hallyu but also on subjects such as "Black American Music and K-pop" — there's a fraught history of

S

appropriation by K-pop artists — and "Cross-Cultural Clashes in Hallyu". Topics ranged from the occasional instances of blackface in K-pop to the LGBT communities who follow K-pop, and South Korea's own struggles with discrimination against gay people.

K-pop's inclusive aspect is not lost on the young fans. Vicky, a 13-year-old K-pop choreography aficionado from Northern California who was attending her first KCON, said being around so many other fans makes her feel at home. "This generation of K-pop is more international," she said. "Acts like 2NE1 and The Wonder Girls brought it to the US, and this generation, like BTS and Seventeen, is pushing that."

The broad reach of Hallyu is intentional: the South Korean entertainment industry is investing heavily in the music and TV shows, so it's imperative that they reach audiences beyond South Korea in order to survive. Further growth looks likely, if KCON's expansion is anything to go by. Five years after the Summer of Psy, when a national culture became a global subculture, the Korean Wave shows no sign of receding.

#### **Discussion Questions**

- 1. Explain the title of the article.
- 2. How has the Korean Wave impacted the United States?
- 3. Who are the K-Pop fans in the United States?
- 4. What is the future of the Korean Wave?

- 1. Go to: pantheon.media.mit.edu
- 2. Type in the name of the Birth Country: "South Korea."
- 3. Click on the category to select a name.

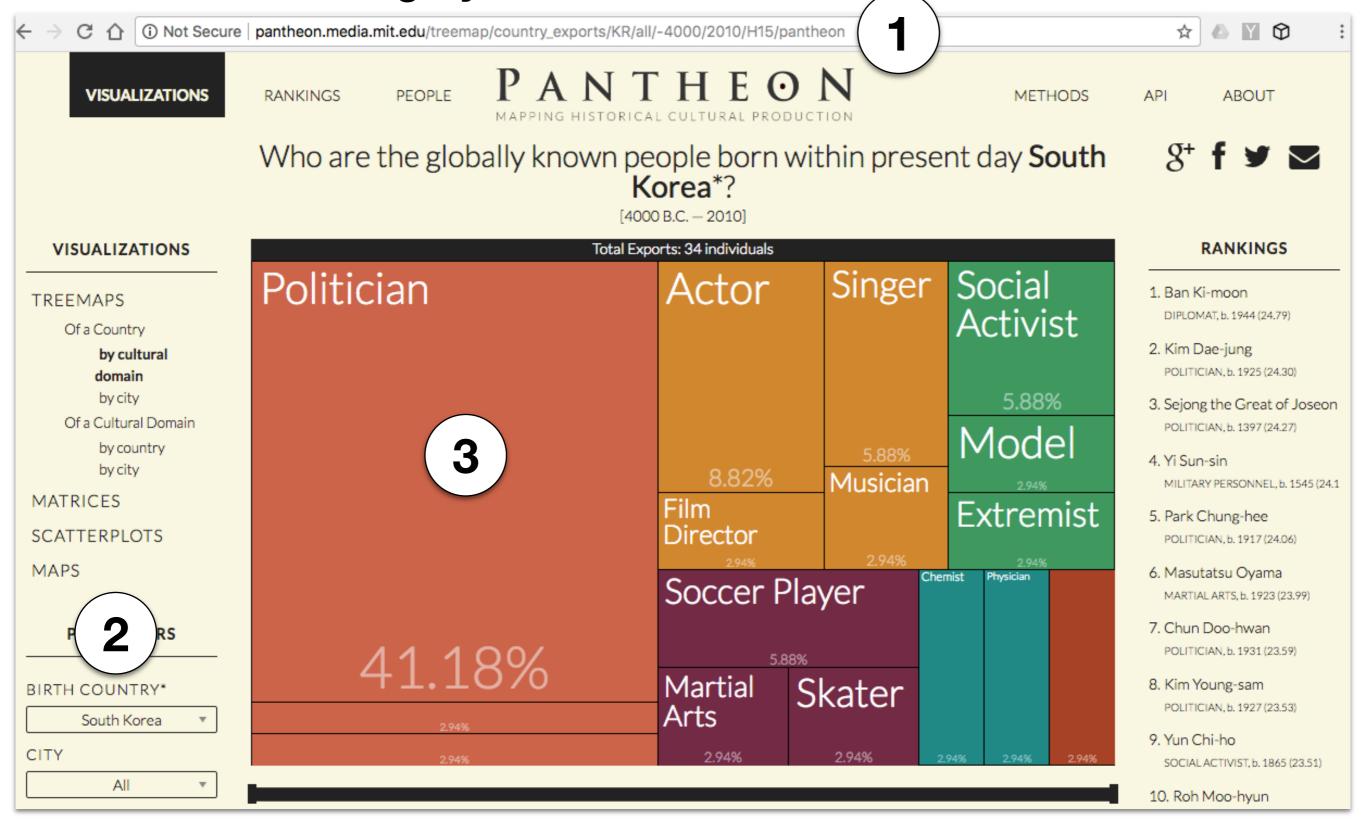

| Who are the globally known people born within present day South Korea? |
|------------------------------------------------------------------------|
|------------------------------------------------------------------------|

| Student Name: |  |
|---------------|--|
|               |  |

#### Directions for Who are the globally known people born within present day South Korea? [4000 B.C. – 2010]

- Using the website: <a href="http://pantheon.media.mit.edu/">http://pantheon.media.mit.edu/</a> complete the chart below for people from the selected "Birth Country" of "South Korea."
- For the first three categories select one person from the website's chart, write the person's name under the category name, and then write a 3-4 sentence description detailing how this person is known globally.
- For the Student Choice category select one person from the website's chart that is not from the first three categories.
- For the "Poplar since 2010" category use the <a href="https://www.ranker.com/list/famous-people-from-south-korea/reference">https://www.ranker.com/list/famous-people-from-south-korea/reference</a> website to select a person who is currently one of the most popular persons from South Korea..

| Categories                              | Description |
|-----------------------------------------|-------------|
| Politician                              |             |
| Actor/Singer/ Film<br>Director/Musician |             |
| Athlete                                 |             |
| Student's Choice                        |             |
| Popular since 2010                      |             |

### OPTIONAL VIDEO

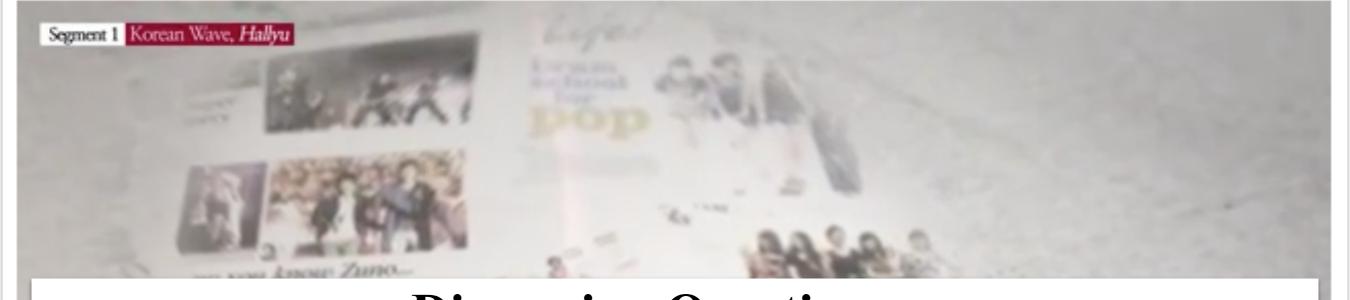

#### **Discussion Questions**

- 1. Explain the title of the article. What is the meaning and history of Hallyu?
- 2. What are the three different genres of entertainment that make up Hallyu?
- 3. What are impacts of Hallyu around the world? List up to 6 examples.

[Korean Culture Series] Korean Wave, Hallyu

Source: https://www.youtube.com/watch?v=sT7yfX6ufuY&t=

### **CLOSING ACTIVITIES**

#### The Free Response Question

- A. Discuss three ways South Korea's exports have changed from after the Korean War to the present.
- B. List and discuss three reasons South Korea was able to go from one of the world's poorest counties in the 1960s to one of the wealthiest in 2017.
- C. Discuss two ways South Korea's imports and exports from the United States have changed since the end of the Korean War.
- D. Define the Korean Wave and give two examples of its global influence.

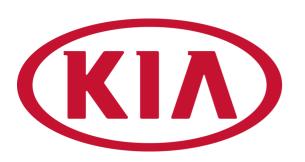

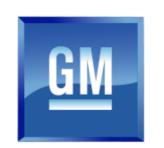

## 

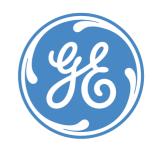

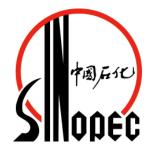

## SIEMENS

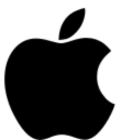

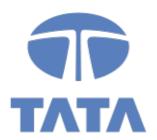

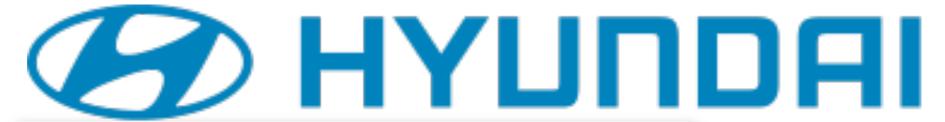

Circle the South Korean companies.

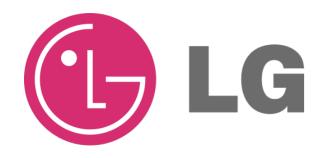

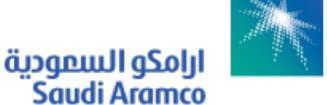

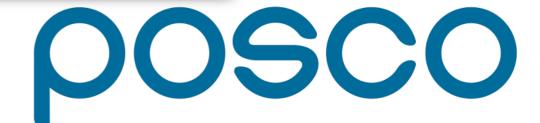

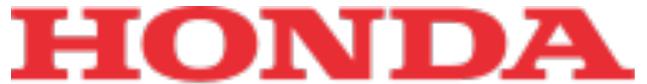

SAMSUNG

The Power of Dreams

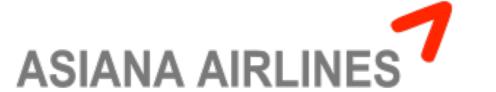

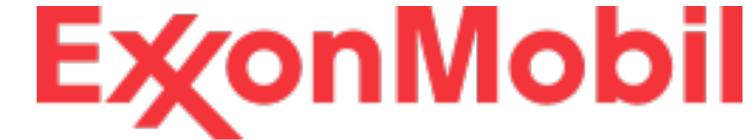

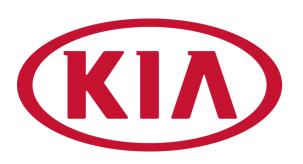

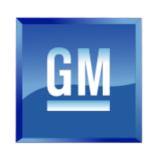

## 

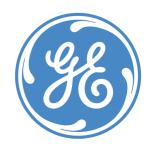

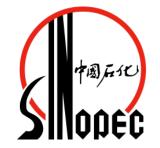

## THE STATE OF THE STATE OF THE S

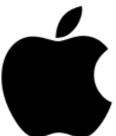

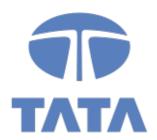

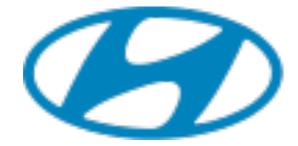

### B HYLINDA

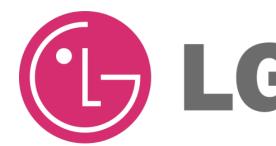

ارامكو السعودية Saudi Aramco

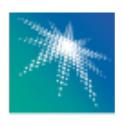

00500

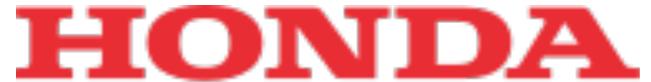

SAMSUNG

The Power of Dreams

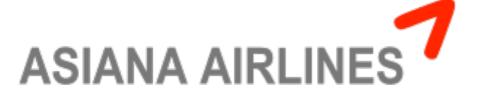

ExconMobil

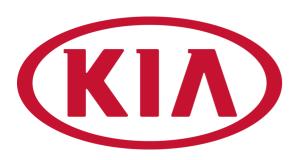

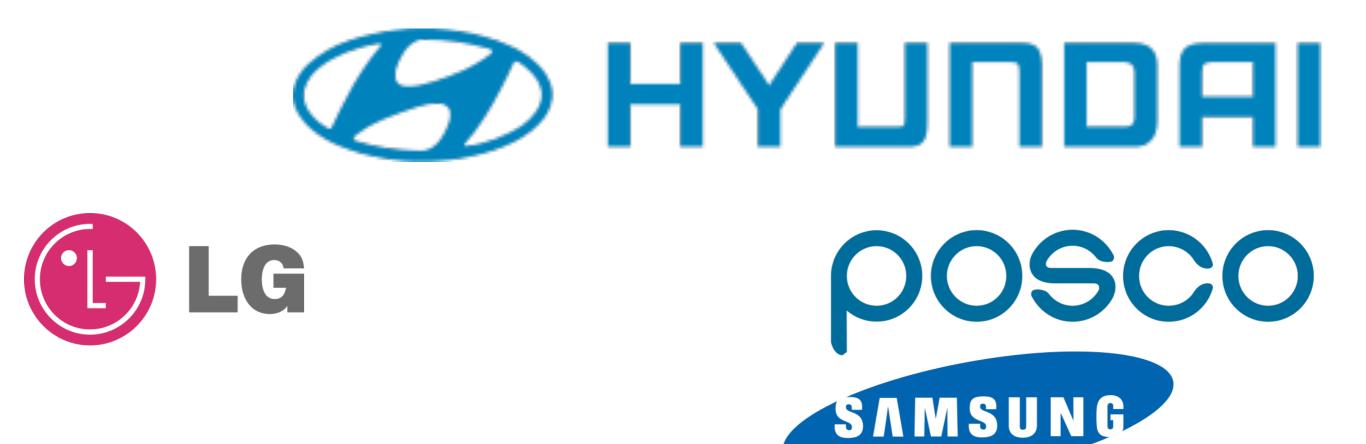

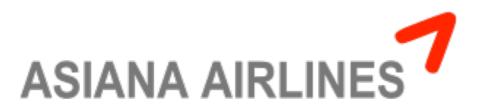

# What are the top 5 country destinations for South Korea's exports?

From the list of countries below select the top 5 country destinations for South Korea's exports...

**Australia** Brazil China **Hong Kong** India Japan **North Korea Philippines** Saudi Arabia United Kingdom **United States** Vietnam

#### https://atlas.media.mit.edu/en/profile/country/kor/

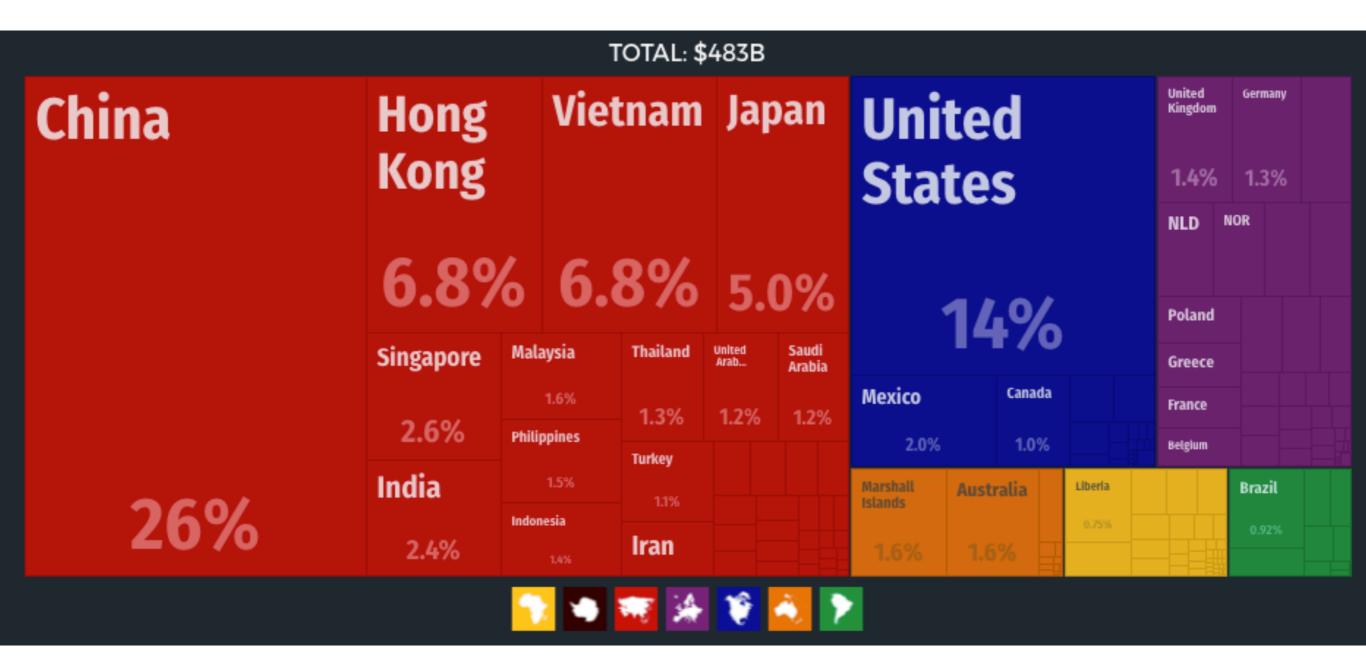

# What are the top 5 country destinations for South Korea's exports?

From the list of countries below select the top 5 country destinations for South Korea's exports...

**Australia Brazil** China **Hong Kong** India Japan **North Korea Philippines** Saudi Arabia **United Kingdom United States Vietnam** 

**TOP FIVE** China **United States** Hong Kong Vietnam Japan

## ADDITIONAL ACTIVITY

Math the following countries with the letter (A-E) that correctly identifies the country's life expectancy and income per person in 2013.

- 1. China
- 2. Japan
- 3. North Korea
- 4. South Korea
- 5. United States

| Life Expectancy and Income Per Person for |            |            |            |          |            |
|-------------------------------------------|------------|------------|------------|----------|------------|
| 2013                                      | 71.8 years | 75.7 years | 80.9 years | 83 years | 79.1 years |
|                                           | \$1,390    | \$11,800   | \$32,700   | \$35,600 | \$51,300   |

## Math the following countries with the letter (A-E) that correctly identifies the country's life expectancy and income per person in 2013.

- 1. China
- 2. Japan
- 3. North Korea
- 4. South Korea
- 5. United States

| Life Expectancy and Income Per Person for |            | China      | South<br>Korea | Japan    | United<br>States |
|-------------------------------------------|------------|------------|----------------|----------|------------------|
| 2013                                      | 71.8 years | 75.7 years | 80.9 years     | 83 years | 79.1 years       |
|                                           | \$1,390    | \$11,800   | \$32,700       | \$35,600 | \$51,300         |

- 1. Go to the website: https://www.gapminder.org
- 2. Click on "Gapminder Tools"

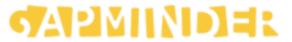

GAPMINDER TOOLS

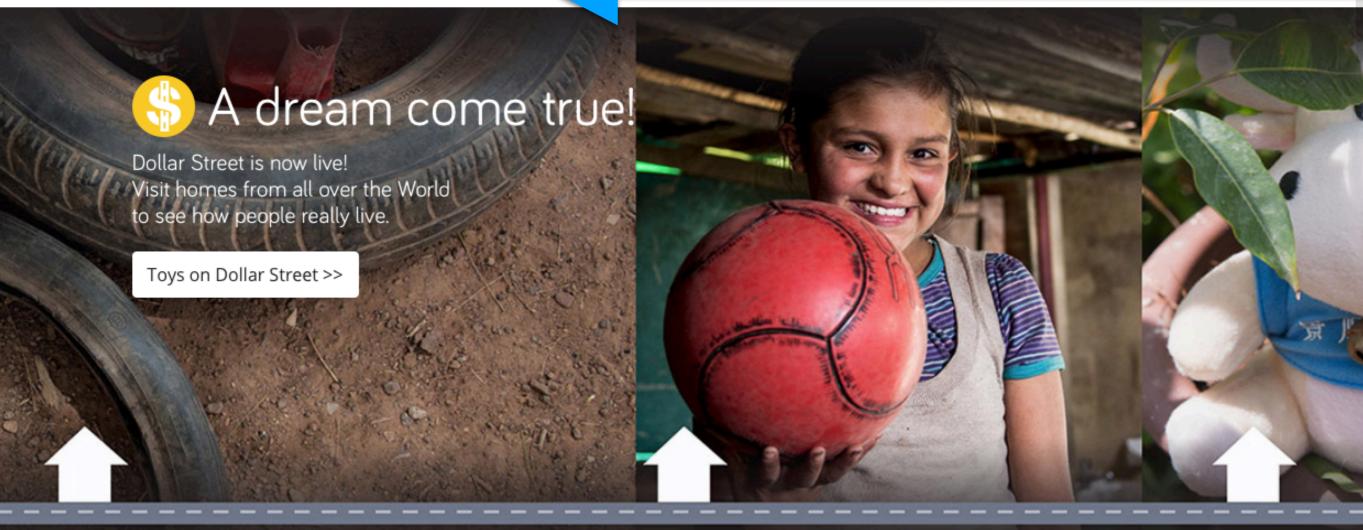

- 1. Select or search for the country or countries you wish to see how their statistics have change from 1800 to the 2015.
- 2. You can change the statistics for each axis by clicking the arrow.
- 3. Click play once you have selected your country / countries and your statistics.

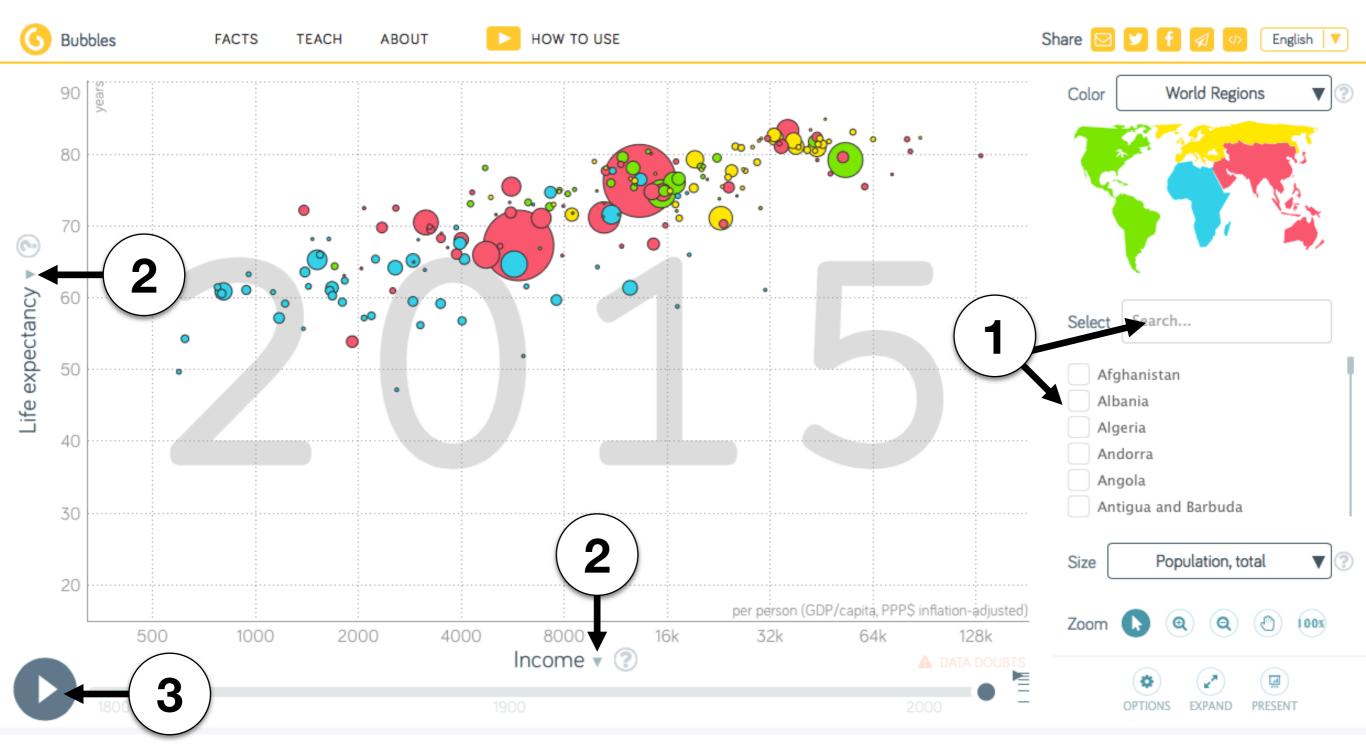

1. Select or search for the country or countries you wish to see how their statistics have change from 1800 to the 2015. In this example "South Korea" is selected.

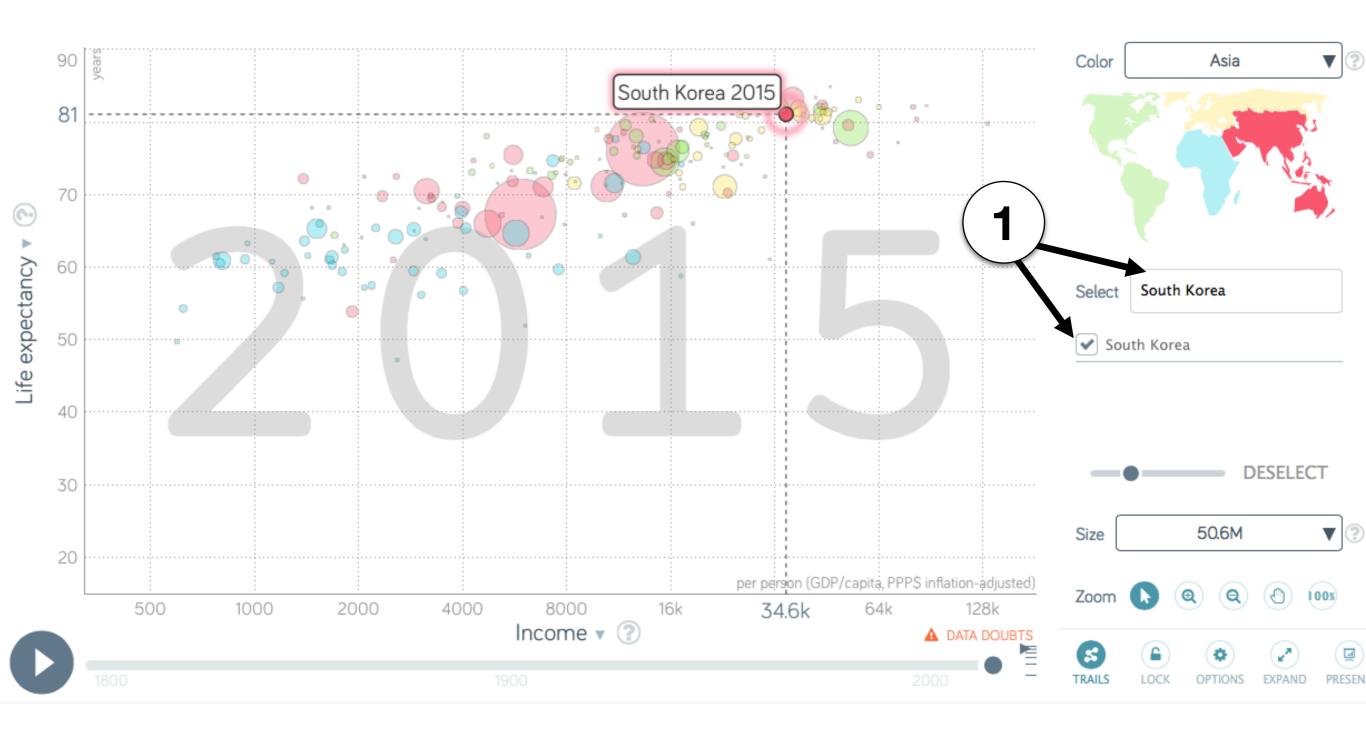

- 1. Select or search for the country or countries you wish to see how their statistics have change from 1800 to the 2015.
- 2. You can change the statistics for each axis by clicking the arrow.

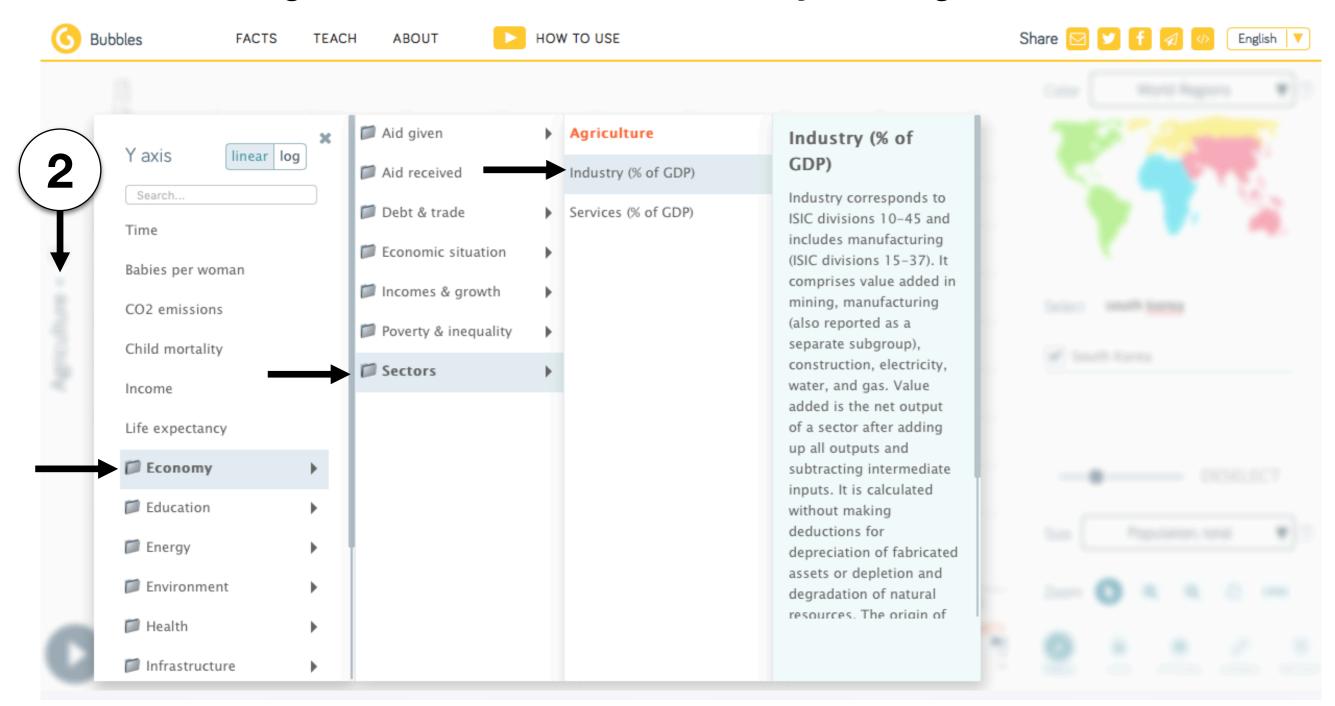

Use the website https://www.gapminder.org/tools to find the life expectancy and income per person for the selected countries in the chart below.

| Life Expectancy<br>and Income Per<br>Person for | China               | Japan | North Korea | South Korea | United States |
|-------------------------------------------------|---------------------|-------|-------------|-------------|---------------|
| 1953                                            | 43.9 years<br>\$692 |       |             |             |               |
| 1973                                            |                     |       |             |             |               |
| 1983                                            |                     |       |             |             |               |
| 1993                                            |                     |       |             |             |               |
| 2003                                            |                     |       |             |             |               |
| 2013                                            |                     |       |             |             |               |

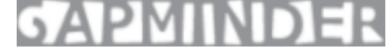

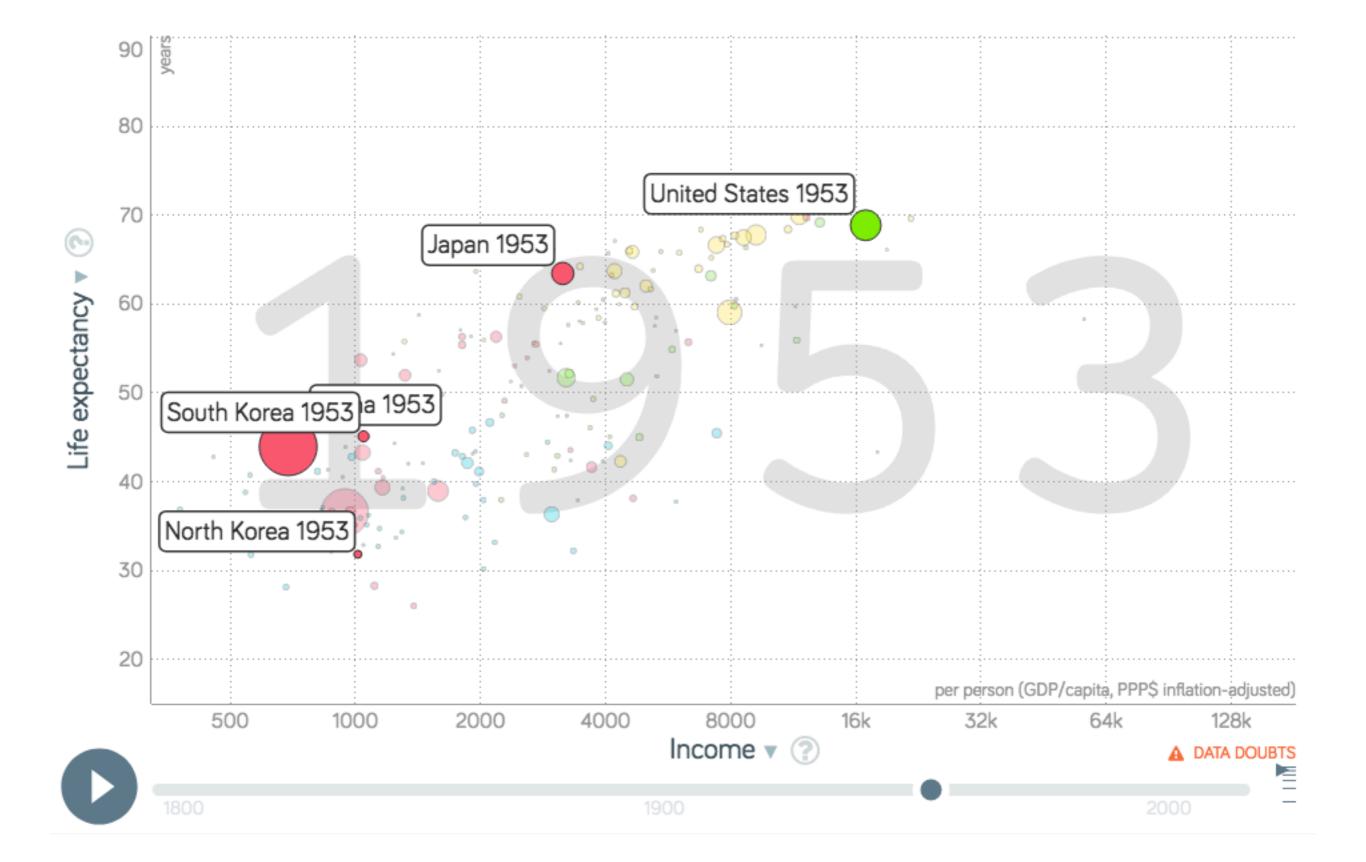

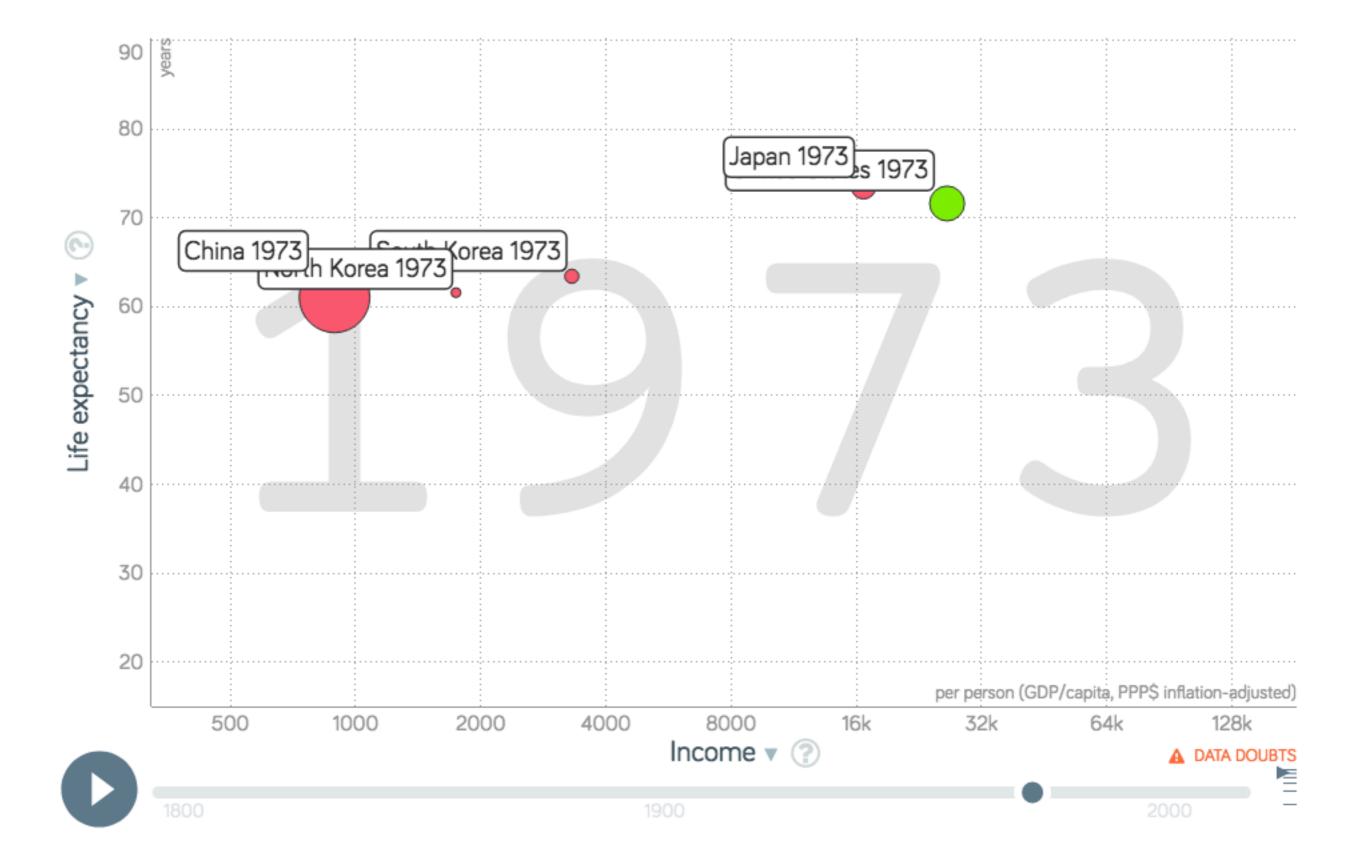

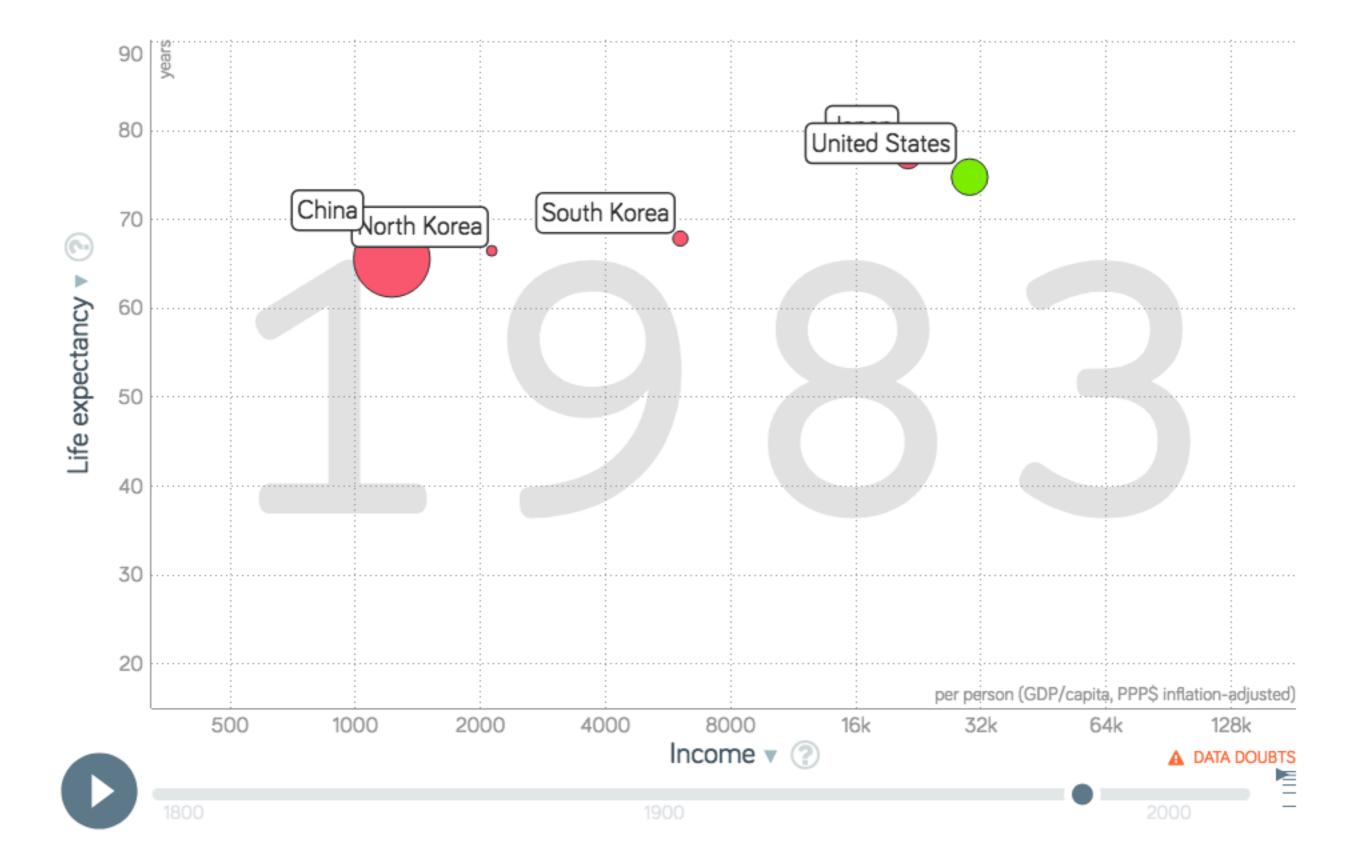

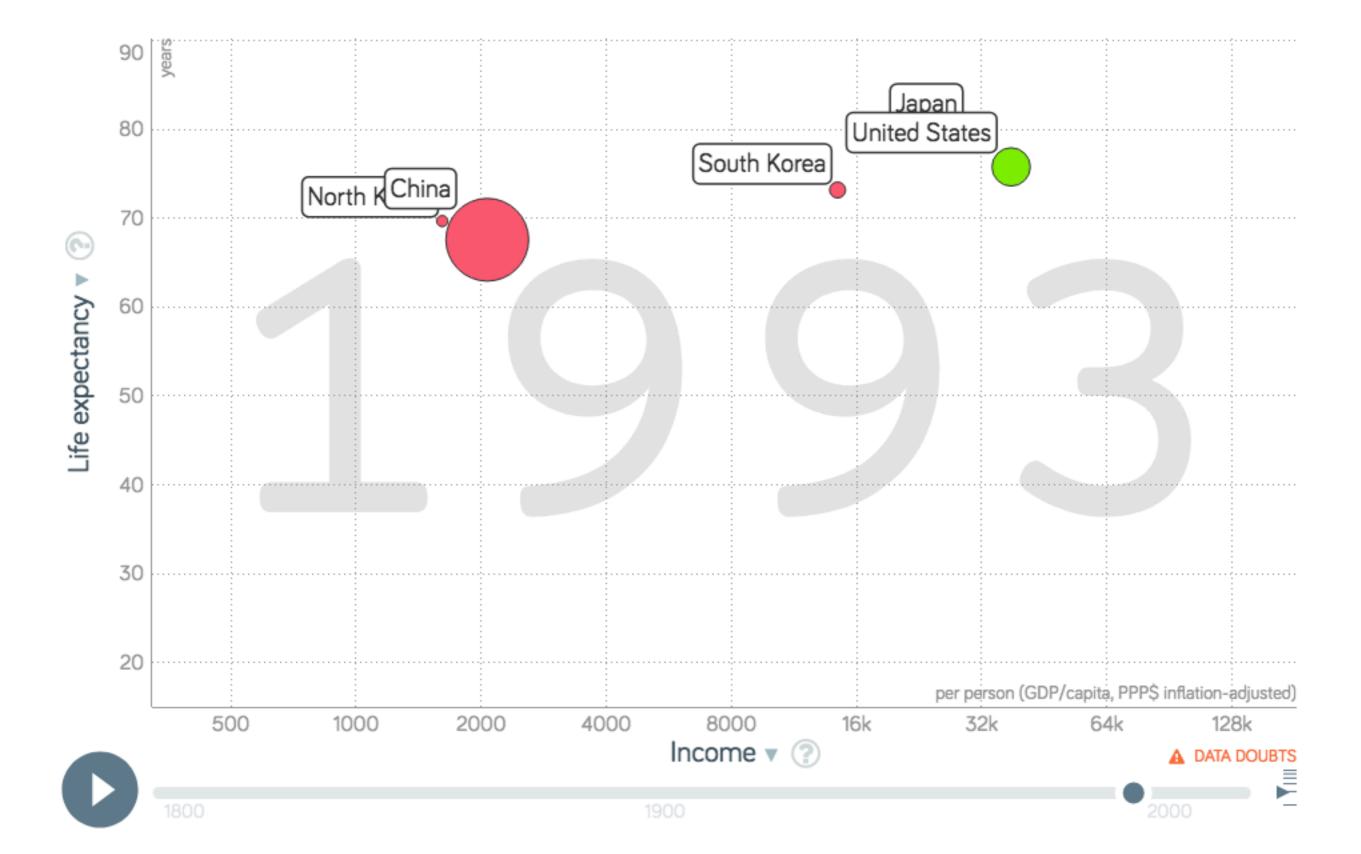

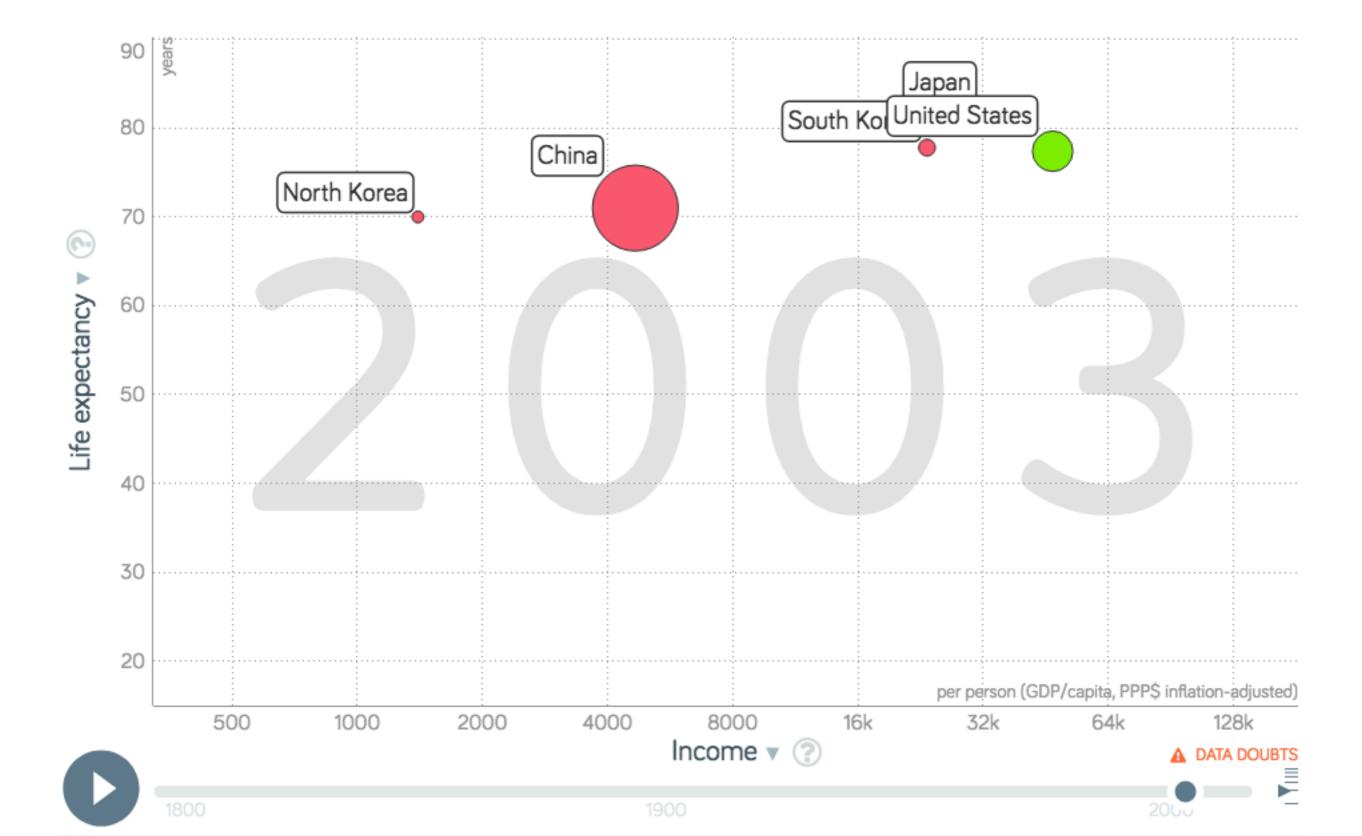

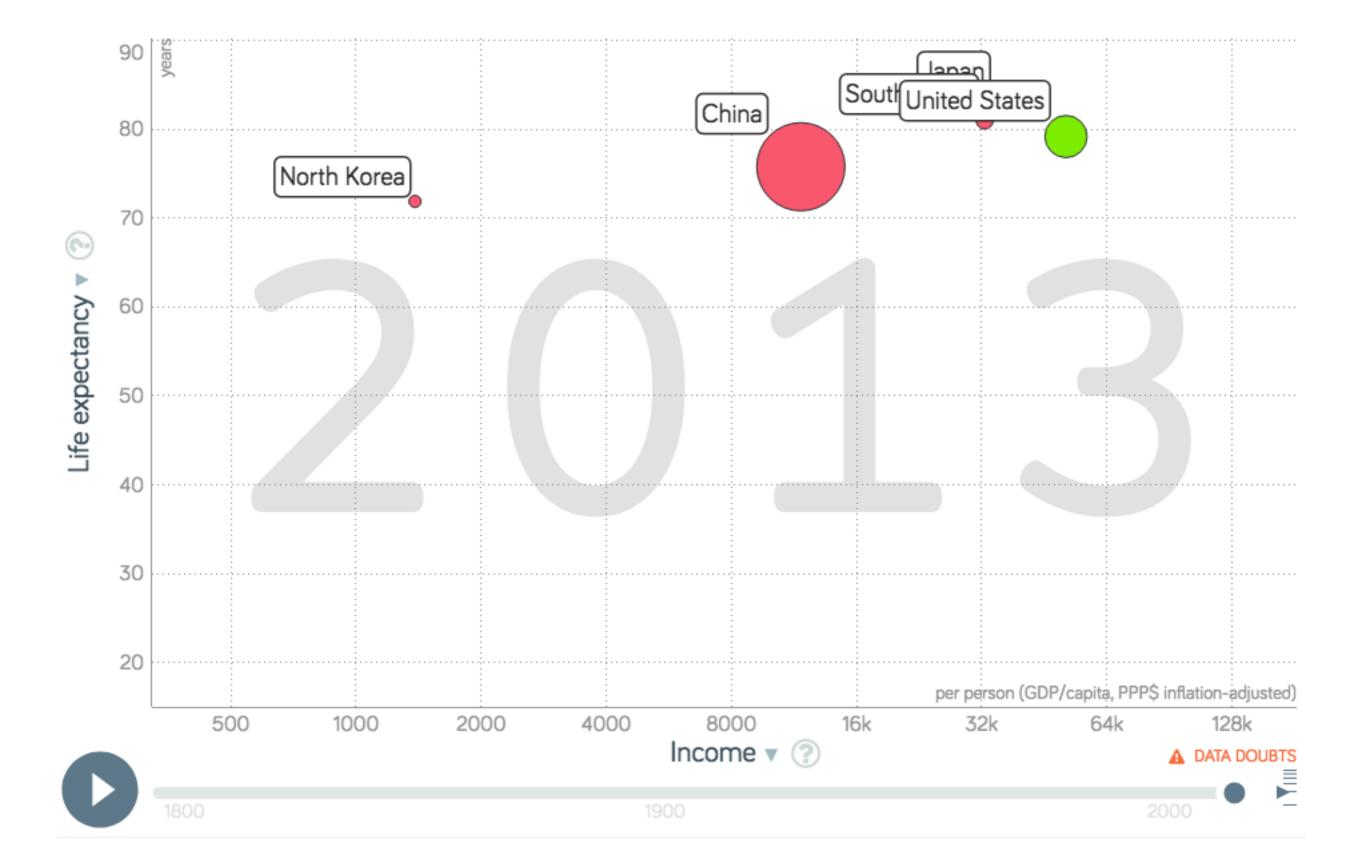

#### **ANSWER KEY**

Use the website https://www.gapminder.org/tools to find the life expectancy and income per person for the selected countries in the chart below.

| Life Expectancy<br>and Income Per<br>Person for | China      | Japan      | North<br>Korea | South<br>Korea | United<br>States |
|-------------------------------------------------|------------|------------|----------------|----------------|------------------|
| 1953                                            | 43.9 years | 63.4 years | 31.7 years     | 45 years       | 68.8 years       |
|                                                 | \$692      | \$3,170    | \$1,020        | \$1,050        | \$17,000         |
| 1973                                            | 61 years   | 73.5 years | 61.5 years     | 63.3 years     | 71.5 years       |
|                                                 | \$894      | \$16,700   | \$1,750        | \$3,330        | \$26,600         |
| 1983                                            | 65.5 years | 77.1 years | 66.4 years     | 67.8 years     | 74.7 years       |
|                                                 | \$1,230    | \$21,400   | \$2,140        | \$6,080        | \$30,200         |
| 1993                                            | 67.5 years | 79.4 years | 69.6 years     | 73.1 years     | 75.7 years       |
|                                                 | \$2,080    | \$30,600   | \$1,620        | \$14,500       | \$37,800         |
| 2003                                            | 70.9 years | 81.7 years | 69.9 years     | 77.7 years     | 77.3 years       |
|                                                 | \$4,690    | \$32,700   | \$1,410        | \$23,600       | \$47,300         |
| 2013                                            | 75.7 years | 83 years   | 71.8 years     | 80.9 years     | 79.1 years       |
|                                                 | \$11,800   | \$35,600   | \$1,390        | \$32,700       | \$51,300         |

SAPMINDER

#### Websites (See module for more information)

https://atlas.media.mit.edu

https://atlas.media.mit.edu/en/profile/country/kor

http://manufacturingmap.nikeinc.com

http://money.cnn.com/news/economy/world\_economies\_gdp/index.html

http://pantheon.media.mit.edu

https://www.gapminder.org/tools

https://www.ranker.com/list/famous-people-from-south-korea/reference

https://www.zeemaps.com

https://as.vanderbilt.edu/gped/documents/2016\_0922\_Kwon-Miracle\_of\_the\_Han\_River.pdf

#### **Articles (See module for more information)**

https://www.economist.com/news/books-and-arts/21611039-how-really-uncool-country-became-tastemaker-asia-soap-sparkle-and-pop

https://www.ft.com/content/06a541aa-8725-11e7-8bb1-5ba57d47eff7

http://www.korea.net/AboutKorea/Culture-and-the-Arts/Hallyu

http://www.korea.net/AboutKorea/Economy/The-Miracle-on-The-Hangang

https://www.the-american-interest.com/2015/02/09/the-korean-invasion/

#### Videos (See module for more information)

https://www.c-span.org/video/?c4712687/nike-korea

https://www.youtube.com/watch?v=67zjH6bV8wo

https://www.youtube.com/watch?v=BvYMq82Fl\_k

https://www.youtube.com/watch?v=gAGqpJUkzco

https://www.youtube.com/watch?v=fvzhNK9MbLU

https://www.youtube.com/watch?v=IQARiOFLBCo

https://www.youtube.com/watch?v=sT7yfX6ufuY&t=

https://www.youtube.com/watch?v=Umidd8JwO04

Photos (Sources for images used in PPT and module)

https://www.ebay.com/itm/Vintage-1980-1990s-Adidas-UCLA-Windbreaker-Jacket-Blue-Gold-Made-In-Korea-L-/192685606205

http://images4.fanpop.com/image/photos/24500000/wallpaper-of-yuna-yuna-kim-24503923-1280-800.jpg

http://sneakerscholar.com/colorways/air-jordan-1-nike-wings-logo-unreleased-sample

https://startrekblog.files.wordpress.com/2013/05/star-trek-john-cho.jpg

https://theelders.org/sites/default/files/ban-ki-moon-credit-un-photo-mark-garten-650px.jpg

https://www.thewrap.com/wp-content/uploads/2017/08/Daniel-Dae-Kim-Hawaii-Five-0.jpg

https://upload.wikimedia.org/wikipedia/commons/thumb/0/01/Ryu\_Hyun-Jin.jpg/800px-Ryu\_Hyun-Jin.jpg

https://www.koreaboo.com/buzz/psy-predicts-who-will-be-the-next-top-male-group/